**CENTRO PAULA SOUZA ETEC PHILADELPHO GOUVEA NETTO Técnico em Eletrônica**

**Adilson José Santiago Kleyton Santos Coelho Leonardo de Carvalho Machado Lucas da Rocha Medeiros**

# **POSICIONADOR AUTOMÁTICO PARA ANTENAS**

**São José do Rio Preto 2021**

**Adilson José Santiago Kleyton Santos Coelho Leonardo de Carvalho Machado Lucas da Rocha Medeiros**

# **POSICIONADOR AUTOMÁTICO PARA ANTENAS**

Trabalho de Conclusão de Curso apresentado ao curso Técnico em Eletrônica da Etec philadelpho Gouvea Netto, orientado pelo Prof.Mario Kenji Tamura, como requisito parcial para obtenção do título de Técnico em Eletrônica.

**São José do Rio Preto 2021**

## **RESUMO**

Posicionador automático para antenas, trata-se de um equipamento para direcionar a torre para canais de comunicação via rádio frequência, através de uma placa eletrônica Arduino nano, ponte H, sensor acelerômetro e giroscópio 9 eixos, um display touch, um motor para a rotação e uma fonte de alimentação.

Para ter recepção em canais de comunicação distintos é necessário rotacionar a antena para a direção que sintonize, este movimento será executado por um comando no display touch acionando o motor externo sem a necessidade de contato manual com a antena trazendo informações no display de posicionamento global, pressão atmosférica, humidade e temperatura.

Palavras chaves: comunicação, posicionamento, antena e automático.

# **ABSTRACT**

Automatic antennas positioner is a device that directs the tower to comunication channels by radio frequency, the device utilizes an Arduino nano eletronic board, H bridge, accelerometer and gyroscope 9-axis sensor, a display touchscreen, a motor for rotation and a source of power.

In amateur radio activities for example, to have reception in distinct comunication channels it is necessary to rotate the antenna to a direction that will tune in, this movement is executed by a touch display command activating the external motor without the need of manual interaction with the antenna and bring display information about global positioning, atmospheric pressure, humidity and temperature.

Key words: comunication, positioning, antenna and automatic.

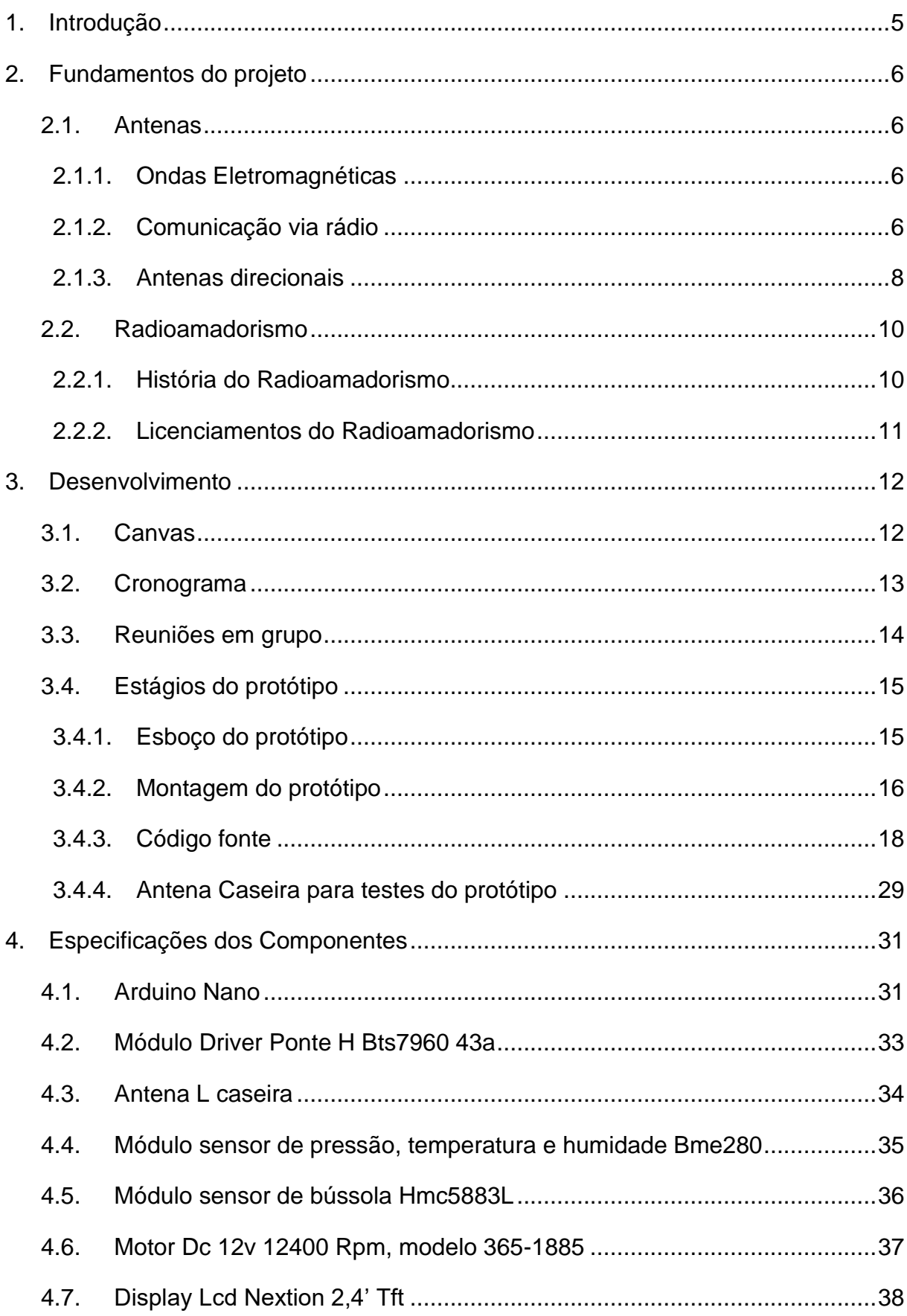

# **SUMÁRIO**

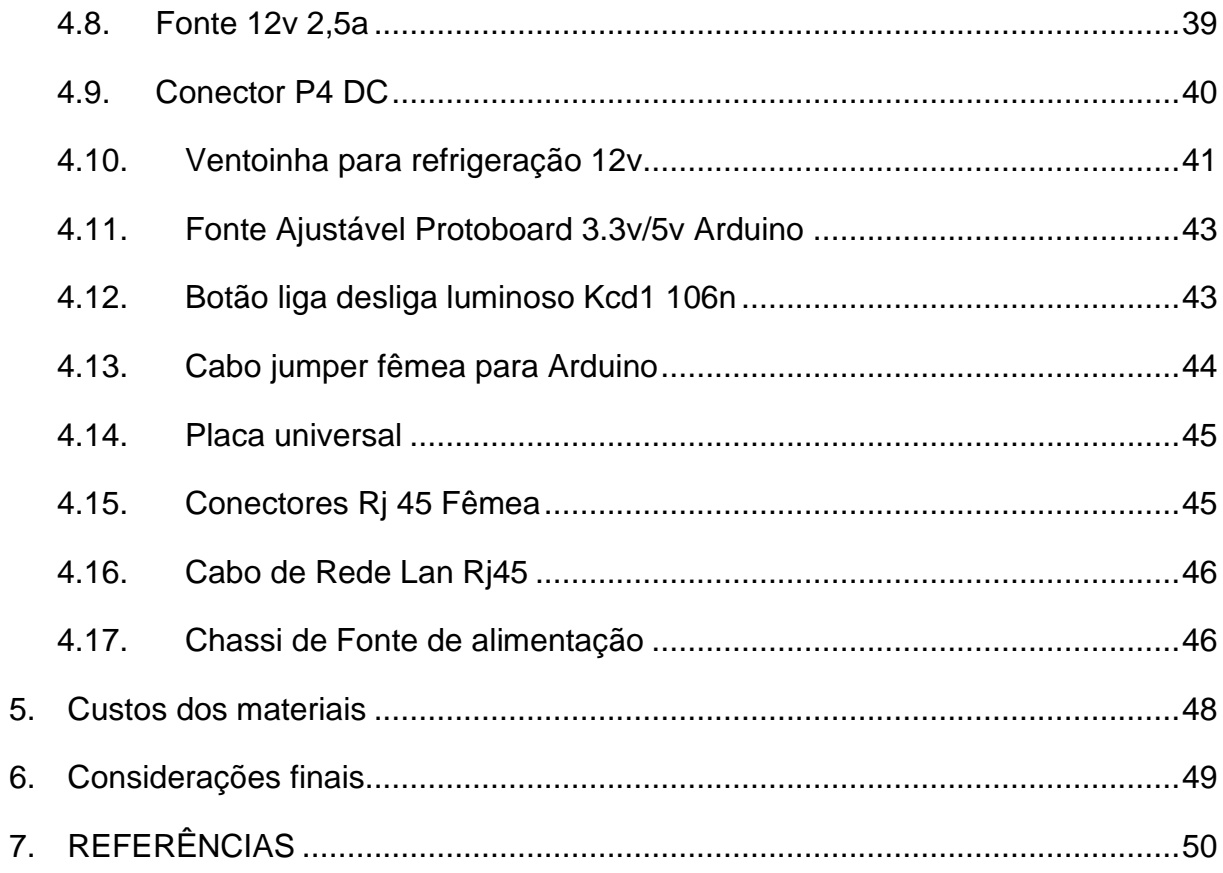

## **1. Introdução**

#### <span id="page-6-0"></span>• **Como surgiu a ideia?**

Essa ideia não foi nossa, ela veio de um amigo de um dos componentes do grupo hobbista de rádio amador chamado Leonardo Aparecido, que nos sugeriu trazer uma solução baseado na dificuldade da localização dos canais de rádio difusão. Resolvemos criar com os conhecimentos obtidos no curso de Técnico em eletrônica um equipamento para auxiliar no posicionamento automático de antenas em geral para facilitar a utilização da estação de radioamadorismo, esse foi o pensamento inicial.

#### • **Como pretendem implementar e o que esperam de resultados?**

Iniciando nosso projeto fomos auxiliados por uma ferramenta da Etec chamada DreamShaper nela tivemos um desenvolvimento como equipe já que nos trazia propostas de como implementar de forma efetiva nosso projeto independente da área em que ele se encaixa, em nosso caso fomos levados ao empreendedorismo, criar em larga escala e lançarmos essa ideia no mercado. Conforme fomos desenvolvendo nossa ideia, descobrimos que a paixão dos hobbistas de radioamadorismo é tamanha que pudemos ver interesse em nosso projeto desde seus passos iniciais, o que nos deixou animados para tentar vender nossa ideia.

### <span id="page-7-0"></span>**2. Fundamentos do projeto**

### **2.1. Antenas**

#### **2.1.1. Ondas Eletromagnéticas**

<span id="page-7-2"></span><span id="page-7-1"></span>[...]Elas são produzidas por cargas elétricas em movimento, quer dizer, as cargas elétricas são as fontes dos campos eletromagnéticos. À medida que as fontes variam com o tempo, as ondas eletromagnéticas se propagam para longe das fontes. Então, podemos dizer que houve a emissão das ondas eletromagnéticas. Esse processo de emissão de ondas eletromagnéticas pode ser realizado por estruturas denominadas antenas. Apesar de qualquer estrutura poder emitir ondas eletromagnéticas, as antenas emitem com maior eficiência. (Mundo educação uol, Antena por Paulo Soares da Silva)

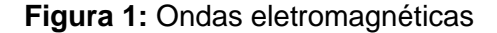

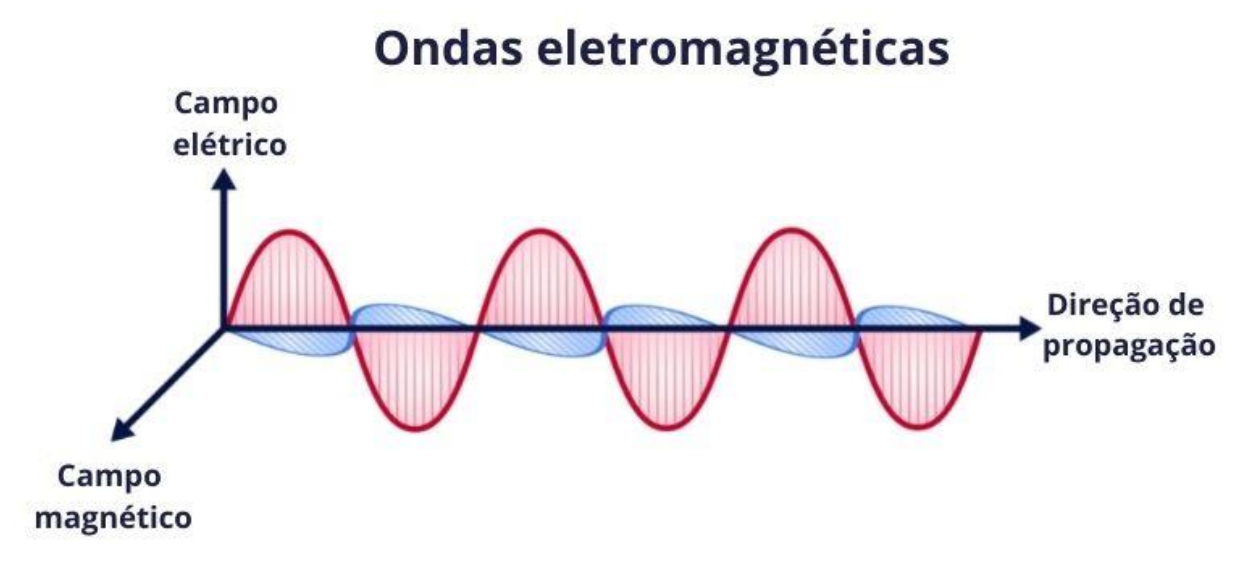

<span id="page-7-3"></span>**Fonte**: [https://www.preparaenem.com/fisica/as-ondas-eletromagneticas.htm](https://produto.mercadolivre.com.br/MLB-1207891630-bussola-magnetica-magnetmetro-hmc5883l-_JM)

### **2.1.2. Comunicação via rádio**

A comunicação via rádio se dá através de ondas eletromagnéticas provenientes de uma estação emissora, emitidas tridimensionalmente, podendo ser captadas em estações receptoras. A estação transmissora geralmente é composta por um circuito transmissor, integrado por um transdutor, um modulador, uma linha de transmissão e uma antena transmissora. Por outro lado, a estação receptora é composta por uma antena receptora, uma linha de transmissão e um circuito receptor, integrado por um demodulador e um transdutor de áudio. A linha de transmissão serve para conduzir um sinal elétrico a uma antena, onde são geradas ondas eletromagnéticas que transmitem as informações desejadas. A finalidade da antena receptora é converter uma parte da energia da onda eletromagnética em um sinal elétrico que, conduzido através da linha de transmissão até o receptor, é processada visando sua conversão final em ondas sonoras por um sistema de alto-falantes.

No demodulador, é feito um tipo de filtragem na forma da onda recebida na antena, por meio de dispositivos como diodos e capacitores. No sistema de transmissão o transdutor, que pode ser um microfone, converte a onda sonora em sinais elétricos de mesma frequência. Essa conversão pode ocorrer por meio de dispositivos diferentes que usam bobinas móveis acopladas a imãs permanentes, ou que empregam condensadores ou materiais piezoelétricos. Entretanto, para tornar possível a transmissão de sinais eletromagnéticos, faz-se necessário, no modulador, "multiplicar" o sinal que se deseja transmitir, em um sinal denominado portador, de frequência maior (de 530 kHz a 108 MHz). O dispositivo eletrônico que realiza a multiplicação desses sinais denomina-se mixer. O sinal que se deseja transmitir carrega todas as informações que compreendem as frequências de sons audíveis e é chamado de modulante, pois no sistema do mixer a amplitude da onda portadora é modulada de acordo com a forma desse sinal. Esse tipo de modulação é chamado de Amplitude Modulada (AM). Existem outros tipos de modulações, como por exemplo a Frequência Modulada (FM)

A modulação no sinal da onda transmissora se faz necessário pelo menos por:

- 1. permitir antenas viáveis, já que no caso de uma antena direcional do tipo varal ou do tipo dipolo, o comprimento da antena deve ser da ordem do comprimento de onda da onda modulante, o que exigiria antenas com quilômetros de extensão;
- 2. Redução de ruídos;
- 3. Permitir a seleção em frequências de uma das diferentes estações existentes.

Na antena, o movimento acelerado nas cargas elétricas produz "perturbações" nos campos elétricos e magnéticos por elas produzidos, gerando ondas eletromagnéticas que carregam todas as informações que se deseja transmitir. As ondas eletromagnéticas geradas possuem a propriedade de irradiar, ou seja, transmitir energia a distâncias infinitamente longas da fonte. Para ondas AM, as antenas de rádio, dos tipos sensíveis à componente elétrica da onda, podem ser simplesmente um condutor esticado ligado ao transmissor. Para conseguir boa eficiência na antena transmissora, esta deve ser de pelo menos um quarto do comprimento da onda emissora (1/4 l). Tamanhos menores também são usados, com resultados satisfatórios. As antenas receptoras para as ondas AM também podem ser do tipo bobina de ferrite e de loop magnético pequeno como, por exemplo, a antena de quadro. Esta última é sensível à componente magnética do campo eletromagnético da onda e apresenta algumas vantagens com relação às antenas sensíveis ao campo elétrico. (Física na escola, v.17, n. 1, 2019. Pg 2.)

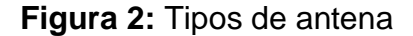

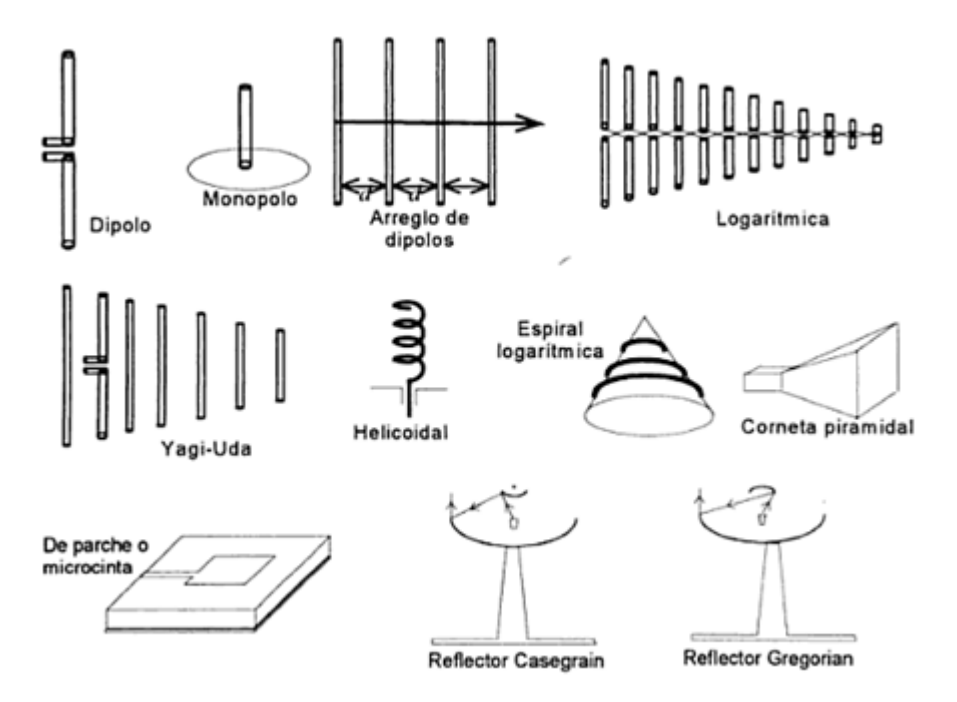

**Fonte**: [https://pt.quora.com/Como-voc%C3%AA-colocaria-um-transceptor-em-uma-antena](https://pt.quora.com/Como-voc%C3%AA-colocaria-um-transceptor-em-uma-antena-e-o-que-faria)[e-o-que-faria](https://pt.quora.com/Como-voc%C3%AA-colocaria-um-transceptor-em-uma-antena-e-o-que-faria)

**Figura 3:** Funcionamento de antenas de transmissão e recepção

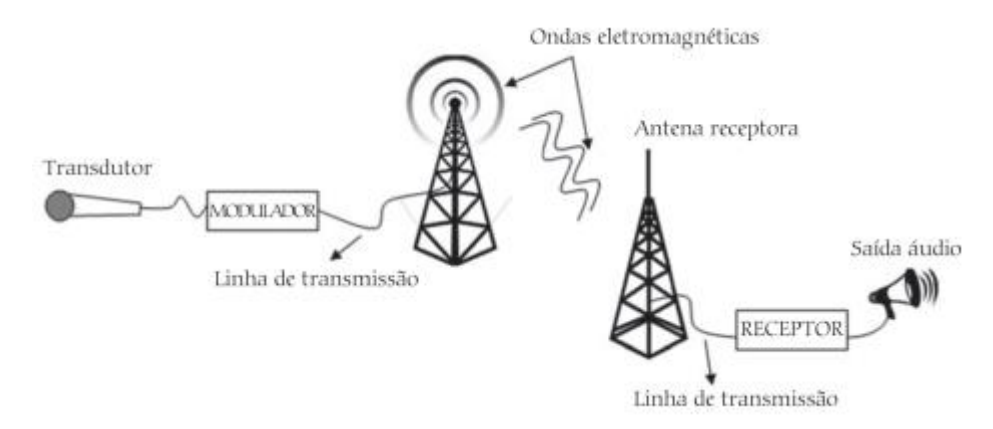

**Fonte:** Física na escola, v.17, n. 1, 2019. Pg 2.

<span id="page-9-0"></span>[http://www1.fisica.org.br/fne/phocadownload/Vol17-Num1/a09.pdf](https://produto.mercadolivre.com.br/MLB-1792473410-tela-lcd-nxtion-24-tft-hmi-320x240-touch-para-robotica-_JM)

## **2.1.3. Antenas direcionais**

Antenas direcionais são responsáveis por trazer uma melhor transmissão de dados a uma determinada direção em que está apontada, existem diversos tipos e são muito utilizadas em radioamadorismo por exemplo.

Nosso trabalho se relaciona com este tipo de antena já que por conta dessa característica diretiva dela se faz necessária sua rotação para sintonizar em canais de comunicação distintos. Um ótimo exemplo de antena direcional é a Yagi Uda já que ainda é muito utilizada para televisão, rádio e wi-fi. **Figura 4:** Esquema de antena Yagi Uda

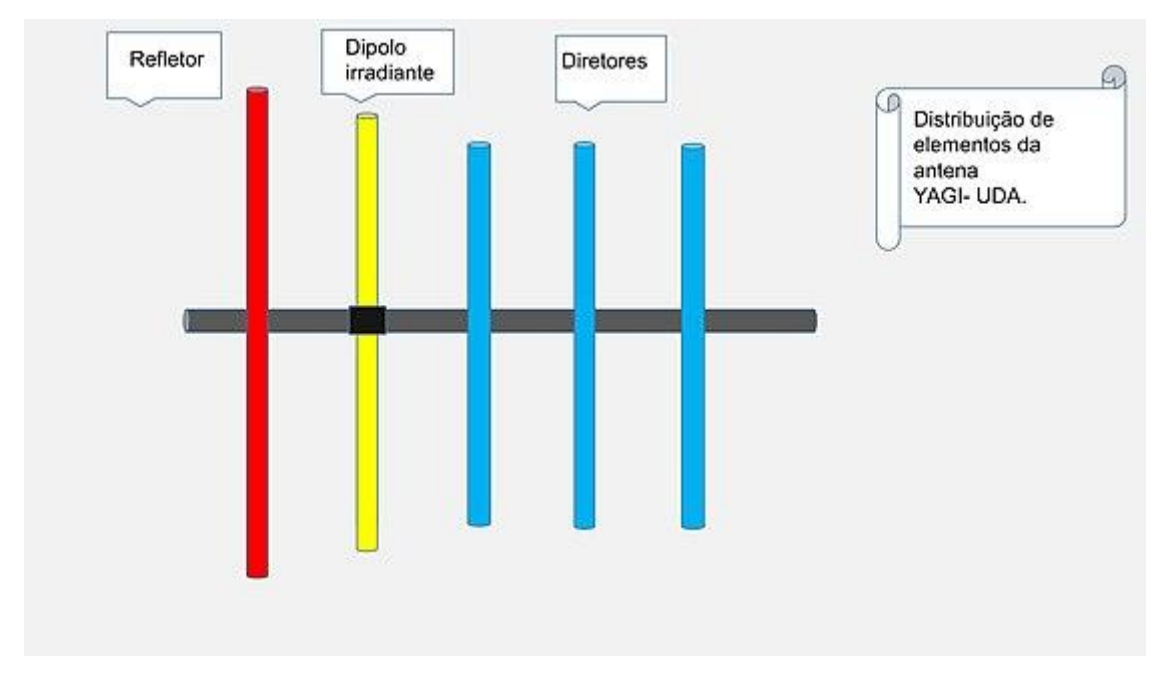

#### **Fonte** : [https://www.wikiwand.com/pt/Antena\\_Yagi](https://www.wikiwand.com/pt/Antena_Yagi)

A antena foi desenvolvida por [Hidetsugu Yagi,](https://www.wikiwand.com/pt/Hidetsugu_Yagi) professor da [Universidade de Tohoku,](https://www.wikiwand.com/pt/Universidade_de_Tohoku) [Japão,](https://produto.mercadolivre.com.br/MLB-2041501113-sensor-bme280-presso-temperatura-e-umidade-gy-bm-_JM) e por seu colega e assistente Shintaru Uda.

[...]As antenas Yagi foram amplamente utilizadas pela primeira vez durante a Segunda Guerra Mundial em sistemas de radar por japoneses, alemães, britânicos e americanos.

Após a guerra, eles viram um grande desenvolvimento como antenas de televisão domésticas.

[...]Uma antena YAGI consiste em N elementos cilíndricos dispostos paralelamente, no qual o segundo elemento e o excitador que alimentado por uma tensão externa por este motivo chamado de elemento irradiante. Os demais elementos são parasitas sendo o primeiro o refletor e os demais são elementos diretores.

As antenas YAGI UDA operam em diversas faixas de comprimentos de ondas:

- HF (3-30 MHZ)
- VHF (30-300 MHZ)
- UHF (300-3000 MHZ)

Este tipo de antena constitui-se de um dipolo de meia onda. A construção desse tipo de antena segue da seguinte maneira os elementos, são dispostos sobre uma haste de metal que e o braço da antena ocorre da seguinte maneira o elemento refletor e construído de forma a ter um comprimento um pouco maior que o elemento excitador (irradiante).

Para acomodar a reatância indutiva causada pelo acoplamento mútuo devido ao espaçamento de 0,25 λ entre os elementos do refletor e excitador os outros elementos que compõem a antena, são os diretores são menores que o elemento excitador e são espaçados por uma distância maior que que o refletor, tipicamente de 0,37 λ. Fazendo com que esses elementos se comportem de forma capacitiva, sendo assim funcionando como elementos diretores de sinal. (Wikiwand, Antena Yagi)

#### **Figura 5:** Diagrama de radiação de Antena Yagi Uda

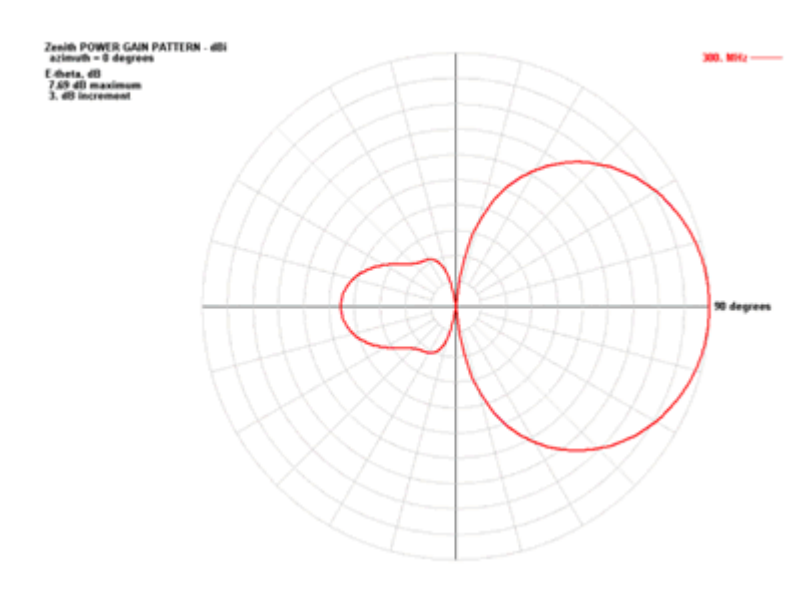

<span id="page-11-1"></span><span id="page-11-0"></span>**Fonte**: [https://www.teleco.com.br/tutoriais/tutorialyagiuda/pagina\\_2.asp](https://confrariadoferrodesoldar.wordpress.com/2011/07/31/antena-l-para-px/)

# **2.2. Radioamadorismo**

# **2.2.1. História do Radioamadorismo**

É possível afirmar que o radioamadorismo começou juntamente com as primeiras emissões de rádio no final do Século XIX. Como ainda não existiam fábricas de rádios até então, mas a curiosidade na comunicação à distância era crescente, diversas pessoas começaram a montar seus próprios equipamentos e antenas de forma caseira a título de experimentos e deu-se então o início desse hobby que se tornou conhecido mundialmente.

Em 2 de janeiro de 1909 nasce nos Estados Unidos o Junior Wireless Club, considerado o primeiro "rádio clube" mundial (que depois foi renomeado para Radio Club of America), a aglutinar os interessados na atividade radio amadorística. Com o crescimento de atividades nas frequências de rádio, o senado norte-americano publica em 13 de agosto de 1912 o Radio Act, a primeira lei que regulamenta as comunicações de rádio no país. Nesta lei, além da regulamentação das comunicações de rádio, também são minimamente regulamentadas as estações experimentais, concedendo licenças provisórias para estações engajadas na condução de experimentos para o desenvolvimento da ciência da rádio comunicação. No mesmo ano, Irving Vermilya, 1ZE, torna-se o primeiro radioamador licenciado nos Estados Unidos.

Na mesma época o radioamadorismo nascia no Brasil, sendo Lívio Moreira, SB-3IG (e depois BZ-1M) reconhecido no mesmo ano como o primeiro radioamador brasileiro. No rastro dele, começam a surgir diversos radioamadores pelos estados de São Paulo, Rio de Janeiro, Rio Grande do Sul, Minas Gerais, Pernambuco e Pará. Até 1924 o radioamadorismo no Brasil não era regulamentado pelo governo, fato que ocorreu em 5 de novembro de 1924 quando foi publicado no Diário Oficial da União o Decreto 16.657 que aprova o regulamento dos serviços de "radiotelegrafia" e rádio "telefonia" e somente revogado em 15 de fevereiro de 1991. A data de 5 de novembro foi escolhida para a comemoração do Dia do Radioamador pela LABRE em gratidão ao decreto que regulamentou o radioamadorismo no Brasil. (LABRE-RS, A História do Radioamadorismo)

# <span id="page-12-0"></span>**2.2.2. Licenciamentos do Radioamadorismo**

[...]O Servico Radioamador é um servico de telecomunicações de interesse restrito, destinado ao treinamento próprio, intercomunicação e investigações técnicas, levadas a efeito por amadores, devidamente autorizados, interessados na radiotécnica unicamente a título pessoal e que não visem qualquer objetivo pecuniário ou comercial.

Antes da obtenção da outorga do serviço de Radioamador, faz-se necessário a obtenção do Certificado de Operador de Estação de Radioamador (COER).

[...] Para obtenção do COER é necessária aprovação em testes de avaliação, cujas matérias variam de acordo com a classe do COER (C, B ou A). A expedição do COER é gratuita.

Classe C: Técnica e Ética Operacional e Legislação de Telecomunicações

Classe B: Técnica e Ética Operacional, Legislação de Telecomunicações, Conhecimentos Básicos de Eletrônica e Eletricidade e Transmissão e Recepção Auditiva de Sinais em Código Morse

Classe A: Técnica e Ética Operacional, Legislação de Telecomunicações, Conhecimentos Técnicos de Eletrônica e Eletricidade e Transmissão e Recepção Auditiva de Sinais em Código Morse

Observações: Menores de 18 anos só podem solicitar o COER classe B após decorridos 2 anos da data de expedição do COER classe C. Para ser classe A, é preciso um ano de expedição do COER classe B. (LABRE – RS, Como se tornar)

Além do COER, se faz necessária a obtenção de uma licença para o funcionamento da estação ou equipamento de rádio.

[...] É a licença da estação que informa que as condições técnicas, inclusive a sua localização, no caso de estações fixas ou repetidoras, foram aprovadas pelo órgão regulador, que no caso é a Anatel.

Podem obter licenças menores de idade, desde que sejam maiores de dez anos e que seus pais ou tutores se responsabilizem pelos seus atos e omissões.

Para os radioamadores portugueses é liberada a licença após obterem o reconhecimento de igualdade de seus direitos e deveres em relação aos brasileiros.

A falta de licença é enquadrada como uso não autorizado de radiofrequência, sendo tipificado como crime pelo Art. 183 da [Lei nº](http://www.anatel.gov.br/legislacao/leis/2-lei-9472)  [9.472, de 16 de julho de 1997.](http://www.anatel.gov.br/legislacao/leis/2-lei-9472) O autor responderá processo perante a Justiça Federal mediante ação penal movida pelo [Ministério](http://www.mpf.mp.br/)  [Público Federal.](http://www.mpf.mp.br/) A competência para a fiscalização de telecomunicações e de radiodifusão é da Anatel, que ainda poderá requerer apoio das forças policiais. Além disso, por ser tipificado como crime, também recai nas esferas de competência da [Polícia](http://www.pf.gov.br/)  [Federal,](http://www.pf.gov.br/) [Polícia Rodoviária Federal,](https://produto.mercadolivre.com.br/MLB-1974479134-fonte-12v-aparelho-net-hd-25a-lite-on-acbel-original-25a-_JM) Polícias Estaduais e da [Polícia](https://www.youtube.com/watch)  [Municipal.](https://www.youtube.com/watch) (WIKIPEDIA, Licença para Funcionamento de Estação de Radioamador, seção 6)

### **3. Desenvolvimento**

### **3.1. Canvas**

<span id="page-13-1"></span><span id="page-13-0"></span>Logo no início de nosso projeto fomos auxiliados por uma ferramenta disponibilizada pela Etec para que tivéssemos um progresso guiado. O chamado Dreamshaper é um site ou ferramenta criada para que todo projeto seja acompanhado e seus autores cresçam em seu desenvolvimento criando um senso de empreendedorismo, administração e companheirismo junto aos integrantes do grupo.

**Figura 6:** Dreamshaper

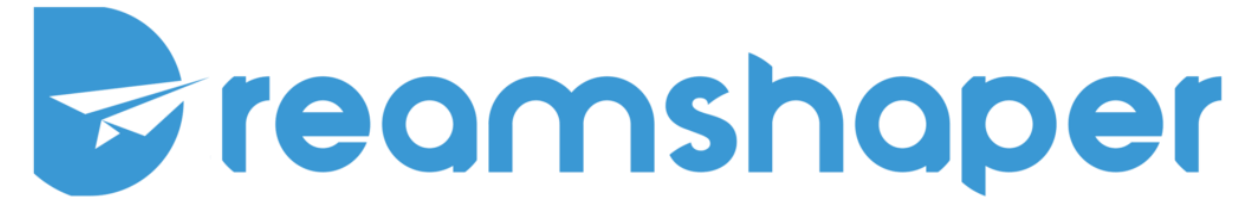

**Fonte:** <https://dreamshaper.com/pt/> **Figura 7:** Infográfico Dreamshaper

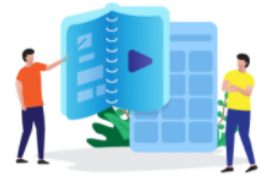

#### Um guião muito claro para o aluno

A DreamShaper oferece vários tipos de projeto com desafios, atividades e conteúdos didáticos pré-definidos que avançar autonomamente no seu trabalho.

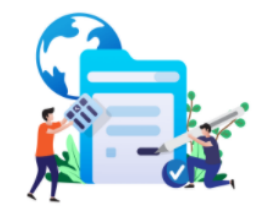

#### Ferramentas de orientação para o professor

Após definir com que temas e tipos de projetos os seus alunos vão aprender, os professores dispõem de um conjunto de ajudam a garantir que o aluno consegue funcionalidades para acompanhar, orientar e propostos pelo professor, tornando-o avaliar o trabalho dos seus alunos na ferramenta.

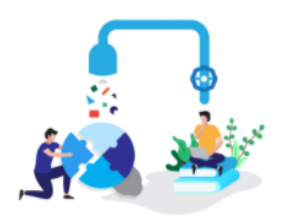

#### Alunos ativos no seu processo de aprendizagem

As metodologias ativas incentivam a que seja o aluno a investigar, desenhar e construir soluções sobre os temas protagonista do seu processo de aprendizagem.

#### **Fonte:** <https://dreamshaper.com/pt/>

Conforme progredimos no uso da ferramenta fomos apresentados com propostas de criarmos planos de vendas, tipos de marketing, público-alvo e o mais importante para nosso projeto era a visão geral dos resultados, chamado canvas.

#### **Figura n°:** Canvas

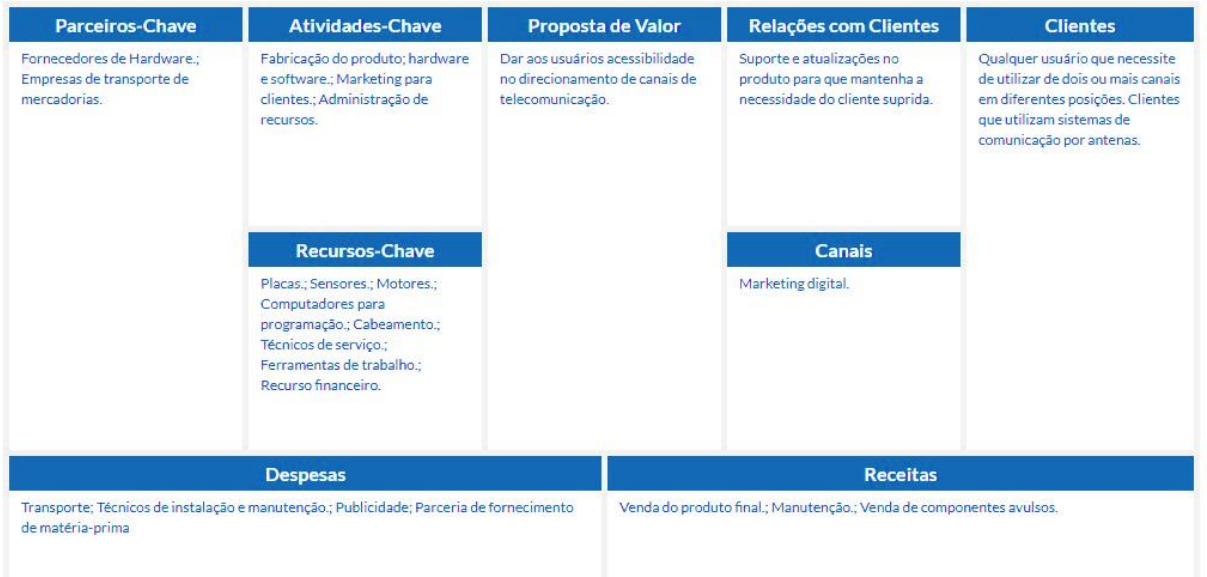

**Fonte:** <https://dreamshaper.com/pt/>

# **3.2. Cronograma**

<span id="page-14-0"></span>Para mantermos um foco em nosso projeto e conseguir progredir, nosso professor Mario tamura nos disponibilizou o exercício de criarmos um cronograma, excelente ferramenta para controle da equipe, prazos, a fazeres de cada membro. Foi essencial para um bom empenho e sermos bem-sucedidos em nosso projeto. **Figuras 8 e 9:** Cronograma em planilha do Microsoft Excel disponibilizada pelo professor

DESENVOLVIMENTO DE TCC PLANEIAMENTO DE TCC Descrição  $FFV/21$ MA ARR MAL JUN JU Responsável  $\circ$ Inicio  $-23$ Todos Formação das  $>06$ Todos equipes Escolha dos  $\overline{\phantom{0}}$ Cada Fouine temas  $\circ$ Apresentação  $\overline{>03}$ Cada Equipe dos Resumos  $>24$ Cada Equipe Cronograma  $> 5$ Canvas(apres.) Follow up 1  $>27$ Cada Equipe Follow up2  $\overline{5}$ Cada Equipe Anresentação Todos  $>12$ Do escopo Resumo, cronograma, Canvas, lista de materiais, orçamento. Revisão final  $>26$ Todos Apresentação prévia dos trabalhos Follow up2  $\overline{>17}$ Andamentos da parte escrita conf. manual CPS  $>24$ Todos Desenvolvimento Montagem Simulação testes Mostra TCC **BANNER** Follow up 3  $\frac{1}{205}$ Por grupo Produto final Fup parte escrita  $>26$ Por grupo  $\frac{1}{209}$ Pré-Todos apresentação Revisão final  $>16$ Por grupo parte escrita  $> 23$ Todos Apresentação do **TCC** (Auditorio)  $>30$ Revisão final

<span id="page-15-0"></span>**Fonte:** Material de aulas

## **3.3. Reuniões em grupo**

No desenvolvimento de nosso projeto durante a pandemia foi necessário a organização de reuniões para discutirmos o que cada componente do grupo iria produzir, assim utilizamos do software Microsoft Teams, que já utilizávamos parar acompanhar as aulas de nosso curso Técnico em Eletrônica da Etec, também realizamos reuniões marcadas na residência de um dos componentes já na etapa de montagem do protótipo, para compartilhar conhecimento e opiniões sobre o projeto. **Figura 10°:** Reunião dos componentes do grupo durante a pandemia

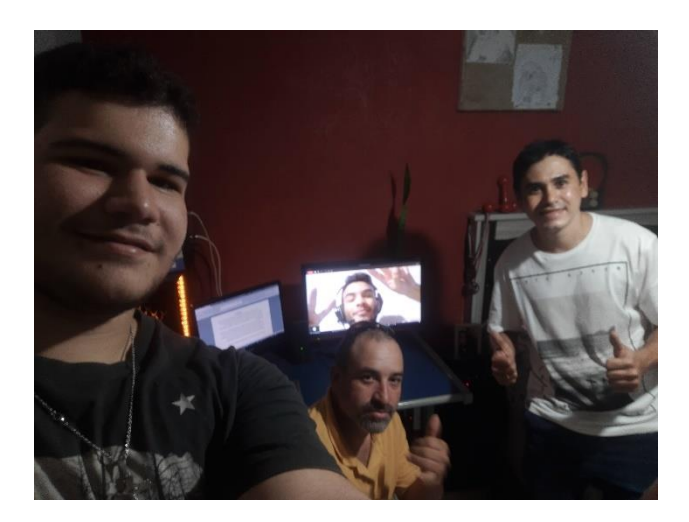

<span id="page-16-0"></span>**Fonte:** Próprios autores

# **3.4. Estágios do protótipo**

# **3.4.1. Esboço do protótipo**

<span id="page-16-1"></span>O passo inicial para o desenvolvimento foi vir com um esboço do protótipo, exercício requerido da ferramenta Dreamshaper para que pudéssemos realizar entrevistas e filtrar aquilo que colocaríamos oficialmente no protótipo. Assim, consultamos Leonardo Aparecido para opinar e nos direcionar sobre o que seria aprimorado.

**Figura 11:** Desenho inicial do protótipo

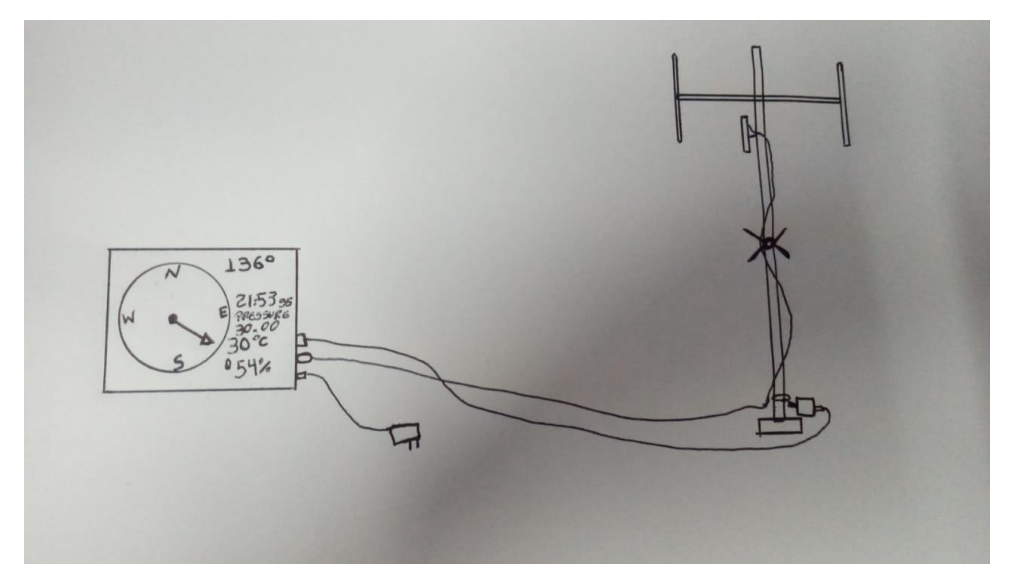

**Fonte:** Próprios autores

# **3.4.2. Montagem do protótipo**

<span id="page-17-0"></span>O dispositivo posicionador automático para antenas é como um módulo da estação de rádio amador, porém pode ser utilizado para qualquer antena se as alterações necessárias de componentes forem realizadas.

Ligando o dispositivo, no display teremos os comandos de rotação e velocidade do motor através de setas e uma barra e a recepção de dados de pressão atmosférica, temperatura, humidade e o direcionamento da antena em uma bússola digital.

**Figura 12:** Visão geral do projeto.

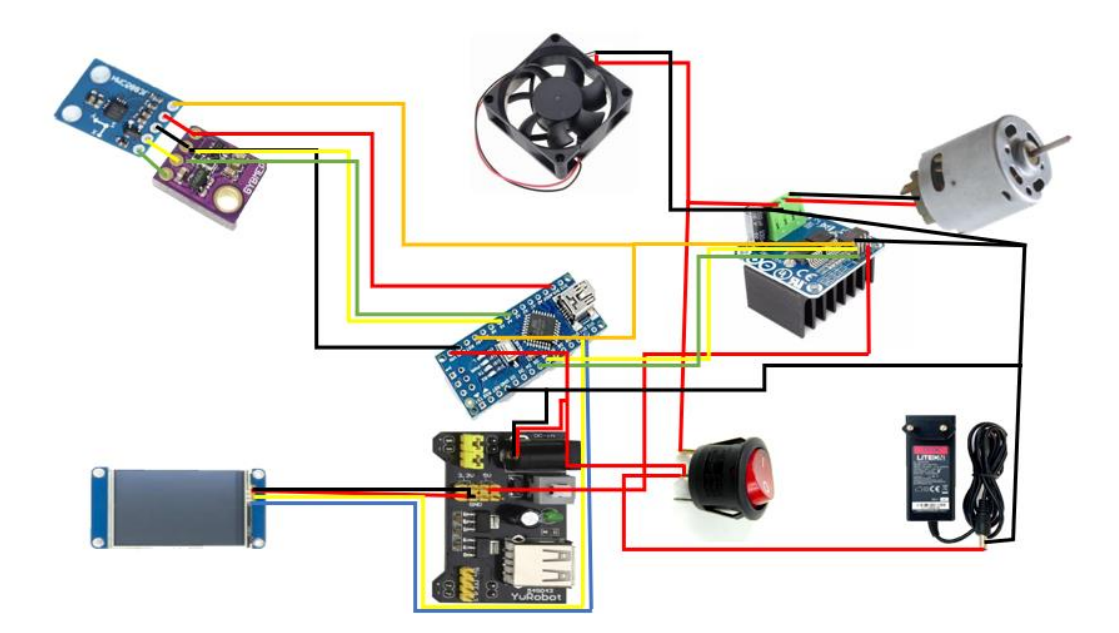

**Fonte:** Próprios autores

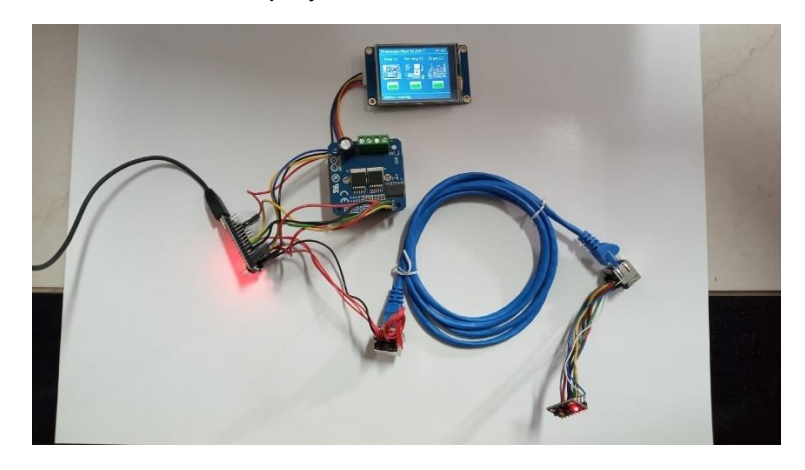

**Figura 13:** Teste de conexões e display

**Figura 14:** Adaptações de conectores P4 para alimentação

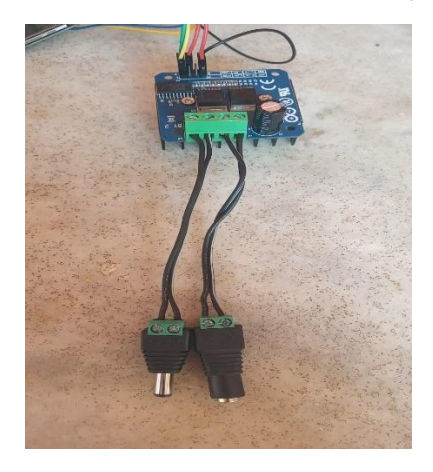

**Fonte:** Próprios autores

**Figuras 15,16 e 17:** Fixação do circuito na carenagem de fonte

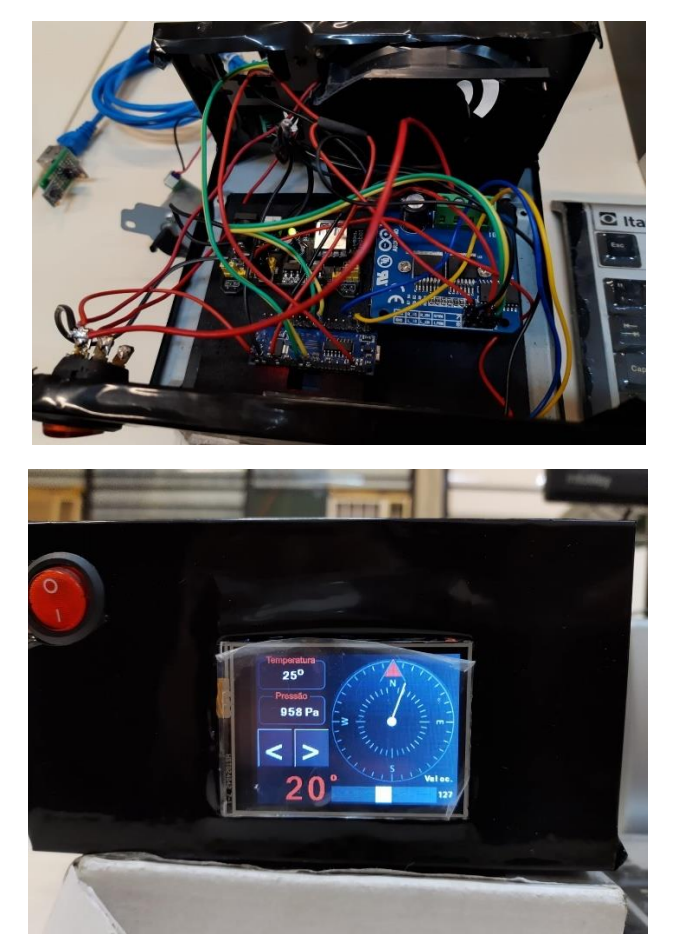

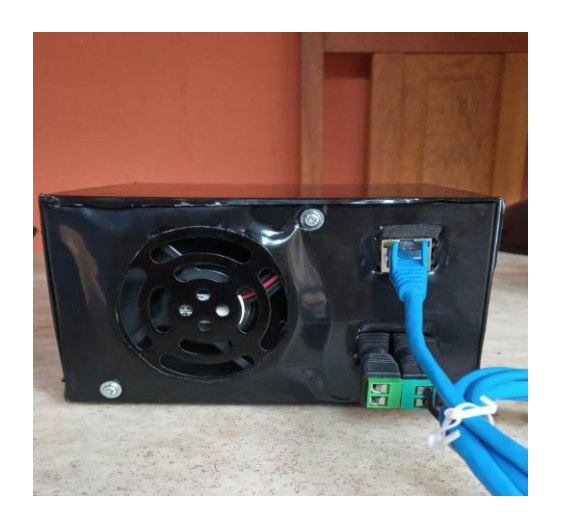

<span id="page-19-0"></span>**Fonte:** Próprios autores

# **3.4.3. Código fonte**

Ao pesquisar sobre o conceito do nosso protótipo apenas encontramos opções caseiras de usuários de radioamador. Assim, como não conseguíamos criar nosso próprio código utilizamos como base uma programação de referência de um vídeo que pode ser encontrado no link: [https://www.youtube.com/watch?v=SAvQ5oaB1fM.](http://www2.camara.leg.br/camaranoticias/noticias/SEGURANCA/522015-COMISSAO-APROVA-PERMISSAO-PARA-QUE-GUARDAS-SEJAM-CHAMADOS-DE-POLICIAIS-MUNICIPAIS.html?v=SAvQ5oaB1fM) Apesar de estar desatualizado e alguns componentes terem sido descontinuados, nós pudemos definir a lista de materiais que utilizaríamos para seguir tal programação e para poder fazer as alterações até o resultado contamos com a ajuda de nosso professor Sergio Tadao Cosequi de sistemas embarcados.

#include <Adafruit\_Sensor.h> #include <Adafruit\_BME280.h> Adafruit\_BME280 bme; #include <Arduino.h> #include <Wire.h> #include <Nextion.h> #include <NexSlider.h> #include <EEPROM.h>

SoftwareSerial HMISerial(10, 11);

int addr  $= 0$ ;

 $int z=0$ ;

////////////////#define BMP085\_ADDRESS 0x77 // I2C address of BMP085

const unsigned char  $OSS = 0$ ; // Oversampling Setting

short temperature;

long pressure;

//\*rx2 tx2

NexProgressBar z0 = NexProgressBar(0, 2, "z0"); NexNumber n0 = NexNumber(0, 1, "n0"); NexNumber  $n1 =$  NexNumber(0, 7, "n1"); NexNumber n2 = NexNumber(0, 8, "n2"); NexDSButton bt0 = NexDSButton(0, 4, "bt0"); NexDSButton bt1 = NexDSButton(0, 5, "bt1"); NexSlider  $h0 =$  NexSlider(0, 10, "h0"); NexNumber  $p2_t2 =$  NexNumber(0, 11, "n3");

uint $8_t$  m\_esquerda = 5; uint8 t m\_direita =  $6$ ;

float heading  $= 0.0$ ; uint32\_t stateb0; uint32\_t stateb0\_a;

uint32\_t stateb1; uint32\_t stateb1\_a;

```
uint32_t velocidade;
uint32_t velocidade_a;
```
// Classe simples para tratar a bússola class Bussola {

public:

 Bussola(void); bool inicia(void); void setDeclination (int graus , int mins, char dir); int leDirecao(void); void iniciaCal(); void encerraCal();

private:

 static const int ender\_QMC = 0x0D; // endereço I2C do QMC5883 static const int regCR1\_QMC = 9; // registrador de configuração static const int regSR\_QMC = 11; // registador set/reset static const int regXL\_QMC = 0; // primeiro registrador de dados static const int regST\_QMC =  $6$ ; // registrador de status

 // fatores de correção determinados na calibração int16\_t xMin, yMin, xMax, yMax; float  $\text{escX} = 1.0$ : float  $escY = 1.0$ : int16 t off $X = 0$ ;  $int16_t$  offY = 0;

 // Diferença entre o Polo Magnético e o Geográfico float declination  $= 0.0$ :

 // Rotina para disparar leitura dos dados void pedeDados(int regStatus, int regDados);

# };

Bussola bussola;

```
// Construtor
Bussola::Bussola(void) {}
```
// Inicia comunicação com a bússola

bool Bussola::inicia()  $\{$ 

 // Confere o endereço Wire.beginTransmission(ender\_QMC); if(Wire.endTransmission()  $!= 0$ }{return false;}

```
 // Inicia o chip para modo contínuo
Wire.beginTransmission(ender_QMC);
 Wire.write(regSR_QMC);
 Wire.write(0x01);
 Wire.endTransmission();
 Wire.beginTransmission(ender_QMC);
 Wire.write(regCR1_QMC);
 Wire.write(0x0D);
 Wire.endTransmission();
```

```
 return true;
```

```
}
```

```
// Define a declinação (correção entre o Norte magnético e o Norte geofráfico)
// ver http://www.magnetic-declination.com/
void Bussola::setDeclination (int graus , int mins, char dir) {
 declination = (graus + mins / 60.0) * PI/ 180.0;
 if (dir == 'W') {declination = - declination;}
 Serial.println (declination);
}
```
// Le a direção da bússola em graus (0 a 360) em relação à marcação do eixo X // Assume que a bússola esta na horizontal int Bussola::leDirecao(void) { int16\_t x, y, z;

// Le a intesidade do campo magnético

```
 pedeDados(regST_QMC, regXL_QMC);
x = Wire.read(); //LSB xx \equiv Wire.read() \ll 8; // MSB xy = Wire.read(); //LSB y
y |= Wire.read() << 8; //MSB yz = Wire.read(); //LSB z
|z| = Wire.read() << 8; //MSB z
```
 // Registra mínimo e máximo para a calibração if  $(x < xMin)\{xMin = x\}$ if  $(xMax < x){xMax = x;}$ 

if  $(y < yMin)\{yMin = y\}$ 

if  $(yMax < y){yMax = y}$ 

 // corrige e calcula o angulo em radianos float  $xC = (x - offX) * escX$ ; float  $yC = (y - offY) * escY$ ; float angulo =  $atan2 (yC, xC) + declination;$ 

```
 // Garante que está entre 0 e 2*PI
if (angulo < 0){angulo += 2.0 * PI;}
else if (angulo >= 2 * P1}{angulo = 2.0 * P1;}
```

```
 // Converte para graus
  return round ((angulo * 180.0) / PI);
}
```

```
void Bussola::pedeDados(int regStatus, int regDados) 
{
  // Espera ter um dado a ler
  do 
  {
   Wire.beginTransmission(ender_QMC);
   Wire.write(regStatus);
```

```
 Wire.endTransmission();
  Wire.requestFrom(ender_QMC, 1);
\} while ((Wire.read() & 1) == 0);
```

```
 Wire.beginTransmission(ender_QMC);
  Wire.write(regDados);
  Wire.endTransmission();
 Wire.requestFrom(ender_QMC, 6);
}
```

```
// Inicia processo de calibração
void Bussola::iniciaCal() 
{
 xMax = yMax = -32768;xMin = yMin = 32767;
}
```

```
// Encerra a calibração
void Bussola::encerraCal() 
{
  Serial.print ("X: ");
  Serial.print (xMin);
  Serial.print (" - ");
  Serial.println (xMax);
  Serial.print ("Y: ");
  Serial.print (yMin);
 Serial.print (" - ");
```

```
 Serial.println (yMax);
```

```
 // Offset para centralizar leituras em zero
offX = (xMax + xMin) / 2;offY = (yMax + yMin) / 2;
```
// Escala para ter a mesma variação nos dois eixos

```
int16_t \text{varX} = x\text{Max} - x\text{Min};
 int16_t varY = yMax - yMin;if (varY > varX)
  {
   escY = 1.0;
   escX = (float) varY / varX; } 
  else 
  {
   escX = 1.0; escY = (float) varX / varY;
  }
}
```

```
void setup()
{
  Serial.begin(9600);
  //Serial.println("setup inicio");
  //Serial.println();
  Wire.begin();
```

```
 analogWrite(m_esquerda, 0);
 analogWrite(m_direita, 0);
```
 /\* Set the baudrate which is for debug and communicate with Nextion screen. \*/ nexInit();

stateb $0 = 0$ ; stateb $0_a = 0$ ; stateb1 =  $0$ ; stateb1 $a = 0$ ;

```
 int val = EEPROM.read(addr);
```

```
 Serial.println("addr val");
 Serial.print(addr);
 Serial.print("\t");
 Serial.print(val, DEC);
 Serial.println();
```

```
if (val > 0)
 {
  h0.setValue(val);
  p2_t2.setValue(val);
 }
 else
 {
  h0.setValue(165);
  p2_t2.setValue(165);
 }
 bme.begin();
 // Inicia a bussola
 if (!bussola.inicia()) 
 {
  Serial.println ("Nao encontrou a bussola!");
  for (;;) {delay(100);}
 }
```

```
 // Calibração da bussola
 Serial.println ("Calibrando... rode o sensor em um círculo");
int pos = 0;
 bussola.iniciaCal();
long tmpFim = millis() + 20000L;
 while (millis() < tmpFim) 
 {
```

```
 }
 bussola.encerraCal();
 Serial.println ("Calibrado");
```
if (pos == 360) {pos = 0;}

bussola.leDirecao();

 $pos += 5;$ 

delay (10);

Serial.print("calibrando: ");

Serial.println(bussola.leDirecao());

```
 //Serial.println("Fim do setup()");
 //Serial.println();
```

```
}
```

```
void loop()
```

```
{
```

```
 temperature = bme.readTemperature();
 pressure = bme.readPressure() / 100.0F;
 /*Serial.print("temperatura= ");
 Serial.println(temperature);
 Serial.print("pressão= ");
 Serial.println(pressure);
 Serial.println();*/
 n1.setValue(temperature * 1);
 n2.setValue(pressure);
```

```
 MostrarPosicionamento();
```

```
 LerControlarStatusBotoes();
```

```
 delay(2000);
```

```
}
```

```
void LerVelocidade()
```

```
{
  h0.getValue(&velocidade);
  if (velocidade_a != velocidade)
  {
   velocidade_a = velocidade;
   p2_t2.setValue(velocidade);
   EEPROM.write(addr, velocidade);
  Serial.print("velocidade=");
   Serial.println(velocidade);
  }
}
void LerControlarStatusBotoes()
{
  LerVelocidade();
  bt0.getValue(&stateb0);
  bt1.getValue(&stateb1);
  /*Verifica se mudou o status do botao 0*/
 if (stateb0!= stateb0_a)
  {
  if (stateb1 > 0)
   {
     bt1.setValue(0);
   }
   else
   {
    if (stateb0 > 0) {
      analogWrite(m_esquerda, velocidade);
      analogWrite(m_direita, 0);
     } else {
      analogWrite(m_esquerda, 0);
      analogWrite(m_direita, 0);
```

```
 }
   }
    stateb0_a = stateb0;
  }
  /*Verifica se mudou o status do botao 1*/
 if (stateb1 != stateb1_a)
  {
   if (stateb0 > 0)
    {
     bt0.setValue(0);
   }
    else
    {
    if (stateb1 > 0) {
      analogWrite(m_esquerda, 0);
      analogWrite(m_direita, velocidade);
     } else {
      analogWrite(m_esquerda, 0);
      analogWrite(m_direita, 0);
     }
   }
   stateb1_a = stateb1;
  }
void MostrarPosicionamento()
  z=bussola.leDirecao();
  n0.setValue(z);
```

```
 z0.setValue(z);
```
}

}

{

# **3.4.4. Antena Caseira para testes do protótipo**

<span id="page-30-0"></span>Para o desenvolvimento do nosso projeto necessitávamos de testar o protótipo em uma situação ideal onde ele movimentaria a antena e ela sintonizaria com canais que estão em sua nova direção. De início iríamos utilizar do equipamento de nosso amigo Leonardo Aparecido, patrocinador do projeto que disponibilizava sua estação de radioamadorismo com antena para realizarmos os testes do protótipo, infelizmente ele foi acidentado na época e não tínhamos os componentes do dispositivo corretos que podiam interagir com o equipamento.

Para contornarmos a situação, buscamos a forma de construir uma maquete para testes, assim foi realizada a montagem de uma antena caseira do tipo L para px, sua construção é simples e utiliza materiais de baixo custo, é uma derivação da antena dipolo e não tem ganho, apresenta performance boa para sintonização com canais locais e de longa distância. A antena foi instalada ao eixo do motor que está fixado a uma base de ferro.

Assim os resultados que buscávamos nos testes eram voltados a movimentação da antena e não a sintonização dela, já que não disponibilizávamos o equipamento para tal tarefa.

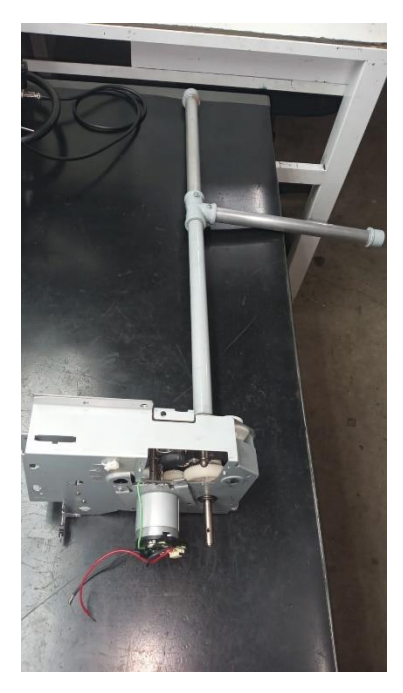

**Figura 18:** Antena L para px caseira.

**Fonte:** Próprios autores

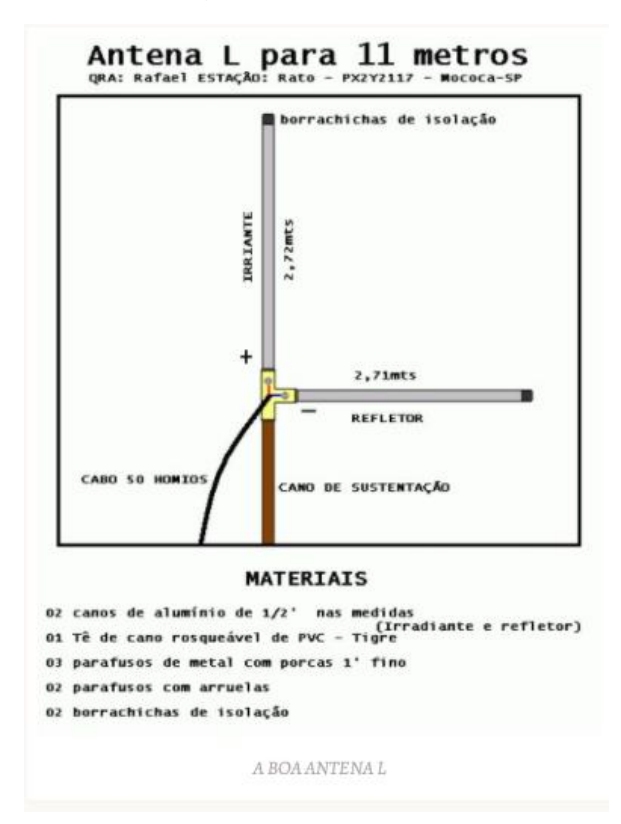

**Figura 19**: Referência para montagem da antena caseira.

Fonte: [https://confrariadoferrodesoldar.wordpress.com/2011/07/31/antena-l-para-px/](https://produto.mercadolivre.com.br/MLB-1727776106-ventilador-cooler-ventoinha-7-pas-80x80x25mm-12v-_JM)

**Figura 20:** Diagrama de radiação na polarização horizontal de uma antena L para px

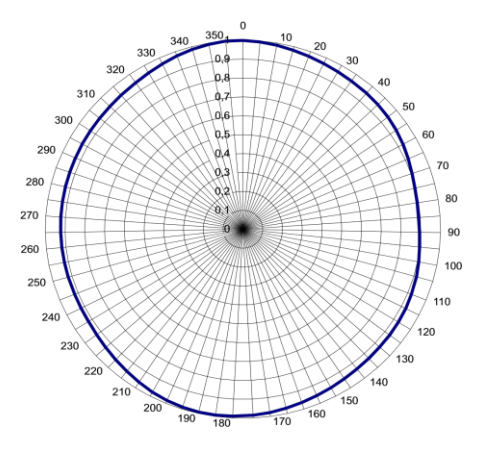

**Fonte:** Manual de antenas profissionais Ideal Antenas

**Figura 21:** Diagrama de radiação na polarização vertical de uma antena L para px

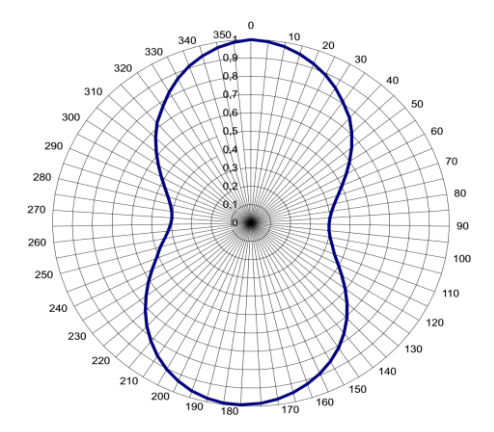

<span id="page-32-0"></span>**Fonte:** Manual de antenas profissionais Ideal Antenas

# **4. Especificações dos Componentes**

## **4.1. Arduino Nano**

<span id="page-32-1"></span>**Figura 22:** Arduino Nano

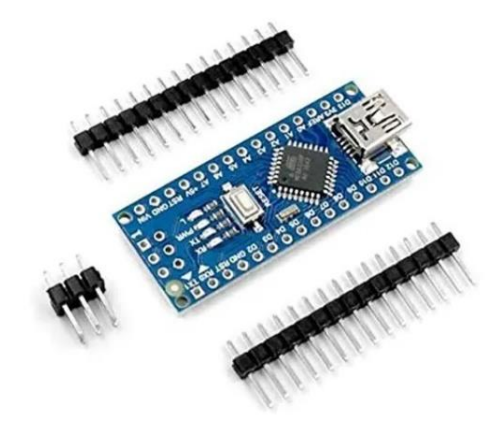

**Fonte**: [https://produto.mercadolivre.com.br/MLB-2008082398-arduino-nano-lacrado](https://produto.mercadolivre.com.br/MLB-2008082398-arduino-nano-lacrado-na-embalagem-_JM#position=6&search_layout=grid&type=item&tracking_id=4ee7642d-8582-4eab-854b-d13de4e25f53)[na-embalagem-](https://produto.mercadolivre.com.br/MLB-2008082398-arduino-nano-lacrado-na-embalagem-_JM#position=6&search_layout=grid&type=item&tracking_id=4ee7642d-8582-4eab-854b-d13de4e25f53)

[\\_JM#position=6&search\\_layout=grid&type=item&tracking\\_id=4ee7642d-8582-4eab-](https://produto.mercadolivre.com.br/MLB-2008082398-arduino-nano-lacrado-na-embalagem-_JM#position=6&search_layout=grid&type=item&tracking_id=4ee7642d-8582-4eab-854b-d13de4e25f53)[854b-d13de4e25f53](https://produto.mercadolivre.com.br/MLB-2008082398-arduino-nano-lacrado-na-embalagem-_JM#position=6&search_layout=grid&type=item&tracking_id=4ee7642d-8582-4eab-854b-d13de4e25f53)

A Placa foi criada com a intenção de facilitar a aprendizagem em programação e eletrônica e que tivesse um valor acessível para todos. Ela é basicamente constituída de entradas e saídas lógicas ou PWM. Utiliza de linguagem C para ser programada para facilitar o aprendizado, sendo possível realizar projetos simples rapidamente. Para a programá-la é necessário o

software oficial Arduino IDE 1.8.16 disponível em: <https://www.arduino.cc/en/software> Dados Técnicos: Microcontrolador: ATmega328 Tensão de Operação: 5V Tensão de Entrada: 7-12V Portas Digitais: 14 (6 podem ser usadas como PWM) Portas Analógicas: 8 Corrente Pinos I/O: 40mA Memória Flash: 32KB (2KB usado no bootloader) SRAM: 2KB EEPROM: 1KB Velocidade do Clock: 16MHz Dimensões: 45 x 18mm

# **4.2. Módulo Driver Ponte H Bts7960 43a**

<span id="page-34-0"></span>**Figura 23:** Módulo Driver Ponte H Bts7960 43a

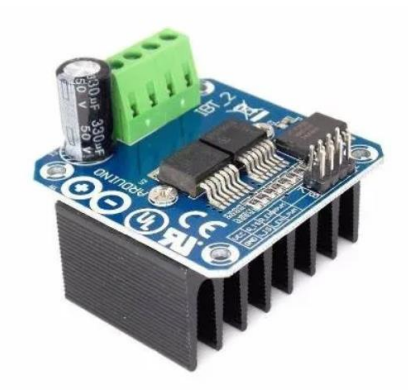

**Fonte**: [https://produto.mercadolivre.com.br/MLB-853810376-modulo-driver-ponte-h](https://produto.mercadolivre.com.br/MLB-1207891630-bussola-magnetica-magnetmetro-hmc5883l-_JM?matt_tool=56291529&matt_word=&matt_source=google&matt_campaign_id=14303413604&matt_ad_group_id=125984287157&matt_match_type=&matt_network=g&matt_device=c&matt_creative=539354956218&matt_keyword=&matt_ad_position=&matt_ad_type=pla&matt_merchant_id=479566010&matt_product_id=MLB853810376&matt_product_partition_id=1404886571258&matt_target_id=aud-659781599682:pla-1404886571258&gclid=CjwKCAjwk6-LBhBZEiwAOUUDp5JfSbvLC8-HlD9tivwcy79CL07Y7-tTvpFQ-4mFAB6Nnmzvnm19gRoCniAQAvD_BwE)[bts7960-43a-arduino-](https://produto.mercadolivre.com.br/MLB-1207891630-bussola-magnetica-magnetmetro-hmc5883l-_JM?matt_tool=56291529&matt_word=&matt_source=google&matt_campaign_id=14303413604&matt_ad_group_id=125984287157&matt_match_type=&matt_network=g&matt_device=c&matt_creative=539354956218&matt_keyword=&matt_ad_position=&matt_ad_type=pla&matt_merchant_id=479566010&matt_product_id=MLB853810376&matt_product_partition_id=1404886571258&matt_target_id=aud-659781599682:pla-1404886571258&gclid=CjwKCAjwk6-LBhBZEiwAOUUDp5JfSbvLC8-HlD9tivwcy79CL07Y7-tTvpFQ-4mFAB6Nnmzvnm19gRoCniAQAvD_BwE)

[\\_JM?matt\\_tool=56291529&matt\\_word=&matt\\_source=google&matt\\_campaign\\_id=1](https://produto.mercadolivre.com.br/MLB-1207891630-bussola-magnetica-magnetmetro-hmc5883l-_JM?matt_tool=56291529&matt_word=&matt_source=google&matt_campaign_id=14303413604&matt_ad_group_id=125984287157&matt_match_type=&matt_network=g&matt_device=c&matt_creative=539354956218&matt_keyword=&matt_ad_position=&matt_ad_type=pla&matt_merchant_id=479566010&matt_product_id=MLB853810376&matt_product_partition_id=1404886571258&matt_target_id=aud-659781599682:pla-1404886571258&gclid=CjwKCAjwk6-LBhBZEiwAOUUDp5JfSbvLC8-HlD9tivwcy79CL07Y7-tTvpFQ-4mFAB6Nnmzvnm19gRoCniAQAvD_BwE) [4303413604&matt\\_ad\\_group\\_id=125984287157&matt\\_match\\_type=&matt\\_network=](https://produto.mercadolivre.com.br/MLB-1207891630-bussola-magnetica-magnetmetro-hmc5883l-_JM?matt_tool=56291529&matt_word=&matt_source=google&matt_campaign_id=14303413604&matt_ad_group_id=125984287157&matt_match_type=&matt_network=g&matt_device=c&matt_creative=539354956218&matt_keyword=&matt_ad_position=&matt_ad_type=pla&matt_merchant_id=479566010&matt_product_id=MLB853810376&matt_product_partition_id=1404886571258&matt_target_id=aud-659781599682:pla-1404886571258&gclid=CjwKCAjwk6-LBhBZEiwAOUUDp5JfSbvLC8-HlD9tivwcy79CL07Y7-tTvpFQ-4mFAB6Nnmzvnm19gRoCniAQAvD_BwE) [g&matt\\_device=c&matt\\_creative=539354956218&matt\\_keyword=&matt\\_ad\\_position](https://produto.mercadolivre.com.br/MLB-1207891630-bussola-magnetica-magnetmetro-hmc5883l-_JM?matt_tool=56291529&matt_word=&matt_source=google&matt_campaign_id=14303413604&matt_ad_group_id=125984287157&matt_match_type=&matt_network=g&matt_device=c&matt_creative=539354956218&matt_keyword=&matt_ad_position=&matt_ad_type=pla&matt_merchant_id=479566010&matt_product_id=MLB853810376&matt_product_partition_id=1404886571258&matt_target_id=aud-659781599682:pla-1404886571258&gclid=CjwKCAjwk6-LBhBZEiwAOUUDp5JfSbvLC8-HlD9tivwcy79CL07Y7-tTvpFQ-4mFAB6Nnmzvnm19gRoCniAQAvD_BwE) [=&matt\\_ad\\_type=pla&matt\\_merchant\\_id=479566010&matt\\_product\\_id=MLB853810](https://produto.mercadolivre.com.br/MLB-1207891630-bussola-magnetica-magnetmetro-hmc5883l-_JM?matt_tool=56291529&matt_word=&matt_source=google&matt_campaign_id=14303413604&matt_ad_group_id=125984287157&matt_match_type=&matt_network=g&matt_device=c&matt_creative=539354956218&matt_keyword=&matt_ad_position=&matt_ad_type=pla&matt_merchant_id=479566010&matt_product_id=MLB853810376&matt_product_partition_id=1404886571258&matt_target_id=aud-659781599682:pla-1404886571258&gclid=CjwKCAjwk6-LBhBZEiwAOUUDp5JfSbvLC8-HlD9tivwcy79CL07Y7-tTvpFQ-4mFAB6Nnmzvnm19gRoCniAQAvD_BwE) [376&matt\\_product\\_partition\\_id=1404886571258&matt\\_target\\_id=aud-](https://produto.mercadolivre.com.br/MLB-1207891630-bussola-magnetica-magnetmetro-hmc5883l-_JM?matt_tool=56291529&matt_word=&matt_source=google&matt_campaign_id=14303413604&matt_ad_group_id=125984287157&matt_match_type=&matt_network=g&matt_device=c&matt_creative=539354956218&matt_keyword=&matt_ad_position=&matt_ad_type=pla&matt_merchant_id=479566010&matt_product_id=MLB853810376&matt_product_partition_id=1404886571258&matt_target_id=aud-659781599682:pla-1404886571258&gclid=CjwKCAjwk6-LBhBZEiwAOUUDp5JfSbvLC8-HlD9tivwcy79CL07Y7-tTvpFQ-4mFAB6Nnmzvnm19gRoCniAQAvD_BwE)[659781599682:pla-1404886571258&gclid=CjwKCAjwk6-](https://produto.mercadolivre.com.br/MLB-1207891630-bussola-magnetica-magnetmetro-hmc5883l-_JM?matt_tool=56291529&matt_word=&matt_source=google&matt_campaign_id=14303413604&matt_ad_group_id=125984287157&matt_match_type=&matt_network=g&matt_device=c&matt_creative=539354956218&matt_keyword=&matt_ad_position=&matt_ad_type=pla&matt_merchant_id=479566010&matt_product_id=MLB853810376&matt_product_partition_id=1404886571258&matt_target_id=aud-659781599682:pla-1404886571258&gclid=CjwKCAjwk6-LBhBZEiwAOUUDp5JfSbvLC8-HlD9tivwcy79CL07Y7-tTvpFQ-4mFAB6Nnmzvnm19gRoCniAQAvD_BwE) [LBhBZEiwAOUUDp5JfSbvLC8-HlD9tivwcy79CL07Y7-tTvpFQ-](https://produto.mercadolivre.com.br/MLB-1207891630-bussola-magnetica-magnetmetro-hmc5883l-_JM?matt_tool=56291529&matt_word=&matt_source=google&matt_campaign_id=14303413604&matt_ad_group_id=125984287157&matt_match_type=&matt_network=g&matt_device=c&matt_creative=539354956218&matt_keyword=&matt_ad_position=&matt_ad_type=pla&matt_merchant_id=479566010&matt_product_id=MLB853810376&matt_product_partition_id=1404886571258&matt_target_id=aud-659781599682:pla-1404886571258&gclid=CjwKCAjwk6-LBhBZEiwAOUUDp5JfSbvLC8-HlD9tivwcy79CL07Y7-tTvpFQ-4mFAB6Nnmzvnm19gRoCniAQAvD_BwE)[4mFAB6Nnmzvnm19gRoCniAQAvD\\_BwE](https://produto.mercadolivre.com.br/MLB-1207891630-bussola-magnetica-magnetmetro-hmc5883l-_JM?matt_tool=56291529&matt_word=&matt_source=google&matt_campaign_id=14303413604&matt_ad_group_id=125984287157&matt_match_type=&matt_network=g&matt_device=c&matt_creative=539354956218&matt_keyword=&matt_ad_position=&matt_ad_type=pla&matt_merchant_id=479566010&matt_product_id=MLB853810376&matt_product_partition_id=1404886571258&matt_target_id=aud-659781599682:pla-1404886571258&gclid=CjwKCAjwk6-LBhBZEiwAOUUDp5JfSbvLC8-HlD9tivwcy79CL07Y7-tTvpFQ-4mFAB6Nnmzvnm19gRoCniAQAvD_BwE)

O módulo é baseado no driver BTS7960, que é meia ponte H, dessa forma são utilizados 2 drivers BTS7960 para construir uma ponte H completa com capacidade de até 43A. É um módulo útil para o controle robótico e mecânico, tendo excelente custo-benefício para estudantes, amantes e profissionais da área de atuação. Características:

Suporta 1 motor DC Controle de direção e velocidade (PWM) Tensão de alimentação: 6- 27,5VDC Tensão de entrada do controle: 3,3 - 5VDC Corrente de alimentação (módulo): 3 mA Ciclo de trabalho: 0-100% Modulação PWM de até 25kHz Corrente Continua: 43A

- Corrente de pico/pulso: 60A
- Proteção: Térmica, sobre tensão, subtensão, cobrecorrente
- Possui pino (IS) para indicar falhas (proteção)
- Possui dissipador de calor
- Dimensão: 50 x 50 x 43 mm
- <span id="page-35-0"></span>- Peso: 66g

# **4.3. Antena L caseira**

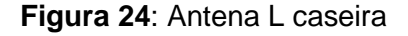

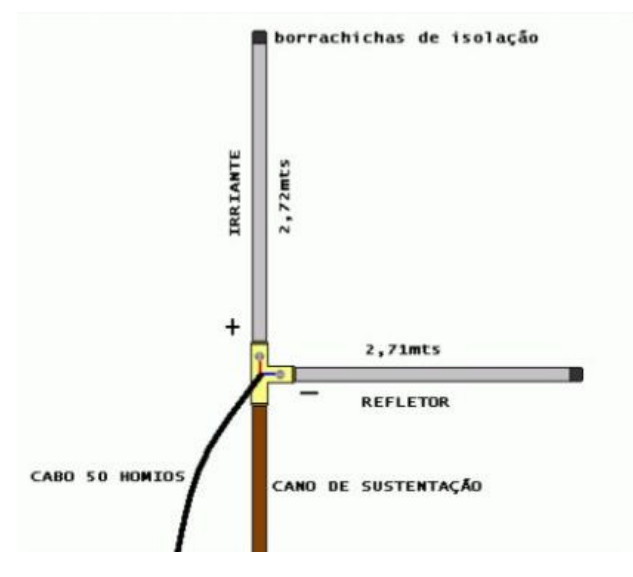

**Fonte**:<https://confrariadoferrodesoldar.wordpress.com/2011/07/31/antena-l-para-px/>

Construção caseira de antena apenas para exemplo do dispositivo em funcionamento como maquete, o mesmo pode ser utilizado em outras antenas, dependendo da antena utilizada será necessário alterações de sua construção.

Materiais utilizados:

02 canos de alumínio de 1/2' que serão o irradiante e refletor.

- 01 Tê de cano rosqueável de PVC
- 03 parafusos de metal com porcas 1' fino
- 02 parafusos com arruelas
- 02 borrachinhas de isolação

# <span id="page-36-0"></span>**4.4. Módulo sensor de pressão, temperatura e humidade Bme280**

**Figura 25:** Módulo sensor de pressão, temperatura e humidade Bme280

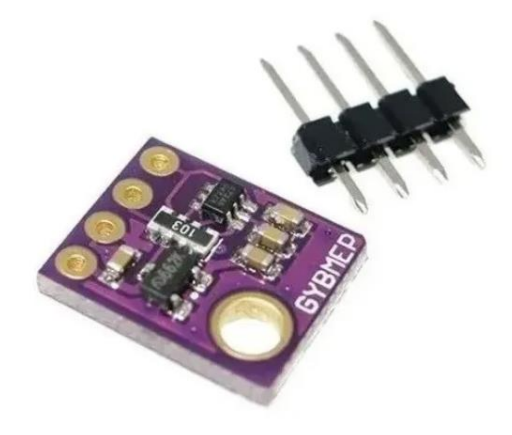

**Fonte**: [https://produto.mercadolivre.com.br/MLB-2041501113-sensor-bme280](https://www.wikiwand.com/pt/Japão?matt_tool=40343894&matt_word=&matt_source=google&matt_campaign_id=14303413655&matt_ad_group_id=125984293117&matt_match_type=&matt_network=g&matt_device=c&matt_creative=539354956680&matt_keyword=&matt_ad_position=&matt_ad_type=pla&matt_merchant_id=465909351&matt_product_id=MLB2041501113&matt_product_partition_id=1404886571418&matt_target_id=aud-315891067339:pla-1404886571418&gclid=Cj0KCQjwtrSLBhCLARIsACh6Rmiqc_KTXhE0zlB_RECo4dABROOpO-Hnbr7I9fW2usmUxywFRPES8G8aAp37EALw_wcB) [presso-temperatura-e-umidade-gy-bm-](https://www.wikiwand.com/pt/Japão?matt_tool=40343894&matt_word=&matt_source=google&matt_campaign_id=14303413655&matt_ad_group_id=125984293117&matt_match_type=&matt_network=g&matt_device=c&matt_creative=539354956680&matt_keyword=&matt_ad_position=&matt_ad_type=pla&matt_merchant_id=465909351&matt_product_id=MLB2041501113&matt_product_partition_id=1404886571418&matt_target_id=aud-315891067339:pla-1404886571418&gclid=Cj0KCQjwtrSLBhCLARIsACh6Rmiqc_KTXhE0zlB_RECo4dABROOpO-Hnbr7I9fW2usmUxywFRPES8G8aAp37EALw_wcB)

[\\_JM?matt\\_tool=40343894&matt\\_word=&matt\\_source=google&matt\\_campaign\\_id=1](https://www.wikiwand.com/pt/Japão?matt_tool=40343894&matt_word=&matt_source=google&matt_campaign_id=14303413655&matt_ad_group_id=125984293117&matt_match_type=&matt_network=g&matt_device=c&matt_creative=539354956680&matt_keyword=&matt_ad_position=&matt_ad_type=pla&matt_merchant_id=465909351&matt_product_id=MLB2041501113&matt_product_partition_id=1404886571418&matt_target_id=aud-315891067339:pla-1404886571418&gclid=Cj0KCQjwtrSLBhCLARIsACh6Rmiqc_KTXhE0zlB_RECo4dABROOpO-Hnbr7I9fW2usmUxywFRPES8G8aAp37EALw_wcB) [4303413655&matt\\_ad\\_group\\_id=125984293117&matt\\_match\\_type=&matt\\_network=](https://www.wikiwand.com/pt/Japão?matt_tool=40343894&matt_word=&matt_source=google&matt_campaign_id=14303413655&matt_ad_group_id=125984293117&matt_match_type=&matt_network=g&matt_device=c&matt_creative=539354956680&matt_keyword=&matt_ad_position=&matt_ad_type=pla&matt_merchant_id=465909351&matt_product_id=MLB2041501113&matt_product_partition_id=1404886571418&matt_target_id=aud-315891067339:pla-1404886571418&gclid=Cj0KCQjwtrSLBhCLARIsACh6Rmiqc_KTXhE0zlB_RECo4dABROOpO-Hnbr7I9fW2usmUxywFRPES8G8aAp37EALw_wcB) [g&matt\\_device=c&matt\\_creative=539354956680&matt\\_keyword=&matt\\_ad\\_position](https://www.wikiwand.com/pt/Japão?matt_tool=40343894&matt_word=&matt_source=google&matt_campaign_id=14303413655&matt_ad_group_id=125984293117&matt_match_type=&matt_network=g&matt_device=c&matt_creative=539354956680&matt_keyword=&matt_ad_position=&matt_ad_type=pla&matt_merchant_id=465909351&matt_product_id=MLB2041501113&matt_product_partition_id=1404886571418&matt_target_id=aud-315891067339:pla-1404886571418&gclid=Cj0KCQjwtrSLBhCLARIsACh6Rmiqc_KTXhE0zlB_RECo4dABROOpO-Hnbr7I9fW2usmUxywFRPES8G8aAp37EALw_wcB) [=&matt\\_ad\\_type=pla&matt\\_merchant\\_id=465909351&matt\\_product\\_id=MLB204150](https://www.wikiwand.com/pt/Japão?matt_tool=40343894&matt_word=&matt_source=google&matt_campaign_id=14303413655&matt_ad_group_id=125984293117&matt_match_type=&matt_network=g&matt_device=c&matt_creative=539354956680&matt_keyword=&matt_ad_position=&matt_ad_type=pla&matt_merchant_id=465909351&matt_product_id=MLB2041501113&matt_product_partition_id=1404886571418&matt_target_id=aud-315891067339:pla-1404886571418&gclid=Cj0KCQjwtrSLBhCLARIsACh6Rmiqc_KTXhE0zlB_RECo4dABROOpO-Hnbr7I9fW2usmUxywFRPES8G8aAp37EALw_wcB) [1113&matt\\_product\\_partition\\_id=1404886571418&matt\\_target\\_id=aud-](https://www.wikiwand.com/pt/Japão?matt_tool=40343894&matt_word=&matt_source=google&matt_campaign_id=14303413655&matt_ad_group_id=125984293117&matt_match_type=&matt_network=g&matt_device=c&matt_creative=539354956680&matt_keyword=&matt_ad_position=&matt_ad_type=pla&matt_merchant_id=465909351&matt_product_id=MLB2041501113&matt_product_partition_id=1404886571418&matt_target_id=aud-315891067339:pla-1404886571418&gclid=Cj0KCQjwtrSLBhCLARIsACh6Rmiqc_KTXhE0zlB_RECo4dABROOpO-Hnbr7I9fW2usmUxywFRPES8G8aAp37EALw_wcB)

[315891067339:pla-](https://www.wikiwand.com/pt/Japão?matt_tool=40343894&matt_word=&matt_source=google&matt_campaign_id=14303413655&matt_ad_group_id=125984293117&matt_match_type=&matt_network=g&matt_device=c&matt_creative=539354956680&matt_keyword=&matt_ad_position=&matt_ad_type=pla&matt_merchant_id=465909351&matt_product_id=MLB2041501113&matt_product_partition_id=1404886571418&matt_target_id=aud-315891067339:pla-1404886571418&gclid=Cj0KCQjwtrSLBhCLARIsACh6Rmiqc_KTXhE0zlB_RECo4dABROOpO-Hnbr7I9fW2usmUxywFRPES8G8aAp37EALw_wcB)

[1404886571418&gclid=Cj0KCQjwtrSLBhCLARIsACh6Rmiqc\\_KTXhE0zlB\\_RECo4dA](https://www.wikiwand.com/pt/Japão?matt_tool=40343894&matt_word=&matt_source=google&matt_campaign_id=14303413655&matt_ad_group_id=125984293117&matt_match_type=&matt_network=g&matt_device=c&matt_creative=539354956680&matt_keyword=&matt_ad_position=&matt_ad_type=pla&matt_merchant_id=465909351&matt_product_id=MLB2041501113&matt_product_partition_id=1404886571418&matt_target_id=aud-315891067339:pla-1404886571418&gclid=Cj0KCQjwtrSLBhCLARIsACh6Rmiqc_KTXhE0zlB_RECo4dABROOpO-Hnbr7I9fW2usmUxywFRPES8G8aAp37EALw_wcB) [BROOpO-Hnbr7I9fW2usmUxywFRPES8G8aAp37EALw\\_wcB](https://www.wikiwand.com/pt/Japão?matt_tool=40343894&matt_word=&matt_source=google&matt_campaign_id=14303413655&matt_ad_group_id=125984293117&matt_match_type=&matt_network=g&matt_device=c&matt_creative=539354956680&matt_keyword=&matt_ad_position=&matt_ad_type=pla&matt_merchant_id=465909351&matt_product_id=MLB2041501113&matt_product_partition_id=1404886571418&matt_target_id=aud-315891067339:pla-1404886571418&gclid=Cj0KCQjwtrSLBhCLARIsACh6Rmiqc_KTXhE0zlB_RECo4dABROOpO-Hnbr7I9fW2usmUxywFRPES8G8aAp37EALw_wcB)

O BME280 é um sensor digital combinado de umidade, pressão e temperatura com base em princípios de detecção comprovados. Suas pequenas dimensões e seu baixo consumo de energia permitem a implementação em dispositivos acionados por bateria, como aparelhos, módulos GPS ou relógios. O BME280 possui registro e desempenho compatíveis com o sensor de pressão digital Bosch Sensortec BMP280.

Especificações:

Tensão de alimentação: 1.8 - 5V DC Interface: I2C (até 3.4MHz), SPI (até 10 MHz) Faixas de medição: Temperatura: -40 a +85°C Umidade: 0-100%

Pressão: 300-1100 hPa Resolução: Temperatura: 0.01°C Umidade: 0.008% Pressão: 0.18Pa Precisão: Temperatura: +-1°C Umidade: +-3% Pressão: +-1Pa Endereço I2C: SDO LOW : 0x76 SDO HIGH: 0x77

# **4.5. Módulo sensor de bússola Hmc5883L**

<span id="page-37-0"></span>**Figura 26:** Módulo sensor de bússola Hmc5883L

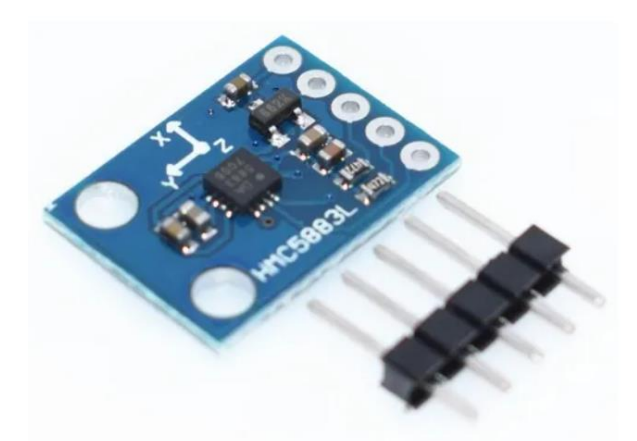

**Fonte**: [https://produto.mercadolivre.com.br/MLB-1207891630-bussola-magnetica](https://www.teleco.com.br/tutoriais/tutorialyagiuda/pagina_2.asp?matt_tool=56291529&matt_word=&matt_source=google&matt_campaign_id=14303413604&matt_ad_group_id=125984287157&matt_match_type=&matt_network=g&matt_device=c&matt_creative=539354956218&matt_keyword=&matt_ad_position=&matt_ad_type=pla&matt_merchant_id=134231525&matt_product_id=MLB1207891630&matt_product_partition_id=1404886571258&matt_target_id=aud-1123889179562:pla-1404886571258&gclid=Cj0KCQjwtrSLBhCLARIsACh6RmiBa6kDPDf1qyIdnzSpQcqBnZI15siFJY2j0W1hIwTlHOvzOn9u6Y4aAl3CEALw_wcB)[magnetmetro-hmc5883l-](https://www.teleco.com.br/tutoriais/tutorialyagiuda/pagina_2.asp?matt_tool=56291529&matt_word=&matt_source=google&matt_campaign_id=14303413604&matt_ad_group_id=125984287157&matt_match_type=&matt_network=g&matt_device=c&matt_creative=539354956218&matt_keyword=&matt_ad_position=&matt_ad_type=pla&matt_merchant_id=134231525&matt_product_id=MLB1207891630&matt_product_partition_id=1404886571258&matt_target_id=aud-1123889179562:pla-1404886571258&gclid=Cj0KCQjwtrSLBhCLARIsACh6RmiBa6kDPDf1qyIdnzSpQcqBnZI15siFJY2j0W1hIwTlHOvzOn9u6Y4aAl3CEALw_wcB)

[\\_JM?matt\\_tool=56291529&matt\\_word=&matt\\_source=google&matt\\_campaign\\_id=1](https://www.teleco.com.br/tutoriais/tutorialyagiuda/pagina_2.asp?matt_tool=56291529&matt_word=&matt_source=google&matt_campaign_id=14303413604&matt_ad_group_id=125984287157&matt_match_type=&matt_network=g&matt_device=c&matt_creative=539354956218&matt_keyword=&matt_ad_position=&matt_ad_type=pla&matt_merchant_id=134231525&matt_product_id=MLB1207891630&matt_product_partition_id=1404886571258&matt_target_id=aud-1123889179562:pla-1404886571258&gclid=Cj0KCQjwtrSLBhCLARIsACh6RmiBa6kDPDf1qyIdnzSpQcqBnZI15siFJY2j0W1hIwTlHOvzOn9u6Y4aAl3CEALw_wcB) [4303413604&matt\\_ad\\_group\\_id=125984287157&matt\\_match\\_type=&matt\\_network=](https://www.teleco.com.br/tutoriais/tutorialyagiuda/pagina_2.asp?matt_tool=56291529&matt_word=&matt_source=google&matt_campaign_id=14303413604&matt_ad_group_id=125984287157&matt_match_type=&matt_network=g&matt_device=c&matt_creative=539354956218&matt_keyword=&matt_ad_position=&matt_ad_type=pla&matt_merchant_id=134231525&matt_product_id=MLB1207891630&matt_product_partition_id=1404886571258&matt_target_id=aud-1123889179562:pla-1404886571258&gclid=Cj0KCQjwtrSLBhCLARIsACh6RmiBa6kDPDf1qyIdnzSpQcqBnZI15siFJY2j0W1hIwTlHOvzOn9u6Y4aAl3CEALw_wcB) [g&matt\\_device=c&matt\\_creative=539354956218&matt\\_keyword=&matt\\_ad\\_position](https://www.teleco.com.br/tutoriais/tutorialyagiuda/pagina_2.asp?matt_tool=56291529&matt_word=&matt_source=google&matt_campaign_id=14303413604&matt_ad_group_id=125984287157&matt_match_type=&matt_network=g&matt_device=c&matt_creative=539354956218&matt_keyword=&matt_ad_position=&matt_ad_type=pla&matt_merchant_id=134231525&matt_product_id=MLB1207891630&matt_product_partition_id=1404886571258&matt_target_id=aud-1123889179562:pla-1404886571258&gclid=Cj0KCQjwtrSLBhCLARIsACh6RmiBa6kDPDf1qyIdnzSpQcqBnZI15siFJY2j0W1hIwTlHOvzOn9u6Y4aAl3CEALw_wcB) [=&matt\\_ad\\_type=pla&matt\\_merchant\\_id=134231525&matt\\_product\\_id=MLB120789](https://www.teleco.com.br/tutoriais/tutorialyagiuda/pagina_2.asp?matt_tool=56291529&matt_word=&matt_source=google&matt_campaign_id=14303413604&matt_ad_group_id=125984287157&matt_match_type=&matt_network=g&matt_device=c&matt_creative=539354956218&matt_keyword=&matt_ad_position=&matt_ad_type=pla&matt_merchant_id=134231525&matt_product_id=MLB1207891630&matt_product_partition_id=1404886571258&matt_target_id=aud-1123889179562:pla-1404886571258&gclid=Cj0KCQjwtrSLBhCLARIsACh6RmiBa6kDPDf1qyIdnzSpQcqBnZI15siFJY2j0W1hIwTlHOvzOn9u6Y4aAl3CEALw_wcB) [1630&matt\\_product\\_partition\\_id=1404886571258&matt\\_target\\_id=aud-](https://www.teleco.com.br/tutoriais/tutorialyagiuda/pagina_2.asp?matt_tool=56291529&matt_word=&matt_source=google&matt_campaign_id=14303413604&matt_ad_group_id=125984287157&matt_match_type=&matt_network=g&matt_device=c&matt_creative=539354956218&matt_keyword=&matt_ad_position=&matt_ad_type=pla&matt_merchant_id=134231525&matt_product_id=MLB1207891630&matt_product_partition_id=1404886571258&matt_target_id=aud-1123889179562:pla-1404886571258&gclid=Cj0KCQjwtrSLBhCLARIsACh6RmiBa6kDPDf1qyIdnzSpQcqBnZI15siFJY2j0W1hIwTlHOvzOn9u6Y4aAl3CEALw_wcB)

[1123889179562:pla-](https://www.teleco.com.br/tutoriais/tutorialyagiuda/pagina_2.asp?matt_tool=56291529&matt_word=&matt_source=google&matt_campaign_id=14303413604&matt_ad_group_id=125984287157&matt_match_type=&matt_network=g&matt_device=c&matt_creative=539354956218&matt_keyword=&matt_ad_position=&matt_ad_type=pla&matt_merchant_id=134231525&matt_product_id=MLB1207891630&matt_product_partition_id=1404886571258&matt_target_id=aud-1123889179562:pla-1404886571258&gclid=Cj0KCQjwtrSLBhCLARIsACh6RmiBa6kDPDf1qyIdnzSpQcqBnZI15siFJY2j0W1hIwTlHOvzOn9u6Y4aAl3CEALw_wcB)

[1404886571258&gclid=Cj0KCQjwtrSLBhCLARIsACh6RmiBa6kDPDf1qyIdnzSpQcq](https://www.teleco.com.br/tutoriais/tutorialyagiuda/pagina_2.asp?matt_tool=56291529&matt_word=&matt_source=google&matt_campaign_id=14303413604&matt_ad_group_id=125984287157&matt_match_type=&matt_network=g&matt_device=c&matt_creative=539354956218&matt_keyword=&matt_ad_position=&matt_ad_type=pla&matt_merchant_id=134231525&matt_product_id=MLB1207891630&matt_product_partition_id=1404886571258&matt_target_id=aud-1123889179562:pla-1404886571258&gclid=Cj0KCQjwtrSLBhCLARIsACh6RmiBa6kDPDf1qyIdnzSpQcqBnZI15siFJY2j0W1hIwTlHOvzOn9u6Y4aAl3CEALw_wcB) [BnZI15siFJY2j0W1hIwTlHOvzOn9u6Y4aAl3CEALw\\_wcB](https://www.teleco.com.br/tutoriais/tutorialyagiuda/pagina_2.asp?matt_tool=56291529&matt_word=&matt_source=google&matt_campaign_id=14303413604&matt_ad_group_id=125984287157&matt_match_type=&matt_network=g&matt_device=c&matt_creative=539354956218&matt_keyword=&matt_ad_position=&matt_ad_type=pla&matt_merchant_id=134231525&matt_product_id=MLB1207891630&matt_product_partition_id=1404886571258&matt_target_id=aud-1123889179562:pla-1404886571258&gclid=Cj0KCQjwtrSLBhCLARIsACh6RmiBa6kDPDf1qyIdnzSpQcqBnZI15siFJY2j0W1hIwTlHOvzOn9u6Y4aAl3CEALw_wcB)

A bússola digital para Arduino HMC5883 é um equipamento que possui grande tecnologia embarcada, possibilitando identificar em qual direção do globo está o polo norte magnético, quando empregado em conjunto com uma plataforma de prototipagem.

Para oferecer maior aplicabilidade, ela trabalha com três eixos (X, Y, Z), além de possuir comunicação simples através do I2C. Também conhecida como magnetômetro é um produto de grande eficiência e vasta aplicabilidade, sendo comumente utilizada no desenvolvimento de projetos eletrônicos, nos quais é necessário orientação por meio dos pontos cardeais. Para que possa funcionar em conjunto com a plataforma microcontroladora acompanha a bússola digital HMC5883 para Arduino um conjunto de pinos que devem ser fixados juntos aos terminais da placa, de modo a facilitar a instalação. Ainda na linha de instalação, possui duas perfurações em sua placa para que possa ser fixada de forma rápida e fácil.

Especificações:

Modelo: GY-273; Chip: HMC5883; Tensão de funcionamento: 5V; Formato de saída: I2C; Dimensões: 18,5x13,5mm; Peso: 1,1g;

## **4.6. Motor Dc 12v 12400 Rpm, modelo 365-1885**

<span id="page-38-0"></span>**Figura 27:** Motor Dc 12v 12400 Rpm, modelo 365-1885

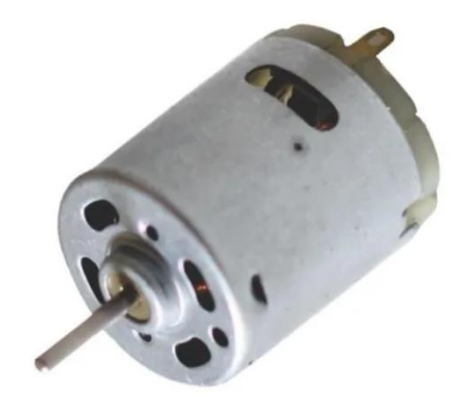

**Fonte**: [https://produto.mercadolivre.com.br/MLB-1899147772-motor-dc-12v-12400](https://produto.mercadolivre.com.br/MLB-1899147772-motor-dc-12v-12400-rpm-modelo-365-1885-_JM?matt_tool=18956390&utm_source=google_shopping&utm_medium=organic) [rpm-modelo-365-1885-](https://produto.mercadolivre.com.br/MLB-1899147772-motor-dc-12v-12400-rpm-modelo-365-1885-_JM?matt_tool=18956390&utm_source=google_shopping&utm_medium=organic)

[\\_JM?matt\\_tool=18956390&utm\\_source=google\\_shopping&utm\\_medium=organic](https://produto.mercadolivre.com.br/MLB-1899147772-motor-dc-12v-12400-rpm-modelo-365-1885-_JM?matt_tool=18956390&utm_source=google_shopping&utm_medium=organic) Motor utilizado para rotacionar a antena seguindo os comandos da programação, necessita do módulo ponte H para seu controle.

Especificações:

Velocidade máxima eficiência: 9425rpm

Corrente máxima eficiência: 0,78a

Velocidade em vazio: 12400rpm

Corrente em vazio: 0,19a

Torque: 50 g.Cm

Potência de saída: 5.6w

# **4.7. Display Lcd Nextion 2,4' Tft**

<span id="page-39-0"></span>**Figura 28:** Display Lcd Nextion 2,4' Tft

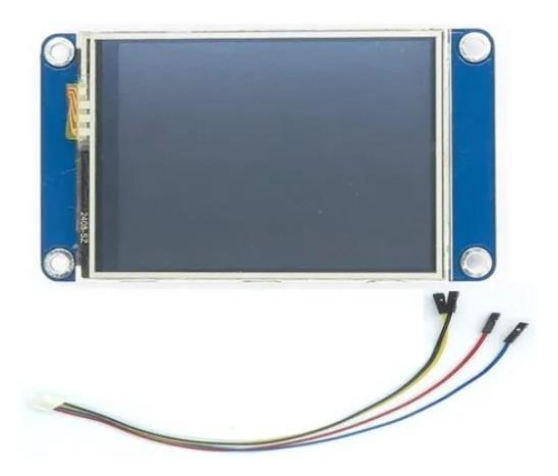

**Fonte**: [https://produto.mercadolivre.com.br/MLB-1792473410-tela-lcd-nxtion-24-tft](https://www.wikiwand.com/pt/Antena_Yagi?matt_tool=63064967&matt_word=&matt_source=google&matt_campaign_id=14303413826&matt_ad_group_id=125984298957&matt_match_type=&matt_network=g&matt_device=c&matt_creative=539354957022&matt_keyword=&matt_ad_position=&matt_ad_type=pla&matt_merchant_id=312243782&matt_product_id=MLB1792473410&matt_product_partition_id=1404934605530&matt_target_id=aud-532123541969:pla-1404934605530&gclid=CjwKCAjw2bmLBhBREiwAZ6ugow55o_IlbCjSvsWWyBU0KooVLN5mL4-Sp7OpeAp1CJIyysFogzjAuBoCqy0QAvD_BwE)[hmi-320x240-touch-para-robotica-](https://www.wikiwand.com/pt/Antena_Yagi?matt_tool=63064967&matt_word=&matt_source=google&matt_campaign_id=14303413826&matt_ad_group_id=125984298957&matt_match_type=&matt_network=g&matt_device=c&matt_creative=539354957022&matt_keyword=&matt_ad_position=&matt_ad_type=pla&matt_merchant_id=312243782&matt_product_id=MLB1792473410&matt_product_partition_id=1404934605530&matt_target_id=aud-532123541969:pla-1404934605530&gclid=CjwKCAjw2bmLBhBREiwAZ6ugow55o_IlbCjSvsWWyBU0KooVLN5mL4-Sp7OpeAp1CJIyysFogzjAuBoCqy0QAvD_BwE)

JM?matt\_tool=63064967&matt\_word=&matt\_source=google&matt\_campaign\_id=1 [4303413826&matt\\_ad\\_group\\_id=125984298957&matt\\_match\\_type=&matt\\_network=](https://www.wikiwand.com/pt/Antena_Yagi?matt_tool=63064967&matt_word=&matt_source=google&matt_campaign_id=14303413826&matt_ad_group_id=125984298957&matt_match_type=&matt_network=g&matt_device=c&matt_creative=539354957022&matt_keyword=&matt_ad_position=&matt_ad_type=pla&matt_merchant_id=312243782&matt_product_id=MLB1792473410&matt_product_partition_id=1404934605530&matt_target_id=aud-532123541969:pla-1404934605530&gclid=CjwKCAjw2bmLBhBREiwAZ6ugow55o_IlbCjSvsWWyBU0KooVLN5mL4-Sp7OpeAp1CJIyysFogzjAuBoCqy0QAvD_BwE) [g&matt\\_device=c&matt\\_creative=539354957022&matt\\_keyword=&matt\\_ad\\_position](https://www.wikiwand.com/pt/Antena_Yagi?matt_tool=63064967&matt_word=&matt_source=google&matt_campaign_id=14303413826&matt_ad_group_id=125984298957&matt_match_type=&matt_network=g&matt_device=c&matt_creative=539354957022&matt_keyword=&matt_ad_position=&matt_ad_type=pla&matt_merchant_id=312243782&matt_product_id=MLB1792473410&matt_product_partition_id=1404934605530&matt_target_id=aud-532123541969:pla-1404934605530&gclid=CjwKCAjw2bmLBhBREiwAZ6ugow55o_IlbCjSvsWWyBU0KooVLN5mL4-Sp7OpeAp1CJIyysFogzjAuBoCqy0QAvD_BwE) [=&matt\\_ad\\_type=pla&matt\\_merchant\\_id=312243782&matt\\_product\\_id=MLB179247](https://www.wikiwand.com/pt/Antena_Yagi?matt_tool=63064967&matt_word=&matt_source=google&matt_campaign_id=14303413826&matt_ad_group_id=125984298957&matt_match_type=&matt_network=g&matt_device=c&matt_creative=539354957022&matt_keyword=&matt_ad_position=&matt_ad_type=pla&matt_merchant_id=312243782&matt_product_id=MLB1792473410&matt_product_partition_id=1404934605530&matt_target_id=aud-532123541969:pla-1404934605530&gclid=CjwKCAjw2bmLBhBREiwAZ6ugow55o_IlbCjSvsWWyBU0KooVLN5mL4-Sp7OpeAp1CJIyysFogzjAuBoCqy0QAvD_BwE) [3410&matt\\_product\\_partition\\_id=1404934605530&matt\\_target\\_id=aud-](https://www.wikiwand.com/pt/Antena_Yagi?matt_tool=63064967&matt_word=&matt_source=google&matt_campaign_id=14303413826&matt_ad_group_id=125984298957&matt_match_type=&matt_network=g&matt_device=c&matt_creative=539354957022&matt_keyword=&matt_ad_position=&matt_ad_type=pla&matt_merchant_id=312243782&matt_product_id=MLB1792473410&matt_product_partition_id=1404934605530&matt_target_id=aud-532123541969:pla-1404934605530&gclid=CjwKCAjw2bmLBhBREiwAZ6ugow55o_IlbCjSvsWWyBU0KooVLN5mL4-Sp7OpeAp1CJIyysFogzjAuBoCqy0QAvD_BwE)[532123541969:pla-](https://www.wikiwand.com/pt/Antena_Yagi?matt_tool=63064967&matt_word=&matt_source=google&matt_campaign_id=14303413826&matt_ad_group_id=125984298957&matt_match_type=&matt_network=g&matt_device=c&matt_creative=539354957022&matt_keyword=&matt_ad_position=&matt_ad_type=pla&matt_merchant_id=312243782&matt_product_id=MLB1792473410&matt_product_partition_id=1404934605530&matt_target_id=aud-532123541969:pla-1404934605530&gclid=CjwKCAjw2bmLBhBREiwAZ6ugow55o_IlbCjSvsWWyBU0KooVLN5mL4-Sp7OpeAp1CJIyysFogzjAuBoCqy0QAvD_BwE) [1404934605530&gclid=CjwKCAjw2bmLBhBREiwAZ6ugow55o\\_IlbCjSvsWWyBU0Ko](https://www.wikiwand.com/pt/Antena_Yagi?matt_tool=63064967&matt_word=&matt_source=google&matt_campaign_id=14303413826&matt_ad_group_id=125984298957&matt_match_type=&matt_network=g&matt_device=c&matt_creative=539354957022&matt_keyword=&matt_ad_position=&matt_ad_type=pla&matt_merchant_id=312243782&matt_product_id=MLB1792473410&matt_product_partition_id=1404934605530&matt_target_id=aud-532123541969:pla-1404934605530&gclid=CjwKCAjw2bmLBhBREiwAZ6ugow55o_IlbCjSvsWWyBU0KooVLN5mL4-Sp7OpeAp1CJIyysFogzjAuBoCqy0QAvD_BwE) [oVLN5mL4-Sp7OpeAp1CJIyysFogzjAuBoCqy0QAvD\\_BwE](https://www.wikiwand.com/pt/Antena_Yagi?matt_tool=63064967&matt_word=&matt_source=google&matt_campaign_id=14303413826&matt_ad_group_id=125984298957&matt_match_type=&matt_network=g&matt_device=c&matt_creative=539354957022&matt_keyword=&matt_ad_position=&matt_ad_type=pla&matt_merchant_id=312243782&matt_product_id=MLB1792473410&matt_product_partition_id=1404934605530&matt_target_id=aud-532123541969:pla-1404934605530&gclid=CjwKCAjw2bmLBhBREiwAZ6ugow55o_IlbCjSvsWWyBU0KooVLN5mL4-Sp7OpeAp1CJIyysFogzjAuBoCqy0QAvD_BwE)

Essa tela possui um mecanismo diferente para programação com tela touch, de modo que você pode criar os menus pelo programa no computador e salvar em um cartão de memória SD, deixando o código Arduino mais enxuto e mais simplificado. Além disso requer apenas dois pinos para a comunicação com o Arduino. Para se editar e programar o display necessita do software oficial Nextion editor 1.16.3 encontrado em: [https://nextion.tech/nextion-editor/](https://www.teleco.com.br/tutoriais/tutorialyagiuda/pagina_2.asp)

Especificações:

Resolução: 320 x 480 pixels;

Conector: 4 Pinos;

Pinagem: 5V (Vermelho), TX (Azul), RX (amarelo), GND (preto);

Interface: Serial;

Memória Flash de 4 Mb para código e dados;

Tensão de operação: 5VDC;

Cores: 65.536;

Brilho ajustável:

Compatível com Arduino.

Leitor de micro SD;

Consumo de corrente: 90mA;

Tipo de touchscreen: Resistivo.

# **4.8. Fonte 12v 2,5a**

<span id="page-40-0"></span>**Figura 29:** Fonte 12v 2,5ª

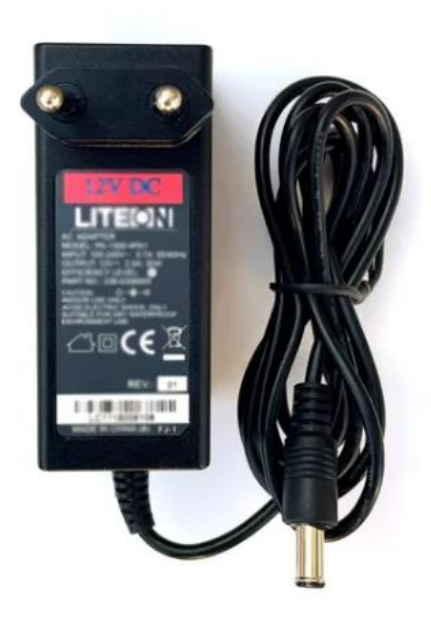

**Fonte**: [https://produto.mercadolivre.com.br/MLB-1974479134-fonte-12v-aparelho](https://produto.mercadolivre.com.br/MLB-1974479134-fonte-12v-aparelho-net-hd-25a-lite-on-acbel-original-25a-_JM#reco_item_pos=1&reco_backend=machinalis-v2p-pdp-boost-v2&reco_backend_type=low_level&reco_client=vip-v2p&reco_id=5725a91a-35e7-4356-a823-e7071bd82df1)[net-hd-25a-lite-on-acbel-original-25a-](https://produto.mercadolivre.com.br/MLB-1974479134-fonte-12v-aparelho-net-hd-25a-lite-on-acbel-original-25a-_JM#reco_item_pos=1&reco_backend=machinalis-v2p-pdp-boost-v2&reco_backend_type=low_level&reco_client=vip-v2p&reco_id=5725a91a-35e7-4356-a823-e7071bd82df1)

[\\_JM#reco\\_item\\_pos=1&reco\\_backend=machinalis-v2p-pdp-boost-](https://produto.mercadolivre.com.br/MLB-1974479134-fonte-12v-aparelho-net-hd-25a-lite-on-acbel-original-25a-_JM#reco_item_pos=1&reco_backend=machinalis-v2p-pdp-boost-v2&reco_backend_type=low_level&reco_client=vip-v2p&reco_id=5725a91a-35e7-4356-a823-e7071bd82df1)

[v2&reco\\_backend\\_type=low\\_level&reco\\_client=vip-v2p&reco\\_id=5725a91a-35e7-](https://produto.mercadolivre.com.br/MLB-1974479134-fonte-12v-aparelho-net-hd-25a-lite-on-acbel-original-25a-_JM#reco_item_pos=1&reco_backend=machinalis-v2p-pdp-boost-v2&reco_backend_type=low_level&reco_client=vip-v2p&reco_id=5725a91a-35e7-4356-a823-e7071bd82df1)

[4356-a823-e7071bd82df1](https://produto.mercadolivre.com.br/MLB-1974479134-fonte-12v-aparelho-net-hd-25a-lite-on-acbel-original-25a-_JM#reco_item_pos=1&reco_backend=machinalis-v2p-pdp-boost-v2&reco_backend_type=low_level&reco_client=vip-v2p&reco_id=5725a91a-35e7-4356-a823-e7071bd82df1)

Foi feita a troca de seu conector do tipo agulha por um conector p4 DC para a alimentação do Arduino.

Especificações;

Voltagem de entrada: 110/220V Bivolt automática;

Voltagem de saída: 12v;

Amperagem: 2,5 Amperes;

Polaridade de saída: positivo interno / negativo externo

Frequência: 50/60Hz

Plug: Com Pino central

Potência Máxima: 30 Watts

Comprimento do cabo: 1,5m

Proteção Contra Curto-Circuito e Sobre Carga

# **4.9. Conector P4 DC**

<span id="page-41-0"></span>**Figura 30:** Conector p4 Dc

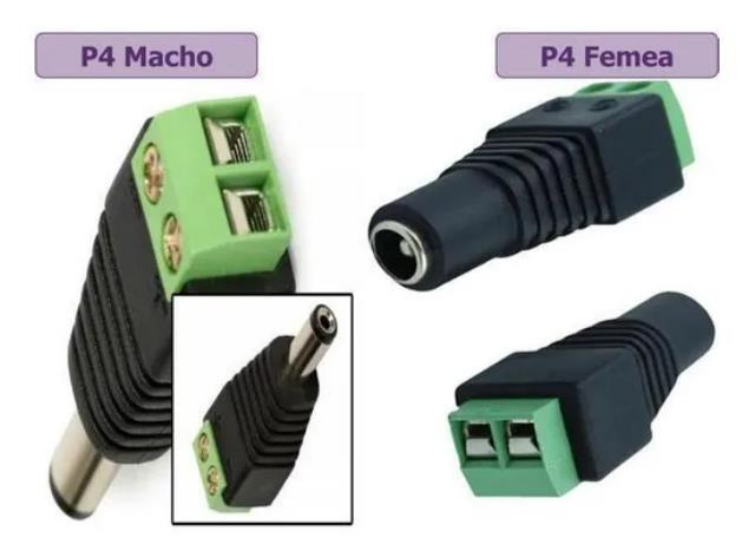

**Fonte**: [https://produto.mercadolivre.com.br/MLB-1353481175-kit-20-conector-p4-10](https://www.idealantenas.com.br/?matt_tool=40343894&matt_word=&matt_source=google&matt_campaign_id=14303413655&matt_ad_group_id=125984293117&matt_match_type=&matt_network=g&matt_device=c&matt_creative=539354956680&matt_keyword=&matt_ad_position=&matt_ad_type=pla&matt_merchant_id=303769056&matt_product_id=MLB1353481175&matt_product_partition_id=1404886571418&matt_target_id=pla-1404886571418&gclid=CjwKCAjw2bmLBhBREiwAZ6ugoxR6lLUY5T4W66VermkFkA4eS1Y4pmdxtCx1E6t1Y0QSzy-yBNrljRoCWk8QAvD_BwE) [femea10-macho-com-bornes-plug-55x21-](https://www.idealantenas.com.br/?matt_tool=40343894&matt_word=&matt_source=google&matt_campaign_id=14303413655&matt_ad_group_id=125984293117&matt_match_type=&matt_network=g&matt_device=c&matt_creative=539354956680&matt_keyword=&matt_ad_position=&matt_ad_type=pla&matt_merchant_id=303769056&matt_product_id=MLB1353481175&matt_product_partition_id=1404886571418&matt_target_id=pla-1404886571418&gclid=CjwKCAjw2bmLBhBREiwAZ6ugoxR6lLUY5T4W66VermkFkA4eS1Y4pmdxtCx1E6t1Y0QSzy-yBNrljRoCWk8QAvD_BwE)

JM?matt\_tool=40343894&matt\_word=&matt\_source=google&matt\_campaign\_id=1 [4303413655&matt\\_ad\\_group\\_id=125984293117&matt\\_match\\_type=&matt\\_network=](https://www.idealantenas.com.br/?matt_tool=40343894&matt_word=&matt_source=google&matt_campaign_id=14303413655&matt_ad_group_id=125984293117&matt_match_type=&matt_network=g&matt_device=c&matt_creative=539354956680&matt_keyword=&matt_ad_position=&matt_ad_type=pla&matt_merchant_id=303769056&matt_product_id=MLB1353481175&matt_product_partition_id=1404886571418&matt_target_id=pla-1404886571418&gclid=CjwKCAjw2bmLBhBREiwAZ6ugoxR6lLUY5T4W66VermkFkA4eS1Y4pmdxtCx1E6t1Y0QSzy-yBNrljRoCWk8QAvD_BwE) [g&matt\\_device=c&matt\\_creative=539354956680&matt\\_keyword=&matt\\_ad\\_position](https://www.idealantenas.com.br/?matt_tool=40343894&matt_word=&matt_source=google&matt_campaign_id=14303413655&matt_ad_group_id=125984293117&matt_match_type=&matt_network=g&matt_device=c&matt_creative=539354956680&matt_keyword=&matt_ad_position=&matt_ad_type=pla&matt_merchant_id=303769056&matt_product_id=MLB1353481175&matt_product_partition_id=1404886571418&matt_target_id=pla-1404886571418&gclid=CjwKCAjw2bmLBhBREiwAZ6ugoxR6lLUY5T4W66VermkFkA4eS1Y4pmdxtCx1E6t1Y0QSzy-yBNrljRoCWk8QAvD_BwE) [=&matt\\_ad\\_type=pla&matt\\_merchant\\_id=303769056&matt\\_product\\_id=MLB135348](https://www.idealantenas.com.br/?matt_tool=40343894&matt_word=&matt_source=google&matt_campaign_id=14303413655&matt_ad_group_id=125984293117&matt_match_type=&matt_network=g&matt_device=c&matt_creative=539354956680&matt_keyword=&matt_ad_position=&matt_ad_type=pla&matt_merchant_id=303769056&matt_product_id=MLB1353481175&matt_product_partition_id=1404886571418&matt_target_id=pla-1404886571418&gclid=CjwKCAjw2bmLBhBREiwAZ6ugoxR6lLUY5T4W66VermkFkA4eS1Y4pmdxtCx1E6t1Y0QSzy-yBNrljRoCWk8QAvD_BwE) [1175&matt\\_product\\_partition\\_id=1404886571418&matt\\_target\\_id=pla-](https://www.idealantenas.com.br/?matt_tool=40343894&matt_word=&matt_source=google&matt_campaign_id=14303413655&matt_ad_group_id=125984293117&matt_match_type=&matt_network=g&matt_device=c&matt_creative=539354956680&matt_keyword=&matt_ad_position=&matt_ad_type=pla&matt_merchant_id=303769056&matt_product_id=MLB1353481175&matt_product_partition_id=1404886571418&matt_target_id=pla-1404886571418&gclid=CjwKCAjw2bmLBhBREiwAZ6ugoxR6lLUY5T4W66VermkFkA4eS1Y4pmdxtCx1E6t1Y0QSzy-yBNrljRoCWk8QAvD_BwE)

[1404886571418&gclid=CjwKCAjw2bmLBhBREiwAZ6ugoxR6lLUY5T4W66VermkFk](https://www.idealantenas.com.br/?matt_tool=40343894&matt_word=&matt_source=google&matt_campaign_id=14303413655&matt_ad_group_id=125984293117&matt_match_type=&matt_network=g&matt_device=c&matt_creative=539354956680&matt_keyword=&matt_ad_position=&matt_ad_type=pla&matt_merchant_id=303769056&matt_product_id=MLB1353481175&matt_product_partition_id=1404886571418&matt_target_id=pla-1404886571418&gclid=CjwKCAjw2bmLBhBREiwAZ6ugoxR6lLUY5T4W66VermkFkA4eS1Y4pmdxtCx1E6t1Y0QSzy-yBNrljRoCWk8QAvD_BwE) [A4eS1Y4pmdxtCx1E6t1Y0QSzy-yBNrljRoCWk8QAvD\\_BwE](https://www.idealantenas.com.br/?matt_tool=40343894&matt_word=&matt_source=google&matt_campaign_id=14303413655&matt_ad_group_id=125984293117&matt_match_type=&matt_network=g&matt_device=c&matt_creative=539354956680&matt_keyword=&matt_ad_position=&matt_ad_type=pla&matt_merchant_id=303769056&matt_product_id=MLB1353481175&matt_product_partition_id=1404886571418&matt_target_id=pla-1404886571418&gclid=CjwKCAjw2bmLBhBREiwAZ6ugoxR6lLUY5T4W66VermkFkA4eS1Y4pmdxtCx1E6t1Y0QSzy-yBNrljRoCWk8QAvD_BwE)

Utilizado para alimentação entre fonte com o Arduino e ponte H com o motor.

Especificações:

Medida: DC 5.5mm externo (Negativo) e DC 2.1mm interno (Positivo)

2 bornes com parafuso para conexão de fios

Material: plástico abs & liga

Estilo do corpo: plugue reto

Conector CC: 5.5mm x 2.1mm Femea

Tipo de conector: CC Femea

Tipo de montagem: Fixação do Cabo Por Parafuso.

Método de terminação: Friso

Tipo de conector coaxial: CC

# **4.10. Ventoinha para refrigeração 12v**

<span id="page-42-0"></span>**Figura 31:** Ventoinha para refrigeração 12v

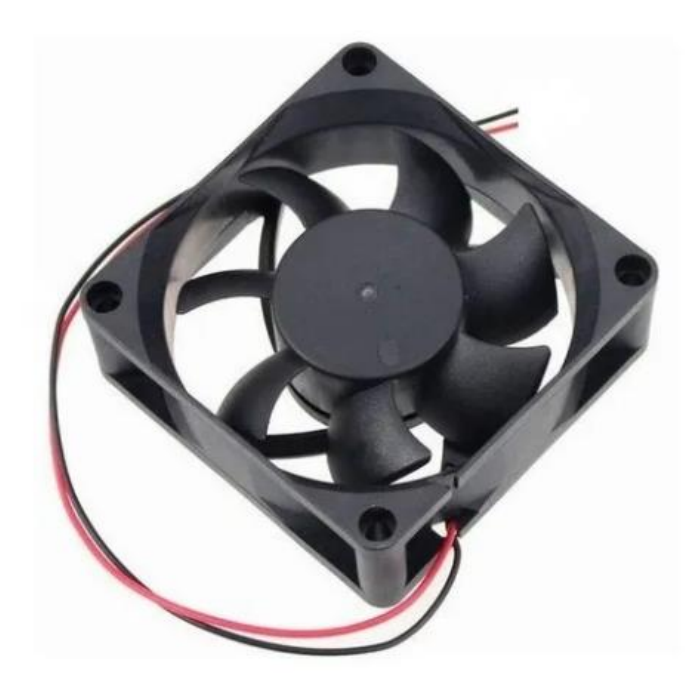

**Fonte**: [https://produto.mercadolivre.com.br/MLB-1727776106-ventilador-cooler](https://produto.mercadolivre.com.br/MLB-1727776106-ventilador-cooler-ventoinha-7-pas-80x80x25mm-12v-_JM?matt_tool=83149186&matt_word=&matt_source=google&matt_campaign_id=14303413646&matt_ad_group_id=125984292437&matt_match_type=&matt_network=g&matt_device=c&matt_creative=539354956527&matt_keyword=&matt_ad_position=&matt_ad_type=pla&matt_merchant_id=133634806&matt_product_id=MLB1727776106&matt_product_partition_id=1457960502607&matt_target_id=pla-1457960502607&gclid=CjwKCAjw2bmLBhBREiwAZ6ugo1wlyAsyn0FkXAuHfgIOiJcv21FtDBVwhw0_YX_bwBNIkNgQ3M6xthoC4oMQAvD_BwE)[ventoinha-7-pas-80x80x25mm-12v-](https://produto.mercadolivre.com.br/MLB-1727776106-ventilador-cooler-ventoinha-7-pas-80x80x25mm-12v-_JM?matt_tool=83149186&matt_word=&matt_source=google&matt_campaign_id=14303413646&matt_ad_group_id=125984292437&matt_match_type=&matt_network=g&matt_device=c&matt_creative=539354956527&matt_keyword=&matt_ad_position=&matt_ad_type=pla&matt_merchant_id=133634806&matt_product_id=MLB1727776106&matt_product_partition_id=1457960502607&matt_target_id=pla-1457960502607&gclid=CjwKCAjw2bmLBhBREiwAZ6ugo1wlyAsyn0FkXAuHfgIOiJcv21FtDBVwhw0_YX_bwBNIkNgQ3M6xthoC4oMQAvD_BwE)

[\\_JM?matt\\_tool=83149186&matt\\_word=&matt\\_source=google&matt\\_campaign\\_id=1](https://produto.mercadolivre.com.br/MLB-1727776106-ventilador-cooler-ventoinha-7-pas-80x80x25mm-12v-_JM?matt_tool=83149186&matt_word=&matt_source=google&matt_campaign_id=14303413646&matt_ad_group_id=125984292437&matt_match_type=&matt_network=g&matt_device=c&matt_creative=539354956527&matt_keyword=&matt_ad_position=&matt_ad_type=pla&matt_merchant_id=133634806&matt_product_id=MLB1727776106&matt_product_partition_id=1457960502607&matt_target_id=pla-1457960502607&gclid=CjwKCAjw2bmLBhBREiwAZ6ugo1wlyAsyn0FkXAuHfgIOiJcv21FtDBVwhw0_YX_bwBNIkNgQ3M6xthoC4oMQAvD_BwE) [4303413646&matt\\_ad\\_group\\_id=125984292437&matt\\_match\\_type=&matt\\_network=](https://produto.mercadolivre.com.br/MLB-1727776106-ventilador-cooler-ventoinha-7-pas-80x80x25mm-12v-_JM?matt_tool=83149186&matt_word=&matt_source=google&matt_campaign_id=14303413646&matt_ad_group_id=125984292437&matt_match_type=&matt_network=g&matt_device=c&matt_creative=539354956527&matt_keyword=&matt_ad_position=&matt_ad_type=pla&matt_merchant_id=133634806&matt_product_id=MLB1727776106&matt_product_partition_id=1457960502607&matt_target_id=pla-1457960502607&gclid=CjwKCAjw2bmLBhBREiwAZ6ugo1wlyAsyn0FkXAuHfgIOiJcv21FtDBVwhw0_YX_bwBNIkNgQ3M6xthoC4oMQAvD_BwE) [g&matt\\_device=c&matt\\_creative=539354956527&matt\\_keyword=&matt\\_ad\\_position](https://produto.mercadolivre.com.br/MLB-1727776106-ventilador-cooler-ventoinha-7-pas-80x80x25mm-12v-_JM?matt_tool=83149186&matt_word=&matt_source=google&matt_campaign_id=14303413646&matt_ad_group_id=125984292437&matt_match_type=&matt_network=g&matt_device=c&matt_creative=539354956527&matt_keyword=&matt_ad_position=&matt_ad_type=pla&matt_merchant_id=133634806&matt_product_id=MLB1727776106&matt_product_partition_id=1457960502607&matt_target_id=pla-1457960502607&gclid=CjwKCAjw2bmLBhBREiwAZ6ugo1wlyAsyn0FkXAuHfgIOiJcv21FtDBVwhw0_YX_bwBNIkNgQ3M6xthoC4oMQAvD_BwE) [=&matt\\_ad\\_type=pla&matt\\_merchant\\_id=133634806&matt\\_product\\_id=MLB172777](https://produto.mercadolivre.com.br/MLB-1727776106-ventilador-cooler-ventoinha-7-pas-80x80x25mm-12v-_JM?matt_tool=83149186&matt_word=&matt_source=google&matt_campaign_id=14303413646&matt_ad_group_id=125984292437&matt_match_type=&matt_network=g&matt_device=c&matt_creative=539354956527&matt_keyword=&matt_ad_position=&matt_ad_type=pla&matt_merchant_id=133634806&matt_product_id=MLB1727776106&matt_product_partition_id=1457960502607&matt_target_id=pla-1457960502607&gclid=CjwKCAjw2bmLBhBREiwAZ6ugo1wlyAsyn0FkXAuHfgIOiJcv21FtDBVwhw0_YX_bwBNIkNgQ3M6xthoC4oMQAvD_BwE) [6106&matt\\_product\\_partition\\_id=1457960502607&matt\\_target\\_id=pla-](https://produto.mercadolivre.com.br/MLB-1727776106-ventilador-cooler-ventoinha-7-pas-80x80x25mm-12v-_JM?matt_tool=83149186&matt_word=&matt_source=google&matt_campaign_id=14303413646&matt_ad_group_id=125984292437&matt_match_type=&matt_network=g&matt_device=c&matt_creative=539354956527&matt_keyword=&matt_ad_position=&matt_ad_type=pla&matt_merchant_id=133634806&matt_product_id=MLB1727776106&matt_product_partition_id=1457960502607&matt_target_id=pla-1457960502607&gclid=CjwKCAjw2bmLBhBREiwAZ6ugo1wlyAsyn0FkXAuHfgIOiJcv21FtDBVwhw0_YX_bwBNIkNgQ3M6xthoC4oMQAvD_BwE)

[1457960502607&gclid=CjwKCAjw2bmLBhBREiwAZ6ugo1wlyAsyn0FkXAuHfgIOiJcv](https://produto.mercadolivre.com.br/MLB-1727776106-ventilador-cooler-ventoinha-7-pas-80x80x25mm-12v-_JM?matt_tool=83149186&matt_word=&matt_source=google&matt_campaign_id=14303413646&matt_ad_group_id=125984292437&matt_match_type=&matt_network=g&matt_device=c&matt_creative=539354956527&matt_keyword=&matt_ad_position=&matt_ad_type=pla&matt_merchant_id=133634806&matt_product_id=MLB1727776106&matt_product_partition_id=1457960502607&matt_target_id=pla-1457960502607&gclid=CjwKCAjw2bmLBhBREiwAZ6ugo1wlyAsyn0FkXAuHfgIOiJcv21FtDBVwhw0_YX_bwBNIkNgQ3M6xthoC4oMQAvD_BwE) [21FtDBVwhw0\\_YX\\_bwBNIkNgQ3M6xthoC4oMQAvD\\_BwE](https://produto.mercadolivre.com.br/MLB-1727776106-ventilador-cooler-ventoinha-7-pas-80x80x25mm-12v-_JM?matt_tool=83149186&matt_word=&matt_source=google&matt_campaign_id=14303413646&matt_ad_group_id=125984292437&matt_match_type=&matt_network=g&matt_device=c&matt_creative=539354956527&matt_keyword=&matt_ad_position=&matt_ad_type=pla&matt_merchant_id=133634806&matt_product_id=MLB1727776106&matt_product_partition_id=1457960502607&matt_target_id=pla-1457960502607&gclid=CjwKCAjw2bmLBhBREiwAZ6ugo1wlyAsyn0FkXAuHfgIOiJcv21FtDBVwhw0_YX_bwBNIkNgQ3M6xthoC4oMQAvD_BwE)

Foi utilizada para resfriamento da placa dentro do chassi da fonte de alimentação.

Especificações:

Voltagem: 12V

Tamanho: 80mm x 80mm x 25mm

Corrente: 0,14A (140ma)

Vazão: 55,89Mts Cúbicos/hora

Velocidade: 2700RPM

Ruído: Menor que 29,2db

Peso: 82grs

# **4.11. Fonte Ajustável Protoboard 3.3v/5v Arduino**

<span id="page-44-0"></span>**Figura 32:** Fonte ajustável Protoboard 3.3v/5v Arduino

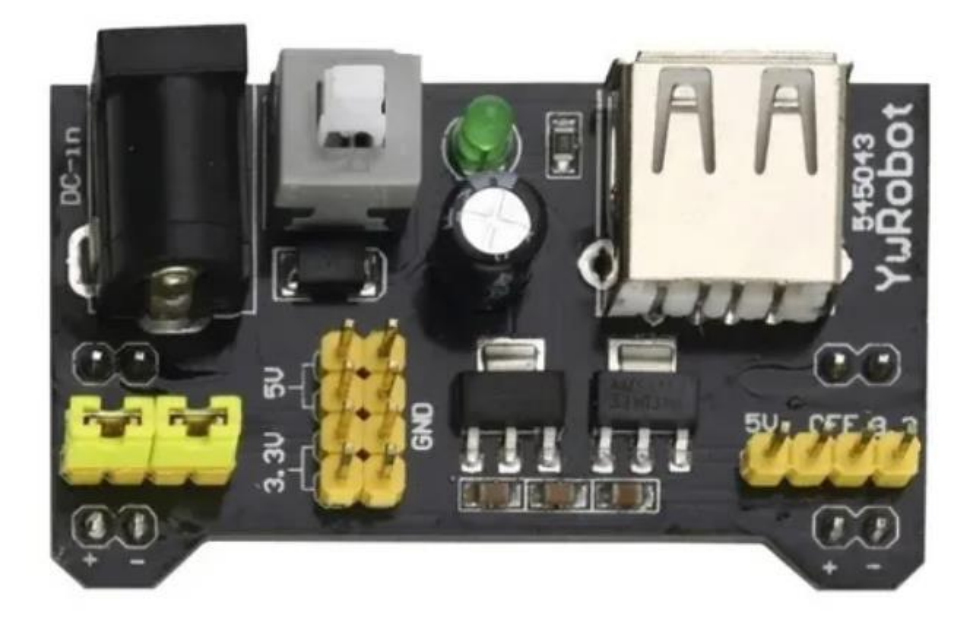

**Fonte**: [https://produto.mercadolivre.com.br/MLB-1804398810-fonte-ajustavel](https://produto.mercadolivre.com.br/MLB-1804398810-fonte-ajustavel-protoboard-33v5v-arduino-pic-arm-avr-mcu-_JM#position=1&search_layout=stack&type=item&tracking_id=37261f83-49bc-4972-8a4e-38859cbd60d3)[protoboard-33v5v-arduino-pic-arm-avr-mcu-](https://produto.mercadolivre.com.br/MLB-1804398810-fonte-ajustavel-protoboard-33v5v-arduino-pic-arm-avr-mcu-_JM#position=1&search_layout=stack&type=item&tracking_id=37261f83-49bc-4972-8a4e-38859cbd60d3) [\\_JM#position=1&search\\_layout=stack&type=item&tracking\\_id=37261f83-49bc-4972-](https://produto.mercadolivre.com.br/MLB-1804398810-fonte-ajustavel-protoboard-33v5v-arduino-pic-arm-avr-mcu-_JM#position=1&search_layout=stack&type=item&tracking_id=37261f83-49bc-4972-8a4e-38859cbd60d3)

[8a4e-38859cbd60d3](https://produto.mercadolivre.com.br/MLB-1804398810-fonte-ajustavel-protoboard-33v5v-arduino-pic-arm-avr-mcu-_JM#position=1&search_layout=stack&type=item&tracking_id=37261f83-49bc-4972-8a4e-38859cbd60d3)

Utilizado para alimentação do display e ponte h.

Especificações:

Tensão de entrada 6,5 a 12VDC

Tensão de saída 3,3V e 5V

Corrente de saída máxima 700mA

Padrão do conector P4 (5.5mm x 2.1mm)

Dimensões 53 x 31mm

# **4.12. Botão liga desliga luminoso Kcd1 106n**

<span id="page-44-1"></span>**Figura 33:** Botão liga desliga luminoso Kcd1 106n

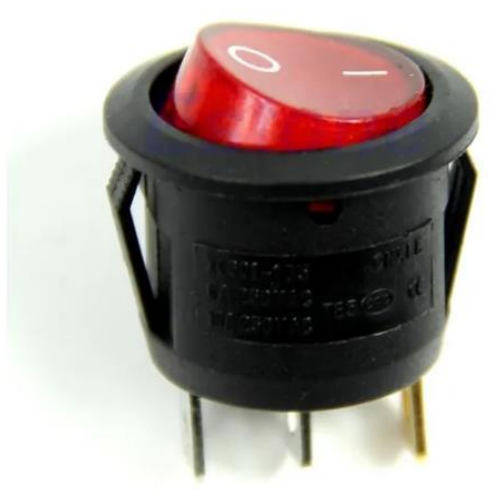

**Fonte**: [https://produto.mercadolivre.com.br/MLB-1586001899-10-boto-liga-desliga](https://produto.mercadolivre.com.br/MLB-1353481175-kit-20-conector-p4-10-femea10-macho-com-bornes-plug-55x21-_JM#position=22&search_layout=stack&type=item&tracking_id=fd14e889-9e7c-4f05-9018-5d48b39e9295)[onoff-luminoso-kcd1-106n-escolher-acor-](https://produto.mercadolivre.com.br/MLB-1353481175-kit-20-conector-p4-10-femea10-macho-com-bornes-plug-55x21-_JM#position=22&search_layout=stack&type=item&tracking_id=fd14e889-9e7c-4f05-9018-5d48b39e9295) [\\_JM#position=22&search\\_layout=stack&type=item&tracking\\_id=fd14e889-9e7c-4f05-](https://produto.mercadolivre.com.br/MLB-1353481175-kit-20-conector-p4-10-femea10-macho-com-bornes-plug-55x21-_JM#position=22&search_layout=stack&type=item&tracking_id=fd14e889-9e7c-4f05-9018-5d48b39e9295)

[9018-5d48b39e9295](https://produto.mercadolivre.com.br/MLB-1353481175-kit-20-conector-p4-10-femea10-macho-com-bornes-plug-55x21-_JM#position=22&search_layout=stack&type=item&tracking_id=fd14e889-9e7c-4f05-9018-5d48b39e9295)

Utilizado para ligar e desligar todo o protótipo.

Botão redondo liga/desliga

Luminoso vermelho

3 Terminais

Código KCD1 106N

# **4.13. Cabo jumper fêmea para Arduino**

<span id="page-45-0"></span>**Figura 34:** Cabo jumper fêmea para Arduino

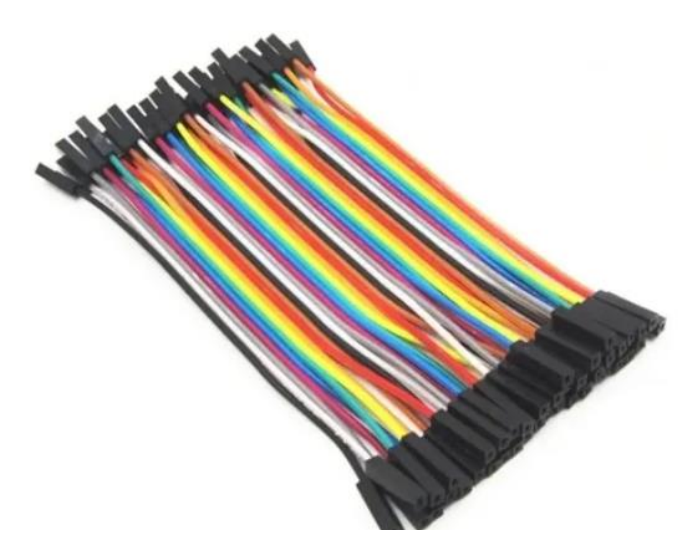

**Fonte**: [https://produto.mercadolivre.com.br/MLB-1785741582-cabo-jumper-10cm](https://produto.mercadolivre.com.br/MLB-1785741582-cabo-jumper-10cm-femea-x-femea-40-unid-picarduino-_JM#position=4&search_layout=stack&type=item&tracking_id=479d149c-9a60-427b-bdc4-774c71eaf003)[femea-x-femea-40-unid-picarduino-](https://produto.mercadolivre.com.br/MLB-1785741582-cabo-jumper-10cm-femea-x-femea-40-unid-picarduino-_JM#position=4&search_layout=stack&type=item&tracking_id=479d149c-9a60-427b-bdc4-774c71eaf003)

[\\_JM#position=4&search\\_layout=stack&type=item&tracking\\_id=479d149c-9a60-](https://produto.mercadolivre.com.br/MLB-1785741582-cabo-jumper-10cm-femea-x-femea-40-unid-picarduino-_JM#position=4&search_layout=stack&type=item&tracking_id=479d149c-9a60-427b-bdc4-774c71eaf003) [427b-bdc4-774c71eaf003](https://produto.mercadolivre.com.br/MLB-1785741582-cabo-jumper-10cm-femea-x-femea-40-unid-picarduino-_JM#position=4&search_layout=stack&type=item&tracking_id=479d149c-9a60-427b-bdc4-774c71eaf003)

Utilizado para fazer ligações de componentes.

# **4.14. Placa universal**

<span id="page-46-0"></span>**Figura 35:** Placa universal

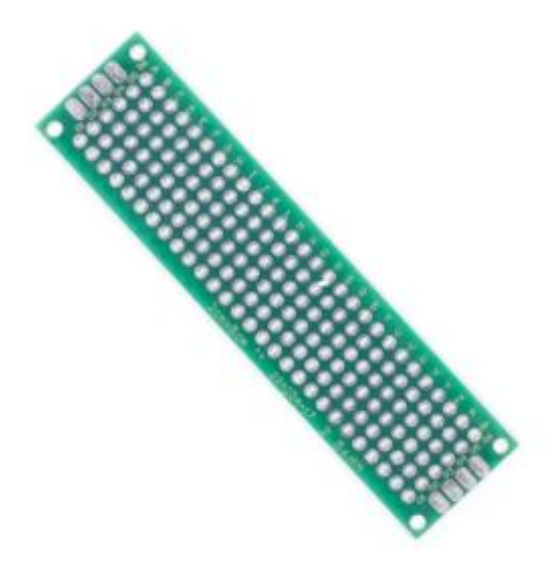

**Fonte**: [https://portuguese.alibaba.com/product-detail/electronics-pcb-5x7-4x6-3x7-2x8-](https://portuguese.alibaba.com/product-detail/electronics-pcb-5x7-4x6-3x7-2x8-6x8-7x9-cm-double-side-copper-prototype-pcb-universal-board-experimental-development-plate-62512781461.html) [6x8-7x9-cm-double-side-copper-prototype-pcb-universal-board-experimental](https://portuguese.alibaba.com/product-detail/electronics-pcb-5x7-4x6-3x7-2x8-6x8-7x9-cm-double-side-copper-prototype-pcb-universal-board-experimental-development-plate-62512781461.html)[development-plate-62512781461.html](https://portuguese.alibaba.com/product-detail/electronics-pcb-5x7-4x6-3x7-2x8-6x8-7x9-cm-double-side-copper-prototype-pcb-universal-board-experimental-development-plate-62512781461.html)

Foi utilizado para interligar os sensores e conector RJ45.

# **4.15. Conectores Rj 45 Fêmea**

<span id="page-46-1"></span>**Figura 36:** Conectores Rj45 fêmea

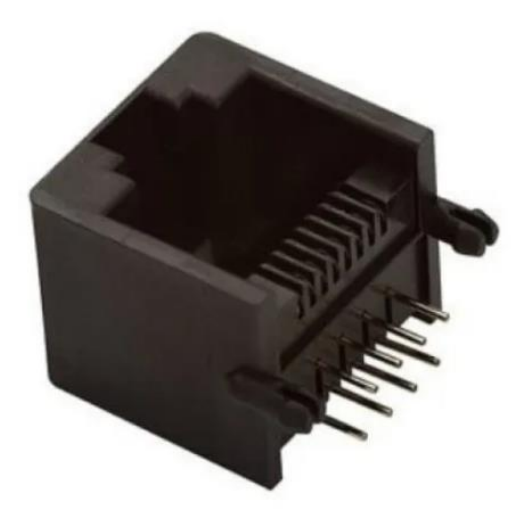

**Fonte**: [https://produto.mercadolivre.com.br/MLB-1210850267-10-pecas-modular-jack](https://www.preparaenem.com/fisica/as-ondas-eletromagneticas.htm#reco_item_pos=1&reco_backend=machinalis-v2p-pdp-boost-v2&reco_backend_type=low_level&reco_client=vip-v2p&reco_id=f18e3ad6-9d0f-428a-a6e3-812b90ec0069)[rj45-fmea-8p8c-90g-55-05-\\_JM#reco\\_item\\_pos=1&reco\\_backend=machinalis-v2p](https://www.preparaenem.com/fisica/as-ondas-eletromagneticas.htm#reco_item_pos=1&reco_backend=machinalis-v2p-pdp-boost-v2&reco_backend_type=low_level&reco_client=vip-v2p&reco_id=f18e3ad6-9d0f-428a-a6e3-812b90ec0069)[pdp-boost-v2&reco\\_backend\\_type=low\\_level&reco\\_client=vip-v2p&reco\\_id=f18e3ad6-](https://www.preparaenem.com/fisica/as-ondas-eletromagneticas.htm#reco_item_pos=1&reco_backend=machinalis-v2p-pdp-boost-v2&reco_backend_type=low_level&reco_client=vip-v2p&reco_id=f18e3ad6-9d0f-428a-a6e3-812b90ec0069) [9d0f-428a-a6e3-812b90ec0069](https://www.preparaenem.com/fisica/as-ondas-eletromagneticas.htm#reco_item_pos=1&reco_backend=machinalis-v2p-pdp-boost-v2&reco_backend_type=low_level&reco_client=vip-v2p&reco_id=f18e3ad6-9d0f-428a-a6e3-812b90ec0069)

Utilizado para comunicação do Arduino com os sensores de posicionamento da antena.

**4.16. Cabo de Rede Lan Rj45**

<span id="page-47-0"></span>**Figura 37:** Cabo de Rede Lan Rj45

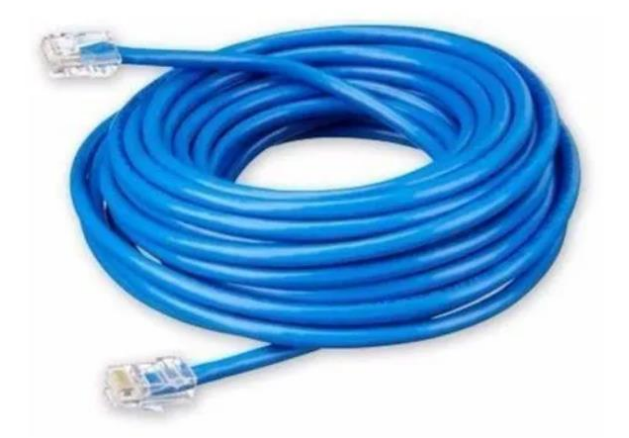

**Fonte**: [https://produto.mercadolivre.com.br/MLB-1644954641-cabo-de-rede-ethernet](https://produto.mercadolivre.com.br/MLB-1644954641-cabo-de-rede-ethernet-lan-rj45-cat5e-15-metros-montado-_JM#reco_item_pos=0&reco_backend=machinalis-seller-items-pdp&reco_backend_type=low_level&reco_client=vip-seller_items-above&reco_id=0af61bc2-32bf-4274-b052-21c80e05c5f3)[lan-rj45-cat5e-15-metros-montado-\\_JM#reco\\_item\\_pos=0&reco\\_backend=machinalis](https://produto.mercadolivre.com.br/MLB-1644954641-cabo-de-rede-ethernet-lan-rj45-cat5e-15-metros-montado-_JM#reco_item_pos=0&reco_backend=machinalis-seller-items-pdp&reco_backend_type=low_level&reco_client=vip-seller_items-above&reco_id=0af61bc2-32bf-4274-b052-21c80e05c5f3)[seller-items-pdp&reco\\_backend\\_type=low\\_level&reco\\_client=vip-seller\\_items](https://produto.mercadolivre.com.br/MLB-1644954641-cabo-de-rede-ethernet-lan-rj45-cat5e-15-metros-montado-_JM#reco_item_pos=0&reco_backend=machinalis-seller-items-pdp&reco_backend_type=low_level&reco_client=vip-seller_items-above&reco_id=0af61bc2-32bf-4274-b052-21c80e05c5f3)[above&reco\\_id=0af61bc2-32bf-4274-b052-21c80e05c5f3](https://produto.mercadolivre.com.br/MLB-1644954641-cabo-de-rede-ethernet-lan-rj45-cat5e-15-metros-montado-_JM#reco_item_pos=0&reco_backend=machinalis-seller-items-pdp&reco_backend_type=low_level&reco_client=vip-seller_items-above&reco_id=0af61bc2-32bf-4274-b052-21c80e05c5f3)

Utilizado para comunicação do Arduino com os sensores de posicionamento da antena

# **4.17. Chassi de Fonte de alimentação**

<span id="page-47-1"></span>**Figura 38:** Chassi de Fonte de alimentação

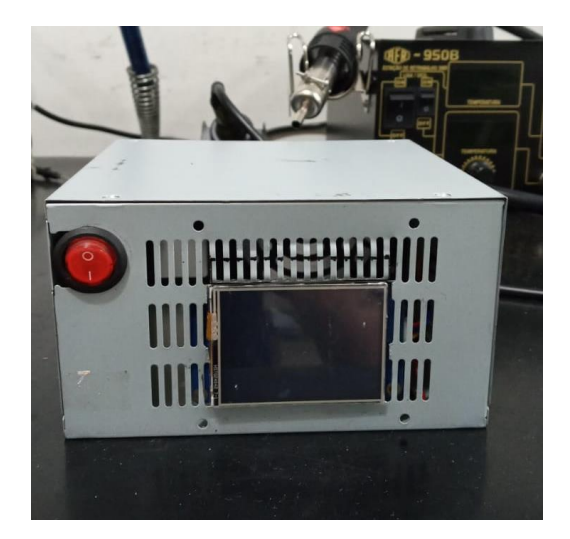

**Fonte:** Próprios autores

Material de sucata doado de um dos componentes do grupo, a mesma foi envelopada utilizando papel contact preto.

# **5. Custos dos materiais**

<span id="page-49-0"></span>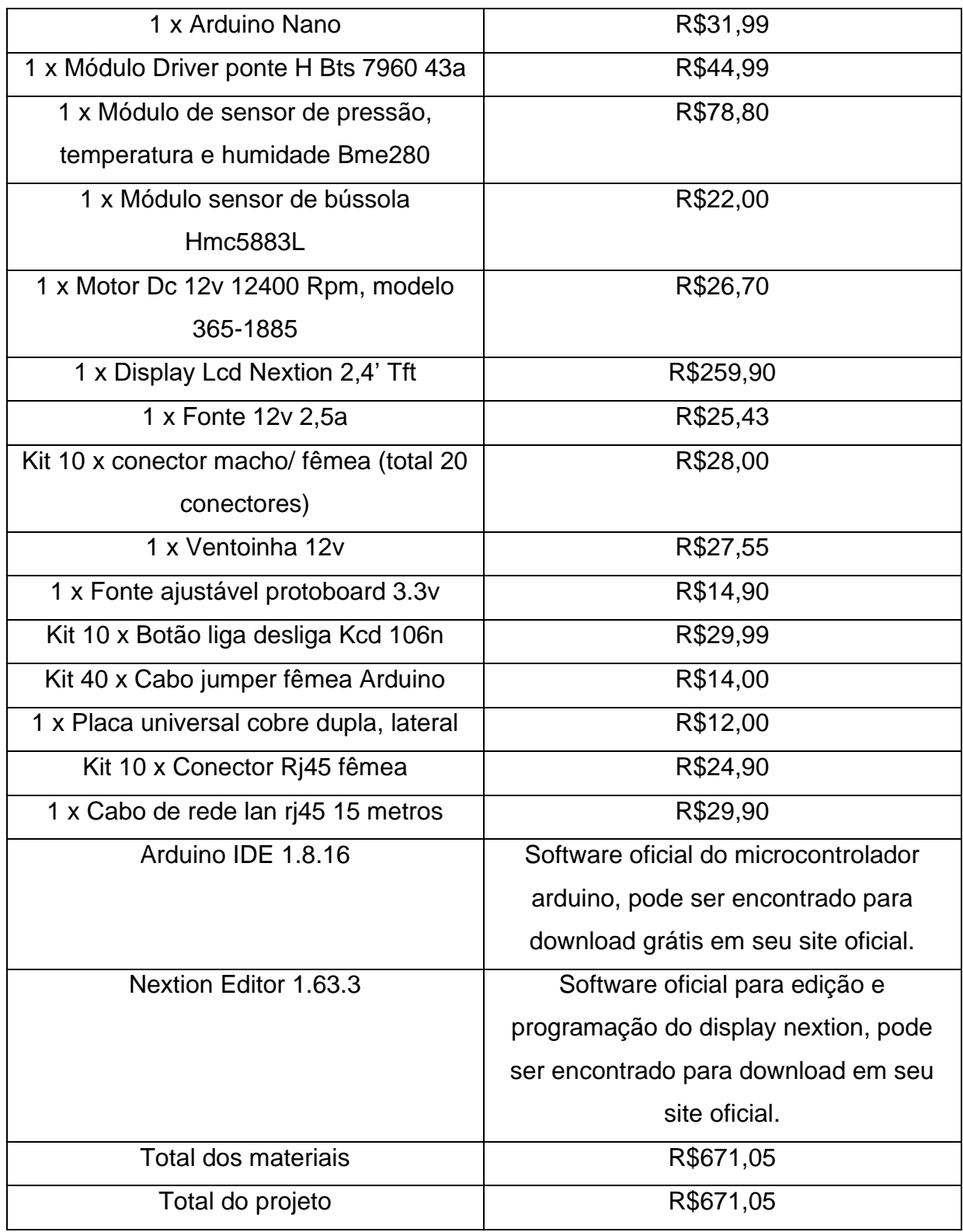

### **6. Considerações finais**

<span id="page-50-0"></span>Com a conclusão desse projeto, colocamos em prática o que nos foi passado no curso Técnico em Eletrônica assim aprimoramos muito nossos conhecimentos na área, o conteúdo que mais nos ajudou foi do tema de sistemas embarcados já que tinha completa relação com nosso projeto, assim além do material escolar, realizar pesquisas sobre microcontroladores, programação e componentes modulares de Arduino foi essencial para sermos bem-sucedidos no projeto. Em relação ao protótipo, aprendemos muito sobre a prática do radioamadorismo, antenas e sistemas de comunicação e como faz parte da rotina de muitas pessoas tendo um grande público brasileiro também. Acreditamos que o conceito que leva esse protótipo pode auxiliar e facilitar o usuário que depende da movimentação de antenas.

Como melhorias indicamos a utilização do motor específico para cada antena, ou seja, alterar a construção do protótipo para casar-se com o equipamento que será utilizado e alterações na programação adicionando a possibilidade de inserir direções cardeais para que a antena rotacione automaticamente. Também há a necessidade da melhora na calibragem do sensor de bússola.

# **7. REFERÊNCIAS**

Referências teóricas e ilustrações:

Texto sobre ondas eletromagnéticas:

<span id="page-51-0"></span>[https://mundoeducacao.uol.com.br/fisica/antena.htm](https://produto.mercadolivre.com.br/MLB-1210850267-10-pecas-modular-jack-rj45-fmea-8p8c-90g-55-05-_JM)

Imagem sobre ondas eletromagnéticas:

[https://www.preparaenem.com/fisica/as-ondas-eletromagneticas.htm](https://www.youtube.com/watch)

Texto comunicações via rádio, Física na escola, v.17, n. 1, 2019. Pg 2

<http://www1.fisica.org.br/fne/phocadownload/Vol17-Num1/a09.pdf>

Imagem dos tipos de antena:

[https://pt.quora.com/Como-voc%C3%AA-colocaria-um-transceptor-em-uma-antena-](https://pt.quora.com/Como-voc%C3%AA-colocaria-um-transceptor-em-uma-antena-e-o-que-faria)

### [e-o-que-faria](https://pt.quora.com/Como-voc%C3%AA-colocaria-um-transceptor-em-uma-antena-e-o-que-faria)

Imagem de funcionamento de antenas:

[http://www1.fisica.org.br/fne/phocadownload/Vol17-Num1/a09.pdf](https://confrariadoferrodesoldar.wordpress.com/2011/07/31/antena-l-para-px/)

Imagem e texto sobre a Antena Yagi Uda:

[Antena Yagi -](https://www.prf.gov.br/portal) Wikiwand

Diagrama de radiação Yagi Uda:

[https://www.teleco.com.br/tutoriais/tutorialyagiuda/pagina\\_2.asp](https://nextion.tech/nextion-editor/)

LABRE- RS, A história do Radioamadorismo:

<https://labre-rs.org.br/radioamador/>

LABRE- RS, como se tornar:

<https://labre-rs.org.br/como-se-tornar/>

Wikipedia, Licença para Funcionamento de Estação de Radioamador:

[https://pt.wikipedia.org/wiki/Radioamadorismo\\_no\\_Brasil#Licen%C3%A7a\\_para\\_Fun](https://pt.wikipedia.org/wiki/Radioamadorismo_no_Brasil#Licen%C3%A7a_para_Funcionamento_de_Esta%C3%A7%C3%A3o_de_Radioamador)

[cionamento\\_de\\_Esta%C3%A7%C3%A3o\\_de\\_Radioamador](https://pt.wikipedia.org/wiki/Radioamadorismo_no_Brasil#Licen%C3%A7a_para_Funcionamento_de_Esta%C3%A7%C3%A3o_de_Radioamador)

Site oficial da Ideal Antenas:

[https://www.idealantenas.com.br/](https://produto.mercadolivre.com.br/MLB-853810376-modulo-driver-ponte-h-bts7960-43a-arduino-_JM)

Programação:

[https://www.youtube.com/watch?v=SAvQ5oaB1fM](https://produto.mercadolivre.com.br/MLB-853810376-modulo-driver-ponte-h-bts7960-43a-arduino-_JM?v=SAvQ5oaB1fM)

Dreamshaper:

[https://dreamshaper.com/pt/](https://produto.mercadolivre.com.br/MLB-1210850267-10-pecas-modular-jack-rj45-fmea-8p8c-90g-55-05-_JM)

Materiais e imagens: Arduíno Nano:

[https://produto.mercadolivre.com.br/MLB-2008082398-arduino-nano-lacrado-na](https://produto.mercadolivre.com.br/MLB-2008082398-arduino-nano-lacrado-na-embalagem-_JM#position=6&search_layout=grid&type=item&tracking_id=4ee7642d-8582-4eab-854b-d13de4e25f53)[embalagem-\\_JM#position=6&search\\_layout=grid&type=item&tracking\\_id=4ee7642d-](https://produto.mercadolivre.com.br/MLB-2008082398-arduino-nano-lacrado-na-embalagem-_JM#position=6&search_layout=grid&type=item&tracking_id=4ee7642d-8582-4eab-854b-d13de4e25f53)[8582-4eab-854b-d13de4e25f53](https://produto.mercadolivre.com.br/MLB-2008082398-arduino-nano-lacrado-na-embalagem-_JM#position=6&search_layout=grid&type=item&tracking_id=4ee7642d-8582-4eab-854b-d13de4e25f53)

Software oficial do Arduíno:

<https://www.arduino.cc/en/software>

Módulo Driver Ponte H Bts7960 43a:

[https://produto.mercadolivre.com.br/MLB-853810376-modulo-driver-ponte-h](https://produto.mercadolivre.com.br/MLB-2041501113-sensor-bme280-presso-temperatura-e-umidade-gy-bm-_JM?matt_tool=56291529&matt_word=&matt_source=google&matt_campaign_id=14303413604&matt_ad_group_id=125984287157&matt_match_type=&matt_network=g&matt_device=c&matt_creative=539354956218&matt_keyword=&matt_ad_position=&matt_ad_type=pla&matt_merchant_id=479566010&matt_product_id=MLB853810376&matt_product_partition_id=1404886571258&matt_target_id=aud-659781599682:pla-1404886571258&gclid=CjwKCAjwk6-LBhBZEiwAOUUDp5JfSbvLC8-HlD9tivwcy79CL07Y7-tTvpFQ-4mFAB6Nnmzvnm19gRoCniAQAvD_BwE)[bts7960-43a-arduino-](https://produto.mercadolivre.com.br/MLB-2041501113-sensor-bme280-presso-temperatura-e-umidade-gy-bm-_JM?matt_tool=56291529&matt_word=&matt_source=google&matt_campaign_id=14303413604&matt_ad_group_id=125984287157&matt_match_type=&matt_network=g&matt_device=c&matt_creative=539354956218&matt_keyword=&matt_ad_position=&matt_ad_type=pla&matt_merchant_id=479566010&matt_product_id=MLB853810376&matt_product_partition_id=1404886571258&matt_target_id=aud-659781599682:pla-1404886571258&gclid=CjwKCAjwk6-LBhBZEiwAOUUDp5JfSbvLC8-HlD9tivwcy79CL07Y7-tTvpFQ-4mFAB6Nnmzvnm19gRoCniAQAvD_BwE) [\\_JM?matt\\_tool=56291529&matt\\_word=&matt\\_source=google&matt\\_campaign\\_id=1](https://produto.mercadolivre.com.br/MLB-2041501113-sensor-bme280-presso-temperatura-e-umidade-gy-bm-_JM?matt_tool=56291529&matt_word=&matt_source=google&matt_campaign_id=14303413604&matt_ad_group_id=125984287157&matt_match_type=&matt_network=g&matt_device=c&matt_creative=539354956218&matt_keyword=&matt_ad_position=&matt_ad_type=pla&matt_merchant_id=479566010&matt_product_id=MLB853810376&matt_product_partition_id=1404886571258&matt_target_id=aud-659781599682:pla-1404886571258&gclid=CjwKCAjwk6-LBhBZEiwAOUUDp5JfSbvLC8-HlD9tivwcy79CL07Y7-tTvpFQ-4mFAB6Nnmzvnm19gRoCniAQAvD_BwE) [4303413604&matt\\_ad\\_group\\_id=125984287157&matt\\_match\\_type=&matt\\_network=](https://produto.mercadolivre.com.br/MLB-2041501113-sensor-bme280-presso-temperatura-e-umidade-gy-bm-_JM?matt_tool=56291529&matt_word=&matt_source=google&matt_campaign_id=14303413604&matt_ad_group_id=125984287157&matt_match_type=&matt_network=g&matt_device=c&matt_creative=539354956218&matt_keyword=&matt_ad_position=&matt_ad_type=pla&matt_merchant_id=479566010&matt_product_id=MLB853810376&matt_product_partition_id=1404886571258&matt_target_id=aud-659781599682:pla-1404886571258&gclid=CjwKCAjwk6-LBhBZEiwAOUUDp5JfSbvLC8-HlD9tivwcy79CL07Y7-tTvpFQ-4mFAB6Nnmzvnm19gRoCniAQAvD_BwE) [g&matt\\_device=c&matt\\_creative=539354956218&matt\\_keyword=&matt\\_ad\\_position](https://produto.mercadolivre.com.br/MLB-2041501113-sensor-bme280-presso-temperatura-e-umidade-gy-bm-_JM?matt_tool=56291529&matt_word=&matt_source=google&matt_campaign_id=14303413604&matt_ad_group_id=125984287157&matt_match_type=&matt_network=g&matt_device=c&matt_creative=539354956218&matt_keyword=&matt_ad_position=&matt_ad_type=pla&matt_merchant_id=479566010&matt_product_id=MLB853810376&matt_product_partition_id=1404886571258&matt_target_id=aud-659781599682:pla-1404886571258&gclid=CjwKCAjwk6-LBhBZEiwAOUUDp5JfSbvLC8-HlD9tivwcy79CL07Y7-tTvpFQ-4mFAB6Nnmzvnm19gRoCniAQAvD_BwE) [=&matt\\_ad\\_type=pla&matt\\_merchant\\_id=479566010&matt\\_product\\_id=MLB853810](https://produto.mercadolivre.com.br/MLB-2041501113-sensor-bme280-presso-temperatura-e-umidade-gy-bm-_JM?matt_tool=56291529&matt_word=&matt_source=google&matt_campaign_id=14303413604&matt_ad_group_id=125984287157&matt_match_type=&matt_network=g&matt_device=c&matt_creative=539354956218&matt_keyword=&matt_ad_position=&matt_ad_type=pla&matt_merchant_id=479566010&matt_product_id=MLB853810376&matt_product_partition_id=1404886571258&matt_target_id=aud-659781599682:pla-1404886571258&gclid=CjwKCAjwk6-LBhBZEiwAOUUDp5JfSbvLC8-HlD9tivwcy79CL07Y7-tTvpFQ-4mFAB6Nnmzvnm19gRoCniAQAvD_BwE) [376&matt\\_product\\_partition\\_id=1404886571258&matt\\_target\\_id=aud-](https://produto.mercadolivre.com.br/MLB-2041501113-sensor-bme280-presso-temperatura-e-umidade-gy-bm-_JM?matt_tool=56291529&matt_word=&matt_source=google&matt_campaign_id=14303413604&matt_ad_group_id=125984287157&matt_match_type=&matt_network=g&matt_device=c&matt_creative=539354956218&matt_keyword=&matt_ad_position=&matt_ad_type=pla&matt_merchant_id=479566010&matt_product_id=MLB853810376&matt_product_partition_id=1404886571258&matt_target_id=aud-659781599682:pla-1404886571258&gclid=CjwKCAjwk6-LBhBZEiwAOUUDp5JfSbvLC8-HlD9tivwcy79CL07Y7-tTvpFQ-4mFAB6Nnmzvnm19gRoCniAQAvD_BwE)[659781599682:pla-1404886571258&gclid=CjwKCAjwk6-](https://produto.mercadolivre.com.br/MLB-2041501113-sensor-bme280-presso-temperatura-e-umidade-gy-bm-_JM?matt_tool=56291529&matt_word=&matt_source=google&matt_campaign_id=14303413604&matt_ad_group_id=125984287157&matt_match_type=&matt_network=g&matt_device=c&matt_creative=539354956218&matt_keyword=&matt_ad_position=&matt_ad_type=pla&matt_merchant_id=479566010&matt_product_id=MLB853810376&matt_product_partition_id=1404886571258&matt_target_id=aud-659781599682:pla-1404886571258&gclid=CjwKCAjwk6-LBhBZEiwAOUUDp5JfSbvLC8-HlD9tivwcy79CL07Y7-tTvpFQ-4mFAB6Nnmzvnm19gRoCniAQAvD_BwE) [LBhBZEiwAOUUDp5JfSbvLC8-HlD9tivwcy79CL07Y7-tTvpFQ-](https://produto.mercadolivre.com.br/MLB-2041501113-sensor-bme280-presso-temperatura-e-umidade-gy-bm-_JM?matt_tool=56291529&matt_word=&matt_source=google&matt_campaign_id=14303413604&matt_ad_group_id=125984287157&matt_match_type=&matt_network=g&matt_device=c&matt_creative=539354956218&matt_keyword=&matt_ad_position=&matt_ad_type=pla&matt_merchant_id=479566010&matt_product_id=MLB853810376&matt_product_partition_id=1404886571258&matt_target_id=aud-659781599682:pla-1404886571258&gclid=CjwKCAjwk6-LBhBZEiwAOUUDp5JfSbvLC8-HlD9tivwcy79CL07Y7-tTvpFQ-4mFAB6Nnmzvnm19gRoCniAQAvD_BwE)[4mFAB6Nnmzvnm19gRoCniAQAvD\\_BwE](https://produto.mercadolivre.com.br/MLB-2041501113-sensor-bme280-presso-temperatura-e-umidade-gy-bm-_JM?matt_tool=56291529&matt_word=&matt_source=google&matt_campaign_id=14303413604&matt_ad_group_id=125984287157&matt_match_type=&matt_network=g&matt_device=c&matt_creative=539354956218&matt_keyword=&matt_ad_position=&matt_ad_type=pla&matt_merchant_id=479566010&matt_product_id=MLB853810376&matt_product_partition_id=1404886571258&matt_target_id=aud-659781599682:pla-1404886571258&gclid=CjwKCAjwk6-LBhBZEiwAOUUDp5JfSbvLC8-HlD9tivwcy79CL07Y7-tTvpFQ-4mFAB6Nnmzvnm19gRoCniAQAvD_BwE)

# Antena L caseira:

[https://confrariadoferrodesoldar.wordpress.com/2011/07/31/antena-l-para-px/](https://produto.mercadolivre.com.br/MLB-1586001899-10-boto-liga-desliga-onoff-luminoso-kcd1-106n-escolher-acor-_JM)

Módulo sensor de pressão, temperatura e humidade Bme280: [https://produto.mercadolivre.com.br/MLB-2041501113-sensor-bme280-presso](http://www1.fisica.org.br/fne/phocadownload/Vol17-Num1/a09.pdf?matt_tool=40343894&matt_word=&matt_source=google&matt_campaign_id=14303413655&matt_ad_group_id=125984293117&matt_match_type=&matt_network=g&matt_device=c&matt_creative=539354956680&matt_keyword=&matt_ad_position=&matt_ad_type=pla&matt_merchant_id=465909351&matt_product_id=MLB2041501113&matt_product_partition_id=1404886571418&matt_target_id=aud-315891067339:pla-1404886571418&gclid=Cj0KCQjwtrSLBhCLARIsACh6Rmiqc_KTXhE0zlB_RECo4dABROOpO-Hnbr7I9fW2usmUxywFRPES8G8aAp37EALw_wcB)[temperatura-e-umidade-gy-bm-](http://www1.fisica.org.br/fne/phocadownload/Vol17-Num1/a09.pdf?matt_tool=40343894&matt_word=&matt_source=google&matt_campaign_id=14303413655&matt_ad_group_id=125984293117&matt_match_type=&matt_network=g&matt_device=c&matt_creative=539354956680&matt_keyword=&matt_ad_position=&matt_ad_type=pla&matt_merchant_id=465909351&matt_product_id=MLB2041501113&matt_product_partition_id=1404886571418&matt_target_id=aud-315891067339:pla-1404886571418&gclid=Cj0KCQjwtrSLBhCLARIsACh6Rmiqc_KTXhE0zlB_RECo4dABROOpO-Hnbr7I9fW2usmUxywFRPES8G8aAp37EALw_wcB)

JM?matt\_tool=40343894&matt\_word=&matt\_source=google&matt\_campaign\_id=1 [4303413655&matt\\_ad\\_group\\_id=125984293117&matt\\_match\\_type=&matt\\_network=](http://www1.fisica.org.br/fne/phocadownload/Vol17-Num1/a09.pdf?matt_tool=40343894&matt_word=&matt_source=google&matt_campaign_id=14303413655&matt_ad_group_id=125984293117&matt_match_type=&matt_network=g&matt_device=c&matt_creative=539354956680&matt_keyword=&matt_ad_position=&matt_ad_type=pla&matt_merchant_id=465909351&matt_product_id=MLB2041501113&matt_product_partition_id=1404886571418&matt_target_id=aud-315891067339:pla-1404886571418&gclid=Cj0KCQjwtrSLBhCLARIsACh6Rmiqc_KTXhE0zlB_RECo4dABROOpO-Hnbr7I9fW2usmUxywFRPES8G8aAp37EALw_wcB) [g&matt\\_device=c&matt\\_creative=539354956680&matt\\_keyword=&matt\\_ad\\_position](http://www1.fisica.org.br/fne/phocadownload/Vol17-Num1/a09.pdf?matt_tool=40343894&matt_word=&matt_source=google&matt_campaign_id=14303413655&matt_ad_group_id=125984293117&matt_match_type=&matt_network=g&matt_device=c&matt_creative=539354956680&matt_keyword=&matt_ad_position=&matt_ad_type=pla&matt_merchant_id=465909351&matt_product_id=MLB2041501113&matt_product_partition_id=1404886571418&matt_target_id=aud-315891067339:pla-1404886571418&gclid=Cj0KCQjwtrSLBhCLARIsACh6Rmiqc_KTXhE0zlB_RECo4dABROOpO-Hnbr7I9fW2usmUxywFRPES8G8aAp37EALw_wcB) [=&matt\\_ad\\_type=pla&matt\\_merchant\\_id=465909351&matt\\_product\\_id=MLB204150](http://www1.fisica.org.br/fne/phocadownload/Vol17-Num1/a09.pdf?matt_tool=40343894&matt_word=&matt_source=google&matt_campaign_id=14303413655&matt_ad_group_id=125984293117&matt_match_type=&matt_network=g&matt_device=c&matt_creative=539354956680&matt_keyword=&matt_ad_position=&matt_ad_type=pla&matt_merchant_id=465909351&matt_product_id=MLB2041501113&matt_product_partition_id=1404886571418&matt_target_id=aud-315891067339:pla-1404886571418&gclid=Cj0KCQjwtrSLBhCLARIsACh6Rmiqc_KTXhE0zlB_RECo4dABROOpO-Hnbr7I9fW2usmUxywFRPES8G8aAp37EALw_wcB) [1113&matt\\_product\\_partition\\_id=1404886571418&matt\\_target\\_id=aud-](http://www1.fisica.org.br/fne/phocadownload/Vol17-Num1/a09.pdf?matt_tool=40343894&matt_word=&matt_source=google&matt_campaign_id=14303413655&matt_ad_group_id=125984293117&matt_match_type=&matt_network=g&matt_device=c&matt_creative=539354956680&matt_keyword=&matt_ad_position=&matt_ad_type=pla&matt_merchant_id=465909351&matt_product_id=MLB2041501113&matt_product_partition_id=1404886571418&matt_target_id=aud-315891067339:pla-1404886571418&gclid=Cj0KCQjwtrSLBhCLARIsACh6Rmiqc_KTXhE0zlB_RECo4dABROOpO-Hnbr7I9fW2usmUxywFRPES8G8aAp37EALw_wcB)[315891067339:pla-](http://www1.fisica.org.br/fne/phocadownload/Vol17-Num1/a09.pdf?matt_tool=40343894&matt_word=&matt_source=google&matt_campaign_id=14303413655&matt_ad_group_id=125984293117&matt_match_type=&matt_network=g&matt_device=c&matt_creative=539354956680&matt_keyword=&matt_ad_position=&matt_ad_type=pla&matt_merchant_id=465909351&matt_product_id=MLB2041501113&matt_product_partition_id=1404886571418&matt_target_id=aud-315891067339:pla-1404886571418&gclid=Cj0KCQjwtrSLBhCLARIsACh6Rmiqc_KTXhE0zlB_RECo4dABROOpO-Hnbr7I9fW2usmUxywFRPES8G8aAp37EALw_wcB)

[1404886571418&gclid=Cj0KCQjwtrSLBhCLARIsACh6Rmiqc\\_KTXhE0zlB\\_RECo4dA](http://www1.fisica.org.br/fne/phocadownload/Vol17-Num1/a09.pdf?matt_tool=40343894&matt_word=&matt_source=google&matt_campaign_id=14303413655&matt_ad_group_id=125984293117&matt_match_type=&matt_network=g&matt_device=c&matt_creative=539354956680&matt_keyword=&matt_ad_position=&matt_ad_type=pla&matt_merchant_id=465909351&matt_product_id=MLB2041501113&matt_product_partition_id=1404886571418&matt_target_id=aud-315891067339:pla-1404886571418&gclid=Cj0KCQjwtrSLBhCLARIsACh6Rmiqc_KTXhE0zlB_RECo4dABROOpO-Hnbr7I9fW2usmUxywFRPES8G8aAp37EALw_wcB) [BROOpO-Hnbr7I9fW2usmUxywFRPES8G8aAp37EALw\\_wcB](http://www1.fisica.org.br/fne/phocadownload/Vol17-Num1/a09.pdf?matt_tool=40343894&matt_word=&matt_source=google&matt_campaign_id=14303413655&matt_ad_group_id=125984293117&matt_match_type=&matt_network=g&matt_device=c&matt_creative=539354956680&matt_keyword=&matt_ad_position=&matt_ad_type=pla&matt_merchant_id=465909351&matt_product_id=MLB2041501113&matt_product_partition_id=1404886571418&matt_target_id=aud-315891067339:pla-1404886571418&gclid=Cj0KCQjwtrSLBhCLARIsACh6Rmiqc_KTXhE0zlB_RECo4dABROOpO-Hnbr7I9fW2usmUxywFRPES8G8aAp37EALw_wcB)

# Módulo sensor de bússola Hmc5883L:

[https://produto.mercadolivre.com.br/MLB-1207891630-bussola-magnetica](https://mundoeducacao.uol.com.br/fisica/antena.htm?matt_tool=56291529&matt_word=&matt_source=google&matt_campaign_id=14303413604&matt_ad_group_id=125984287157&matt_match_type=&matt_network=g&matt_device=c&matt_creative=539354956218&matt_keyword=&matt_ad_position=&matt_ad_type=pla&matt_merchant_id=134231525&matt_product_id=MLB1207891630&matt_product_partition_id=1404886571258&matt_target_id=aud-1123889179562:pla-1404886571258&gclid=Cj0KCQjwtrSLBhCLARIsACh6RmiBa6kDPDf1qyIdnzSpQcqBnZI15siFJY2j0W1hIwTlHOvzOn9u6Y4aAl3CEALw_wcB)[magnetmetro-hmc5883l-](https://mundoeducacao.uol.com.br/fisica/antena.htm?matt_tool=56291529&matt_word=&matt_source=google&matt_campaign_id=14303413604&matt_ad_group_id=125984287157&matt_match_type=&matt_network=g&matt_device=c&matt_creative=539354956218&matt_keyword=&matt_ad_position=&matt_ad_type=pla&matt_merchant_id=134231525&matt_product_id=MLB1207891630&matt_product_partition_id=1404886571258&matt_target_id=aud-1123889179562:pla-1404886571258&gclid=Cj0KCQjwtrSLBhCLARIsACh6RmiBa6kDPDf1qyIdnzSpQcqBnZI15siFJY2j0W1hIwTlHOvzOn9u6Y4aAl3CEALw_wcB)

JM?matt\_tool=56291529&matt\_word=&matt\_source=google&matt\_campaign\_id=1 [4303413604&matt\\_ad\\_group\\_id=125984287157&matt\\_match\\_type=&matt\\_network=](https://mundoeducacao.uol.com.br/fisica/antena.htm?matt_tool=56291529&matt_word=&matt_source=google&matt_campaign_id=14303413604&matt_ad_group_id=125984287157&matt_match_type=&matt_network=g&matt_device=c&matt_creative=539354956218&matt_keyword=&matt_ad_position=&matt_ad_type=pla&matt_merchant_id=134231525&matt_product_id=MLB1207891630&matt_product_partition_id=1404886571258&matt_target_id=aud-1123889179562:pla-1404886571258&gclid=Cj0KCQjwtrSLBhCLARIsACh6RmiBa6kDPDf1qyIdnzSpQcqBnZI15siFJY2j0W1hIwTlHOvzOn9u6Y4aAl3CEALw_wcB) [g&matt\\_device=c&matt\\_creative=539354956218&matt\\_keyword=&matt\\_ad\\_position](https://mundoeducacao.uol.com.br/fisica/antena.htm?matt_tool=56291529&matt_word=&matt_source=google&matt_campaign_id=14303413604&matt_ad_group_id=125984287157&matt_match_type=&matt_network=g&matt_device=c&matt_creative=539354956218&matt_keyword=&matt_ad_position=&matt_ad_type=pla&matt_merchant_id=134231525&matt_product_id=MLB1207891630&matt_product_partition_id=1404886571258&matt_target_id=aud-1123889179562:pla-1404886571258&gclid=Cj0KCQjwtrSLBhCLARIsACh6RmiBa6kDPDf1qyIdnzSpQcqBnZI15siFJY2j0W1hIwTlHOvzOn9u6Y4aAl3CEALw_wcB) [=&matt\\_ad\\_type=pla&matt\\_merchant\\_id=134231525&matt\\_product\\_id=MLB120789](https://mundoeducacao.uol.com.br/fisica/antena.htm?matt_tool=56291529&matt_word=&matt_source=google&matt_campaign_id=14303413604&matt_ad_group_id=125984287157&matt_match_type=&matt_network=g&matt_device=c&matt_creative=539354956218&matt_keyword=&matt_ad_position=&matt_ad_type=pla&matt_merchant_id=134231525&matt_product_id=MLB1207891630&matt_product_partition_id=1404886571258&matt_target_id=aud-1123889179562:pla-1404886571258&gclid=Cj0KCQjwtrSLBhCLARIsACh6RmiBa6kDPDf1qyIdnzSpQcqBnZI15siFJY2j0W1hIwTlHOvzOn9u6Y4aAl3CEALw_wcB) [1630&matt\\_product\\_partition\\_id=1404886571258&matt\\_target\\_id=aud-](https://mundoeducacao.uol.com.br/fisica/antena.htm?matt_tool=56291529&matt_word=&matt_source=google&matt_campaign_id=14303413604&matt_ad_group_id=125984287157&matt_match_type=&matt_network=g&matt_device=c&matt_creative=539354956218&matt_keyword=&matt_ad_position=&matt_ad_type=pla&matt_merchant_id=134231525&matt_product_id=MLB1207891630&matt_product_partition_id=1404886571258&matt_target_id=aud-1123889179562:pla-1404886571258&gclid=Cj0KCQjwtrSLBhCLARIsACh6RmiBa6kDPDf1qyIdnzSpQcqBnZI15siFJY2j0W1hIwTlHOvzOn9u6Y4aAl3CEALw_wcB)[1123889179562:pla-](https://mundoeducacao.uol.com.br/fisica/antena.htm?matt_tool=56291529&matt_word=&matt_source=google&matt_campaign_id=14303413604&matt_ad_group_id=125984287157&matt_match_type=&matt_network=g&matt_device=c&matt_creative=539354956218&matt_keyword=&matt_ad_position=&matt_ad_type=pla&matt_merchant_id=134231525&matt_product_id=MLB1207891630&matt_product_partition_id=1404886571258&matt_target_id=aud-1123889179562:pla-1404886571258&gclid=Cj0KCQjwtrSLBhCLARIsACh6RmiBa6kDPDf1qyIdnzSpQcqBnZI15siFJY2j0W1hIwTlHOvzOn9u6Y4aAl3CEALw_wcB)

[1404886571258&gclid=Cj0KCQjwtrSLBhCLARIsACh6RmiBa6kDPDf1qyIdnzSpQcq](https://mundoeducacao.uol.com.br/fisica/antena.htm?matt_tool=56291529&matt_word=&matt_source=google&matt_campaign_id=14303413604&matt_ad_group_id=125984287157&matt_match_type=&matt_network=g&matt_device=c&matt_creative=539354956218&matt_keyword=&matt_ad_position=&matt_ad_type=pla&matt_merchant_id=134231525&matt_product_id=MLB1207891630&matt_product_partition_id=1404886571258&matt_target_id=aud-1123889179562:pla-1404886571258&gclid=Cj0KCQjwtrSLBhCLARIsACh6RmiBa6kDPDf1qyIdnzSpQcqBnZI15siFJY2j0W1hIwTlHOvzOn9u6Y4aAl3CEALw_wcB) [BnZI15siFJY2j0W1hIwTlHOvzOn9u6Y4aAl3CEALw\\_wcB](https://mundoeducacao.uol.com.br/fisica/antena.htm?matt_tool=56291529&matt_word=&matt_source=google&matt_campaign_id=14303413604&matt_ad_group_id=125984287157&matt_match_type=&matt_network=g&matt_device=c&matt_creative=539354956218&matt_keyword=&matt_ad_position=&matt_ad_type=pla&matt_merchant_id=134231525&matt_product_id=MLB1207891630&matt_product_partition_id=1404886571258&matt_target_id=aud-1123889179562:pla-1404886571258&gclid=Cj0KCQjwtrSLBhCLARIsACh6RmiBa6kDPDf1qyIdnzSpQcqBnZI15siFJY2j0W1hIwTlHOvzOn9u6Y4aAl3CEALw_wcB)

Motor Dc 12v 12400 Rpm, modelo 365-1885:

[https://produto.mercadolivre.com.br/MLB-1899147772-motor-dc-12v-12400-rpm](https://dreamshaper.com/pt/?matt_tool=18956390&utm_source=google_shopping&utm_medium=organic)[modelo-365-1885-](https://dreamshaper.com/pt/?matt_tool=18956390&utm_source=google_shopping&utm_medium=organic)

JM?matt tool=18956390&utm\_source=google\_shopping&utm\_medium=organic

Display Lcd Nextion 2,4' Tft:

[https://produto.mercadolivre.com.br/MLB-1792473410-tela-lcd-nxtion-24-tft-hmi-](https://produto.mercadolivre.com.br/MLB-1792473410-tela-lcd-nxtion-24-tft-hmi-320x240-touch-para-robotica-_JM?matt_tool=63064967&matt_word=&matt_source=google&matt_campaign_id=14303413826&matt_ad_group_id=125984298957&matt_match_type=&matt_network=g&matt_device=c&matt_creative=539354957022&matt_keyword=&matt_ad_position=&matt_ad_type=pla&matt_merchant_id=312243782&matt_product_id=MLB1792473410&matt_product_partition_id=1404934605530&matt_target_id=aud-532123541969:pla-1404934605530&gclid=CjwKCAjw2bmLBhBREiwAZ6ugow55o_IlbCjSvsWWyBU0KooVLN5mL4-Sp7OpeAp1CJIyysFogzjAuBoCqy0QAvD_BwE)[320x240-touch-para-robotica-](https://produto.mercadolivre.com.br/MLB-1792473410-tela-lcd-nxtion-24-tft-hmi-320x240-touch-para-robotica-_JM?matt_tool=63064967&matt_word=&matt_source=google&matt_campaign_id=14303413826&matt_ad_group_id=125984298957&matt_match_type=&matt_network=g&matt_device=c&matt_creative=539354957022&matt_keyword=&matt_ad_position=&matt_ad_type=pla&matt_merchant_id=312243782&matt_product_id=MLB1792473410&matt_product_partition_id=1404934605530&matt_target_id=aud-532123541969:pla-1404934605530&gclid=CjwKCAjw2bmLBhBREiwAZ6ugow55o_IlbCjSvsWWyBU0KooVLN5mL4-Sp7OpeAp1CJIyysFogzjAuBoCqy0QAvD_BwE)

[\\_JM?matt\\_tool=63064967&matt\\_word=&matt\\_source=google&matt\\_campaign\\_id=1](https://produto.mercadolivre.com.br/MLB-1792473410-tela-lcd-nxtion-24-tft-hmi-320x240-touch-para-robotica-_JM?matt_tool=63064967&matt_word=&matt_source=google&matt_campaign_id=14303413826&matt_ad_group_id=125984298957&matt_match_type=&matt_network=g&matt_device=c&matt_creative=539354957022&matt_keyword=&matt_ad_position=&matt_ad_type=pla&matt_merchant_id=312243782&matt_product_id=MLB1792473410&matt_product_partition_id=1404934605530&matt_target_id=aud-532123541969:pla-1404934605530&gclid=CjwKCAjw2bmLBhBREiwAZ6ugow55o_IlbCjSvsWWyBU0KooVLN5mL4-Sp7OpeAp1CJIyysFogzjAuBoCqy0QAvD_BwE) [4303413826&matt\\_ad\\_group\\_id=125984298957&matt\\_match\\_type=&matt\\_network=](https://produto.mercadolivre.com.br/MLB-1792473410-tela-lcd-nxtion-24-tft-hmi-320x240-touch-para-robotica-_JM?matt_tool=63064967&matt_word=&matt_source=google&matt_campaign_id=14303413826&matt_ad_group_id=125984298957&matt_match_type=&matt_network=g&matt_device=c&matt_creative=539354957022&matt_keyword=&matt_ad_position=&matt_ad_type=pla&matt_merchant_id=312243782&matt_product_id=MLB1792473410&matt_product_partition_id=1404934605530&matt_target_id=aud-532123541969:pla-1404934605530&gclid=CjwKCAjw2bmLBhBREiwAZ6ugow55o_IlbCjSvsWWyBU0KooVLN5mL4-Sp7OpeAp1CJIyysFogzjAuBoCqy0QAvD_BwE) [g&matt\\_device=c&matt\\_creative=539354957022&matt\\_keyword=&matt\\_ad\\_position](https://produto.mercadolivre.com.br/MLB-1792473410-tela-lcd-nxtion-24-tft-hmi-320x240-touch-para-robotica-_JM?matt_tool=63064967&matt_word=&matt_source=google&matt_campaign_id=14303413826&matt_ad_group_id=125984298957&matt_match_type=&matt_network=g&matt_device=c&matt_creative=539354957022&matt_keyword=&matt_ad_position=&matt_ad_type=pla&matt_merchant_id=312243782&matt_product_id=MLB1792473410&matt_product_partition_id=1404934605530&matt_target_id=aud-532123541969:pla-1404934605530&gclid=CjwKCAjw2bmLBhBREiwAZ6ugow55o_IlbCjSvsWWyBU0KooVLN5mL4-Sp7OpeAp1CJIyysFogzjAuBoCqy0QAvD_BwE) [=&matt\\_ad\\_type=pla&matt\\_merchant\\_id=312243782&matt\\_product\\_id=MLB179247](https://produto.mercadolivre.com.br/MLB-1792473410-tela-lcd-nxtion-24-tft-hmi-320x240-touch-para-robotica-_JM?matt_tool=63064967&matt_word=&matt_source=google&matt_campaign_id=14303413826&matt_ad_group_id=125984298957&matt_match_type=&matt_network=g&matt_device=c&matt_creative=539354957022&matt_keyword=&matt_ad_position=&matt_ad_type=pla&matt_merchant_id=312243782&matt_product_id=MLB1792473410&matt_product_partition_id=1404934605530&matt_target_id=aud-532123541969:pla-1404934605530&gclid=CjwKCAjw2bmLBhBREiwAZ6ugow55o_IlbCjSvsWWyBU0KooVLN5mL4-Sp7OpeAp1CJIyysFogzjAuBoCqy0QAvD_BwE) [3410&matt\\_product\\_partition\\_id=1404934605530&matt\\_target\\_id=aud-](https://produto.mercadolivre.com.br/MLB-1792473410-tela-lcd-nxtion-24-tft-hmi-320x240-touch-para-robotica-_JM?matt_tool=63064967&matt_word=&matt_source=google&matt_campaign_id=14303413826&matt_ad_group_id=125984298957&matt_match_type=&matt_network=g&matt_device=c&matt_creative=539354957022&matt_keyword=&matt_ad_position=&matt_ad_type=pla&matt_merchant_id=312243782&matt_product_id=MLB1792473410&matt_product_partition_id=1404934605530&matt_target_id=aud-532123541969:pla-1404934605530&gclid=CjwKCAjw2bmLBhBREiwAZ6ugow55o_IlbCjSvsWWyBU0KooVLN5mL4-Sp7OpeAp1CJIyysFogzjAuBoCqy0QAvD_BwE)[532123541969:pla-](https://produto.mercadolivre.com.br/MLB-1792473410-tela-lcd-nxtion-24-tft-hmi-320x240-touch-para-robotica-_JM?matt_tool=63064967&matt_word=&matt_source=google&matt_campaign_id=14303413826&matt_ad_group_id=125984298957&matt_match_type=&matt_network=g&matt_device=c&matt_creative=539354957022&matt_keyword=&matt_ad_position=&matt_ad_type=pla&matt_merchant_id=312243782&matt_product_id=MLB1792473410&matt_product_partition_id=1404934605530&matt_target_id=aud-532123541969:pla-1404934605530&gclid=CjwKCAjw2bmLBhBREiwAZ6ugow55o_IlbCjSvsWWyBU0KooVLN5mL4-Sp7OpeAp1CJIyysFogzjAuBoCqy0QAvD_BwE)

[1404934605530&gclid=CjwKCAjw2bmLBhBREiwAZ6ugow55o\\_IlbCjSvsWWyBU0Ko](https://produto.mercadolivre.com.br/MLB-1792473410-tela-lcd-nxtion-24-tft-hmi-320x240-touch-para-robotica-_JM?matt_tool=63064967&matt_word=&matt_source=google&matt_campaign_id=14303413826&matt_ad_group_id=125984298957&matt_match_type=&matt_network=g&matt_device=c&matt_creative=539354957022&matt_keyword=&matt_ad_position=&matt_ad_type=pla&matt_merchant_id=312243782&matt_product_id=MLB1792473410&matt_product_partition_id=1404934605530&matt_target_id=aud-532123541969:pla-1404934605530&gclid=CjwKCAjw2bmLBhBREiwAZ6ugow55o_IlbCjSvsWWyBU0KooVLN5mL4-Sp7OpeAp1CJIyysFogzjAuBoCqy0QAvD_BwE) [oVLN5mL4-Sp7OpeAp1CJIyysFogzjAuBoCqy0QAvD\\_BwE](https://produto.mercadolivre.com.br/MLB-1792473410-tela-lcd-nxtion-24-tft-hmi-320x240-touch-para-robotica-_JM?matt_tool=63064967&matt_word=&matt_source=google&matt_campaign_id=14303413826&matt_ad_group_id=125984298957&matt_match_type=&matt_network=g&matt_device=c&matt_creative=539354957022&matt_keyword=&matt_ad_position=&matt_ad_type=pla&matt_merchant_id=312243782&matt_product_id=MLB1792473410&matt_product_partition_id=1404934605530&matt_target_id=aud-532123541969:pla-1404934605530&gclid=CjwKCAjw2bmLBhBREiwAZ6ugow55o_IlbCjSvsWWyBU0KooVLN5mL4-Sp7OpeAp1CJIyysFogzjAuBoCqy0QAvD_BwE)

> Software oficial Nextion Editor: <https://nextion.tech/nextion-editor/>

> > Fonte 12v 2,5ª:

[https://produto.mercadolivre.com.br/MLB-1974479134-fonte-12v-aparelho-net-hd-](https://portuguese.alibaba.com/product-detail/electronics-pcb-5x7-4x6-3x7-2x8-6x8-7x9-cm-double-side-copper-prototype-pcb-universal-board-experimental-development-plate-62512781461.html#reco_item_pos=1&reco_backend=machinalis-v2p-pdp-boost-v2&reco_backend_type=low_level&reco_client=vip-v2p&reco_id=5725a91a-35e7-4356-a823-e7071bd82df1)[25a-lite-on-acbel-original-25a-\\_JM#reco\\_item\\_pos=1&reco\\_backend=machinalis](https://portuguese.alibaba.com/product-detail/electronics-pcb-5x7-4x6-3x7-2x8-6x8-7x9-cm-double-side-copper-prototype-pcb-universal-board-experimental-development-plate-62512781461.html#reco_item_pos=1&reco_backend=machinalis-v2p-pdp-boost-v2&reco_backend_type=low_level&reco_client=vip-v2p&reco_id=5725a91a-35e7-4356-a823-e7071bd82df1)[v2p-pdp-boost-v2&reco\\_backend\\_type=low\\_level&reco\\_client=vip](https://portuguese.alibaba.com/product-detail/electronics-pcb-5x7-4x6-3x7-2x8-6x8-7x9-cm-double-side-copper-prototype-pcb-universal-board-experimental-development-plate-62512781461.html#reco_item_pos=1&reco_backend=machinalis-v2p-pdp-boost-v2&reco_backend_type=low_level&reco_client=vip-v2p&reco_id=5725a91a-35e7-4356-a823-e7071bd82df1)[v2p&reco\\_id=5725a91a-35e7-4356-a823-e7071bd82df1](https://portuguese.alibaba.com/product-detail/electronics-pcb-5x7-4x6-3x7-2x8-6x8-7x9-cm-double-side-copper-prototype-pcb-universal-board-experimental-development-plate-62512781461.html#reco_item_pos=1&reco_backend=machinalis-v2p-pdp-boost-v2&reco_backend_type=low_level&reco_client=vip-v2p&reco_id=5725a91a-35e7-4356-a823-e7071bd82df1)

# Conector P4 DC:

[https://produto.mercadolivre.com.br/MLB-1353481175-kit-20-conector-p4-10](http://www1.fisica.org.br/fne/phocadownload/Vol17-Num1/a09.pdf?matt_tool=40343894&matt_word=&matt_source=google&matt_campaign_id=14303413655&matt_ad_group_id=125984293117&matt_match_type=&matt_network=g&matt_device=c&matt_creative=539354956680&matt_keyword=&matt_ad_position=&matt_ad_type=pla&matt_merchant_id=303769056&matt_product_id=MLB1353481175&matt_product_partition_id=1404886571418&matt_target_id=pla-1404886571418&gclid=CjwKCAjw2bmLBhBREiwAZ6ugoxR6lLUY5T4W66VermkFkA4eS1Y4pmdxtCx1E6t1Y0QSzy-yBNrljRoCWk8QAvD_BwE) [femea10-macho-com-bornes-plug-55x21-](http://www1.fisica.org.br/fne/phocadownload/Vol17-Num1/a09.pdf?matt_tool=40343894&matt_word=&matt_source=google&matt_campaign_id=14303413655&matt_ad_group_id=125984293117&matt_match_type=&matt_network=g&matt_device=c&matt_creative=539354956680&matt_keyword=&matt_ad_position=&matt_ad_type=pla&matt_merchant_id=303769056&matt_product_id=MLB1353481175&matt_product_partition_id=1404886571418&matt_target_id=pla-1404886571418&gclid=CjwKCAjw2bmLBhBREiwAZ6ugoxR6lLUY5T4W66VermkFkA4eS1Y4pmdxtCx1E6t1Y0QSzy-yBNrljRoCWk8QAvD_BwE)

JM?matt\_tool=40343894&matt\_word=&matt\_source=google&matt\_campaign\_id=1 [4303413655&matt\\_ad\\_group\\_id=125984293117&matt\\_match\\_type=&matt\\_network=](http://www1.fisica.org.br/fne/phocadownload/Vol17-Num1/a09.pdf?matt_tool=40343894&matt_word=&matt_source=google&matt_campaign_id=14303413655&matt_ad_group_id=125984293117&matt_match_type=&matt_network=g&matt_device=c&matt_creative=539354956680&matt_keyword=&matt_ad_position=&matt_ad_type=pla&matt_merchant_id=303769056&matt_product_id=MLB1353481175&matt_product_partition_id=1404886571418&matt_target_id=pla-1404886571418&gclid=CjwKCAjw2bmLBhBREiwAZ6ugoxR6lLUY5T4W66VermkFkA4eS1Y4pmdxtCx1E6t1Y0QSzy-yBNrljRoCWk8QAvD_BwE) [g&matt\\_device=c&matt\\_creative=539354956680&matt\\_keyword=&matt\\_ad\\_position](http://www1.fisica.org.br/fne/phocadownload/Vol17-Num1/a09.pdf?matt_tool=40343894&matt_word=&matt_source=google&matt_campaign_id=14303413655&matt_ad_group_id=125984293117&matt_match_type=&matt_network=g&matt_device=c&matt_creative=539354956680&matt_keyword=&matt_ad_position=&matt_ad_type=pla&matt_merchant_id=303769056&matt_product_id=MLB1353481175&matt_product_partition_id=1404886571418&matt_target_id=pla-1404886571418&gclid=CjwKCAjw2bmLBhBREiwAZ6ugoxR6lLUY5T4W66VermkFkA4eS1Y4pmdxtCx1E6t1Y0QSzy-yBNrljRoCWk8QAvD_BwE) [=&matt\\_ad\\_type=pla&matt\\_merchant\\_id=303769056&matt\\_product\\_id=MLB135348](http://www1.fisica.org.br/fne/phocadownload/Vol17-Num1/a09.pdf?matt_tool=40343894&matt_word=&matt_source=google&matt_campaign_id=14303413655&matt_ad_group_id=125984293117&matt_match_type=&matt_network=g&matt_device=c&matt_creative=539354956680&matt_keyword=&matt_ad_position=&matt_ad_type=pla&matt_merchant_id=303769056&matt_product_id=MLB1353481175&matt_product_partition_id=1404886571418&matt_target_id=pla-1404886571418&gclid=CjwKCAjw2bmLBhBREiwAZ6ugoxR6lLUY5T4W66VermkFkA4eS1Y4pmdxtCx1E6t1Y0QSzy-yBNrljRoCWk8QAvD_BwE) [1175&matt\\_product\\_partition\\_id=1404886571418&matt\\_target\\_id=pla-](http://www1.fisica.org.br/fne/phocadownload/Vol17-Num1/a09.pdf?matt_tool=40343894&matt_word=&matt_source=google&matt_campaign_id=14303413655&matt_ad_group_id=125984293117&matt_match_type=&matt_network=g&matt_device=c&matt_creative=539354956680&matt_keyword=&matt_ad_position=&matt_ad_type=pla&matt_merchant_id=303769056&matt_product_id=MLB1353481175&matt_product_partition_id=1404886571418&matt_target_id=pla-1404886571418&gclid=CjwKCAjw2bmLBhBREiwAZ6ugoxR6lLUY5T4W66VermkFkA4eS1Y4pmdxtCx1E6t1Y0QSzy-yBNrljRoCWk8QAvD_BwE)[1404886571418&gclid=CjwKCAjw2bmLBhBREiwAZ6ugoxR6lLUY5T4W66VermkFk](http://www1.fisica.org.br/fne/phocadownload/Vol17-Num1/a09.pdf?matt_tool=40343894&matt_word=&matt_source=google&matt_campaign_id=14303413655&matt_ad_group_id=125984293117&matt_match_type=&matt_network=g&matt_device=c&matt_creative=539354956680&matt_keyword=&matt_ad_position=&matt_ad_type=pla&matt_merchant_id=303769056&matt_product_id=MLB1353481175&matt_product_partition_id=1404886571418&matt_target_id=pla-1404886571418&gclid=CjwKCAjw2bmLBhBREiwAZ6ugoxR6lLUY5T4W66VermkFkA4eS1Y4pmdxtCx1E6t1Y0QSzy-yBNrljRoCWk8QAvD_BwE) [A4eS1Y4pmdxtCx1E6t1Y0QSzy-yBNrljRoCWk8QAvD\\_BwE](http://www1.fisica.org.br/fne/phocadownload/Vol17-Num1/a09.pdf?matt_tool=40343894&matt_word=&matt_source=google&matt_campaign_id=14303413655&matt_ad_group_id=125984293117&matt_match_type=&matt_network=g&matt_device=c&matt_creative=539354956680&matt_keyword=&matt_ad_position=&matt_ad_type=pla&matt_merchant_id=303769056&matt_product_id=MLB1353481175&matt_product_partition_id=1404886571418&matt_target_id=pla-1404886571418&gclid=CjwKCAjw2bmLBhBREiwAZ6ugoxR6lLUY5T4W66VermkFkA4eS1Y4pmdxtCx1E6t1Y0QSzy-yBNrljRoCWk8QAvD_BwE)

## Ventoinha para refrigeração 12v:

[https://produto.mercadolivre.com.br/MLB-1727776106-ventilador-cooler-ventoinha-7](https://produto.mercadolivre.com.br/MLB-1644954641-cabo-de-rede-ethernet-lan-rj45-cat5e-15-metros-montado-_JM?matt_tool=83149186&matt_word=&matt_source=google&matt_campaign_id=14303413646&matt_ad_group_id=125984292437&matt_match_type=&matt_network=g&matt_device=c&matt_creative=539354956527&matt_keyword=&matt_ad_position=&matt_ad_type=pla&matt_merchant_id=133634806&matt_product_id=MLB1727776106&matt_product_partition_id=1457960502607&matt_target_id=pla-1457960502607&gclid=CjwKCAjw2bmLBhBREiwAZ6ugo1wlyAsyn0FkXAuHfgIOiJcv21FtDBVwhw0_YX_bwBNIkNgQ3M6xthoC4oMQAvD_BwE) [pas-80x80x25mm-12v-](https://produto.mercadolivre.com.br/MLB-1644954641-cabo-de-rede-ethernet-lan-rj45-cat5e-15-metros-montado-_JM?matt_tool=83149186&matt_word=&matt_source=google&matt_campaign_id=14303413646&matt_ad_group_id=125984292437&matt_match_type=&matt_network=g&matt_device=c&matt_creative=539354956527&matt_keyword=&matt_ad_position=&matt_ad_type=pla&matt_merchant_id=133634806&matt_product_id=MLB1727776106&matt_product_partition_id=1457960502607&matt_target_id=pla-1457960502607&gclid=CjwKCAjw2bmLBhBREiwAZ6ugo1wlyAsyn0FkXAuHfgIOiJcv21FtDBVwhw0_YX_bwBNIkNgQ3M6xthoC4oMQAvD_BwE)

[\\_JM?matt\\_tool=83149186&matt\\_word=&matt\\_source=google&matt\\_campaign\\_id=1](https://produto.mercadolivre.com.br/MLB-1644954641-cabo-de-rede-ethernet-lan-rj45-cat5e-15-metros-montado-_JM?matt_tool=83149186&matt_word=&matt_source=google&matt_campaign_id=14303413646&matt_ad_group_id=125984292437&matt_match_type=&matt_network=g&matt_device=c&matt_creative=539354956527&matt_keyword=&matt_ad_position=&matt_ad_type=pla&matt_merchant_id=133634806&matt_product_id=MLB1727776106&matt_product_partition_id=1457960502607&matt_target_id=pla-1457960502607&gclid=CjwKCAjw2bmLBhBREiwAZ6ugo1wlyAsyn0FkXAuHfgIOiJcv21FtDBVwhw0_YX_bwBNIkNgQ3M6xthoC4oMQAvD_BwE) [4303413646&matt\\_ad\\_group\\_id=125984292437&matt\\_match\\_type=&matt\\_network=](https://produto.mercadolivre.com.br/MLB-1644954641-cabo-de-rede-ethernet-lan-rj45-cat5e-15-metros-montado-_JM?matt_tool=83149186&matt_word=&matt_source=google&matt_campaign_id=14303413646&matt_ad_group_id=125984292437&matt_match_type=&matt_network=g&matt_device=c&matt_creative=539354956527&matt_keyword=&matt_ad_position=&matt_ad_type=pla&matt_merchant_id=133634806&matt_product_id=MLB1727776106&matt_product_partition_id=1457960502607&matt_target_id=pla-1457960502607&gclid=CjwKCAjw2bmLBhBREiwAZ6ugo1wlyAsyn0FkXAuHfgIOiJcv21FtDBVwhw0_YX_bwBNIkNgQ3M6xthoC4oMQAvD_BwE) [g&matt\\_device=c&matt\\_creative=539354956527&matt\\_keyword=&matt\\_ad\\_position](https://produto.mercadolivre.com.br/MLB-1644954641-cabo-de-rede-ethernet-lan-rj45-cat5e-15-metros-montado-_JM?matt_tool=83149186&matt_word=&matt_source=google&matt_campaign_id=14303413646&matt_ad_group_id=125984292437&matt_match_type=&matt_network=g&matt_device=c&matt_creative=539354956527&matt_keyword=&matt_ad_position=&matt_ad_type=pla&matt_merchant_id=133634806&matt_product_id=MLB1727776106&matt_product_partition_id=1457960502607&matt_target_id=pla-1457960502607&gclid=CjwKCAjw2bmLBhBREiwAZ6ugo1wlyAsyn0FkXAuHfgIOiJcv21FtDBVwhw0_YX_bwBNIkNgQ3M6xthoC4oMQAvD_BwE) [=&matt\\_ad\\_type=pla&matt\\_merchant\\_id=133634806&matt\\_product\\_id=MLB172777](https://produto.mercadolivre.com.br/MLB-1644954641-cabo-de-rede-ethernet-lan-rj45-cat5e-15-metros-montado-_JM?matt_tool=83149186&matt_word=&matt_source=google&matt_campaign_id=14303413646&matt_ad_group_id=125984292437&matt_match_type=&matt_network=g&matt_device=c&matt_creative=539354956527&matt_keyword=&matt_ad_position=&matt_ad_type=pla&matt_merchant_id=133634806&matt_product_id=MLB1727776106&matt_product_partition_id=1457960502607&matt_target_id=pla-1457960502607&gclid=CjwKCAjw2bmLBhBREiwAZ6ugo1wlyAsyn0FkXAuHfgIOiJcv21FtDBVwhw0_YX_bwBNIkNgQ3M6xthoC4oMQAvD_BwE) [6106&matt\\_product\\_partition\\_id=1457960502607&matt\\_target\\_id=pla-](https://produto.mercadolivre.com.br/MLB-1644954641-cabo-de-rede-ethernet-lan-rj45-cat5e-15-metros-montado-_JM?matt_tool=83149186&matt_word=&matt_source=google&matt_campaign_id=14303413646&matt_ad_group_id=125984292437&matt_match_type=&matt_network=g&matt_device=c&matt_creative=539354956527&matt_keyword=&matt_ad_position=&matt_ad_type=pla&matt_merchant_id=133634806&matt_product_id=MLB1727776106&matt_product_partition_id=1457960502607&matt_target_id=pla-1457960502607&gclid=CjwKCAjw2bmLBhBREiwAZ6ugo1wlyAsyn0FkXAuHfgIOiJcv21FtDBVwhw0_YX_bwBNIkNgQ3M6xthoC4oMQAvD_BwE)[1457960502607&gclid=CjwKCAjw2bmLBhBREiwAZ6ugo1wlyAsyn0FkXAuHfgIOiJcv](https://produto.mercadolivre.com.br/MLB-1644954641-cabo-de-rede-ethernet-lan-rj45-cat5e-15-metros-montado-_JM?matt_tool=83149186&matt_word=&matt_source=google&matt_campaign_id=14303413646&matt_ad_group_id=125984292437&matt_match_type=&matt_network=g&matt_device=c&matt_creative=539354956527&matt_keyword=&matt_ad_position=&matt_ad_type=pla&matt_merchant_id=133634806&matt_product_id=MLB1727776106&matt_product_partition_id=1457960502607&matt_target_id=pla-1457960502607&gclid=CjwKCAjw2bmLBhBREiwAZ6ugo1wlyAsyn0FkXAuHfgIOiJcv21FtDBVwhw0_YX_bwBNIkNgQ3M6xthoC4oMQAvD_BwE) [21FtDBVwhw0\\_YX\\_bwBNIkNgQ3M6xthoC4oMQAvD\\_BwE](https://produto.mercadolivre.com.br/MLB-1644954641-cabo-de-rede-ethernet-lan-rj45-cat5e-15-metros-montado-_JM?matt_tool=83149186&matt_word=&matt_source=google&matt_campaign_id=14303413646&matt_ad_group_id=125984292437&matt_match_type=&matt_network=g&matt_device=c&matt_creative=539354956527&matt_keyword=&matt_ad_position=&matt_ad_type=pla&matt_merchant_id=133634806&matt_product_id=MLB1727776106&matt_product_partition_id=1457960502607&matt_target_id=pla-1457960502607&gclid=CjwKCAjw2bmLBhBREiwAZ6ugo1wlyAsyn0FkXAuHfgIOiJcv21FtDBVwhw0_YX_bwBNIkNgQ3M6xthoC4oMQAvD_BwE)

# Fonte Ajustável Protoboard 3.3v/5v Arduino

[https://produto.mercadolivre.com.br/MLB-1804398810-fonte-ajustavel-protoboard-](https://produto.mercadolivre.com.br/MLB-1804398810-fonte-ajustavel-protoboard-33v5v-arduino-pic-arm-avr-mcu-_JM#position=1&search_layout=stack&type=item&tracking_id=37261f83-49bc-4972-8a4e-38859cbd60d3)[33v5v-arduino-pic-arm-avr-mcu-](https://produto.mercadolivre.com.br/MLB-1804398810-fonte-ajustavel-protoboard-33v5v-arduino-pic-arm-avr-mcu-_JM#position=1&search_layout=stack&type=item&tracking_id=37261f83-49bc-4972-8a4e-38859cbd60d3)

[\\_JM#position=1&search\\_layout=stack&type=item&tracking\\_id=37261f83-49bc-4972-](https://produto.mercadolivre.com.br/MLB-1804398810-fonte-ajustavel-protoboard-33v5v-arduino-pic-arm-avr-mcu-_JM#position=1&search_layout=stack&type=item&tracking_id=37261f83-49bc-4972-8a4e-38859cbd60d3) [8a4e-38859cbd60d3](https://produto.mercadolivre.com.br/MLB-1804398810-fonte-ajustavel-protoboard-33v5v-arduino-pic-arm-avr-mcu-_JM#position=1&search_layout=stack&type=item&tracking_id=37261f83-49bc-4972-8a4e-38859cbd60d3)

Botão liga desliga luminoso Kcd1 106n:

[https://produto.mercadolivre.com.br/MLB-1586001899-10-boto-liga-desliga-onoff](https://produto.mercadolivre.com.br/MLB-1586001899-10-boto-liga-desliga-onoff-luminoso-kcd1-106n-escolher-acor-_JM#position=22&search_layout=stack&type=item&tracking_id=fd14e889-9e7c-4f05-9018-5d48b39e9295)[luminoso-kcd1-106n-escolher-acor-](https://produto.mercadolivre.com.br/MLB-1586001899-10-boto-liga-desliga-onoff-luminoso-kcd1-106n-escolher-acor-_JM#position=22&search_layout=stack&type=item&tracking_id=fd14e889-9e7c-4f05-9018-5d48b39e9295)

[\\_JM#position=22&search\\_layout=stack&type=item&tracking\\_id=fd14e889-9e7c-](https://produto.mercadolivre.com.br/MLB-1586001899-10-boto-liga-desliga-onoff-luminoso-kcd1-106n-escolher-acor-_JM#position=22&search_layout=stack&type=item&tracking_id=fd14e889-9e7c-4f05-9018-5d48b39e9295)[4f05-9018-5d48b39e9295](https://produto.mercadolivre.com.br/MLB-1586001899-10-boto-liga-desliga-onoff-luminoso-kcd1-106n-escolher-acor-_JM#position=22&search_layout=stack&type=item&tracking_id=fd14e889-9e7c-4f05-9018-5d48b39e9295)

## Cabo jumper fêmea para Arduino:

[https://produto.mercadolivre.com.br/MLB-1785741582-cabo-jumper-10cm-femea-x](https://produto.mercadolivre.com.br/MLB-1785741582-cabo-jumper-10cm-femea-x-femea-40-unid-picarduino-_JM#position=4&search_layout=stack&type=item&tracking_id=479d149c-9a60-427b-bdc4-774c71eaf003)[femea-40-unid-picarduino-](https://produto.mercadolivre.com.br/MLB-1785741582-cabo-jumper-10cm-femea-x-femea-40-unid-picarduino-_JM#position=4&search_layout=stack&type=item&tracking_id=479d149c-9a60-427b-bdc4-774c71eaf003)

[\\_JM#position=4&search\\_layout=stack&type=item&tracking\\_id=479d149c-9a60-](https://produto.mercadolivre.com.br/MLB-1785741582-cabo-jumper-10cm-femea-x-femea-40-unid-picarduino-_JM#position=4&search_layout=stack&type=item&tracking_id=479d149c-9a60-427b-bdc4-774c71eaf003) [427b-bdc4-774c71eaf003](https://produto.mercadolivre.com.br/MLB-1785741582-cabo-jumper-10cm-femea-x-femea-40-unid-picarduino-_JM#position=4&search_layout=stack&type=item&tracking_id=479d149c-9a60-427b-bdc4-774c71eaf003)

Placa universal:

[https://portuguese.alibaba.com/product-detail/electronics-pcb-5x7-4x6-3x7-2x8-6x8-](https://produto.mercadolivre.com.br/MLB-1899147772-motor-dc-12v-12400-rpm-modelo-365-1885-_JM) [7x9-cm-double-side-copper-prototype-pcb-universal-board-experimental](https://produto.mercadolivre.com.br/MLB-1899147772-motor-dc-12v-12400-rpm-modelo-365-1885-_JM)[development-plate-62512781461.html](https://produto.mercadolivre.com.br/MLB-1899147772-motor-dc-12v-12400-rpm-modelo-365-1885-_JM)

# Conectores Rj 45 Fêmea:

[https://produto.mercadolivre.com.br/MLB-1210850267-10-pecas-modular-jack-rj45](https://produto.mercadolivre.com.br/MLB-1353481175-kit-20-conector-p4-10-femea10-macho-com-bornes-plug-55x21-_JM#reco_item_pos=1&reco_backend=machinalis-v2p-pdp-boost-v2&reco_backend_type=low_level&reco_client=vip-v2p&reco_id=f18e3ad6-9d0f-428a-a6e3-812b90ec0069) [fmea-8p8c-90g-55-05-\\_JM#reco\\_item\\_pos=1&reco\\_backend=machinalis-v2p-pdp](https://produto.mercadolivre.com.br/MLB-1353481175-kit-20-conector-p4-10-femea10-macho-com-bornes-plug-55x21-_JM#reco_item_pos=1&reco_backend=machinalis-v2p-pdp-boost-v2&reco_backend_type=low_level&reco_client=vip-v2p&reco_id=f18e3ad6-9d0f-428a-a6e3-812b90ec0069)[boost-v2&reco\\_backend\\_type=low\\_level&reco\\_client=vip-v2p&reco\\_id=f18e3ad6-](https://produto.mercadolivre.com.br/MLB-1353481175-kit-20-conector-p4-10-femea10-macho-com-bornes-plug-55x21-_JM#reco_item_pos=1&reco_backend=machinalis-v2p-pdp-boost-v2&reco_backend_type=low_level&reco_client=vip-v2p&reco_id=f18e3ad6-9d0f-428a-a6e3-812b90ec0069) [9d0f-428a-a6e3-812b90ec0069](https://produto.mercadolivre.com.br/MLB-1353481175-kit-20-conector-p4-10-femea10-macho-com-bornes-plug-55x21-_JM#reco_item_pos=1&reco_backend=machinalis-v2p-pdp-boost-v2&reco_backend_type=low_level&reco_client=vip-v2p&reco_id=f18e3ad6-9d0f-428a-a6e3-812b90ec0069)

Cabo de Rede Lan Rj45:

[https://produto.mercadolivre.com.br/MLB-1644954641-cabo-de-rede-ethernet-lan](https://www.preparaenem.com/fisica/as-ondas-eletromagneticas.htm#reco_item_pos=0&reco_backend=machinalis-seller-items-pdp&reco_backend_type=low_level&reco_client=vip-seller_items-above&reco_id=0af61bc2-32bf-4274-b052-21c80e05c5f3)[rj45-cat5e-15-metros-montado-\\_JM#reco\\_item\\_pos=0&reco\\_backend=machinalis](https://www.preparaenem.com/fisica/as-ondas-eletromagneticas.htm#reco_item_pos=0&reco_backend=machinalis-seller-items-pdp&reco_backend_type=low_level&reco_client=vip-seller_items-above&reco_id=0af61bc2-32bf-4274-b052-21c80e05c5f3)[seller-items-pdp&reco\\_backend\\_type=low\\_level&reco\\_client=vip-seller\\_items](https://www.preparaenem.com/fisica/as-ondas-eletromagneticas.htm#reco_item_pos=0&reco_backend=machinalis-seller-items-pdp&reco_backend_type=low_level&reco_client=vip-seller_items-above&reco_id=0af61bc2-32bf-4274-b052-21c80e05c5f3)[above&reco\\_id=0af61bc2-32bf-4274-b052-21c80e05c5f3](https://www.preparaenem.com/fisica/as-ondas-eletromagneticas.htm#reco_item_pos=0&reco_backend=machinalis-seller-items-pdp&reco_backend_type=low_level&reco_client=vip-seller_items-above&reco_id=0af61bc2-32bf-4274-b052-21c80e05c5f3)